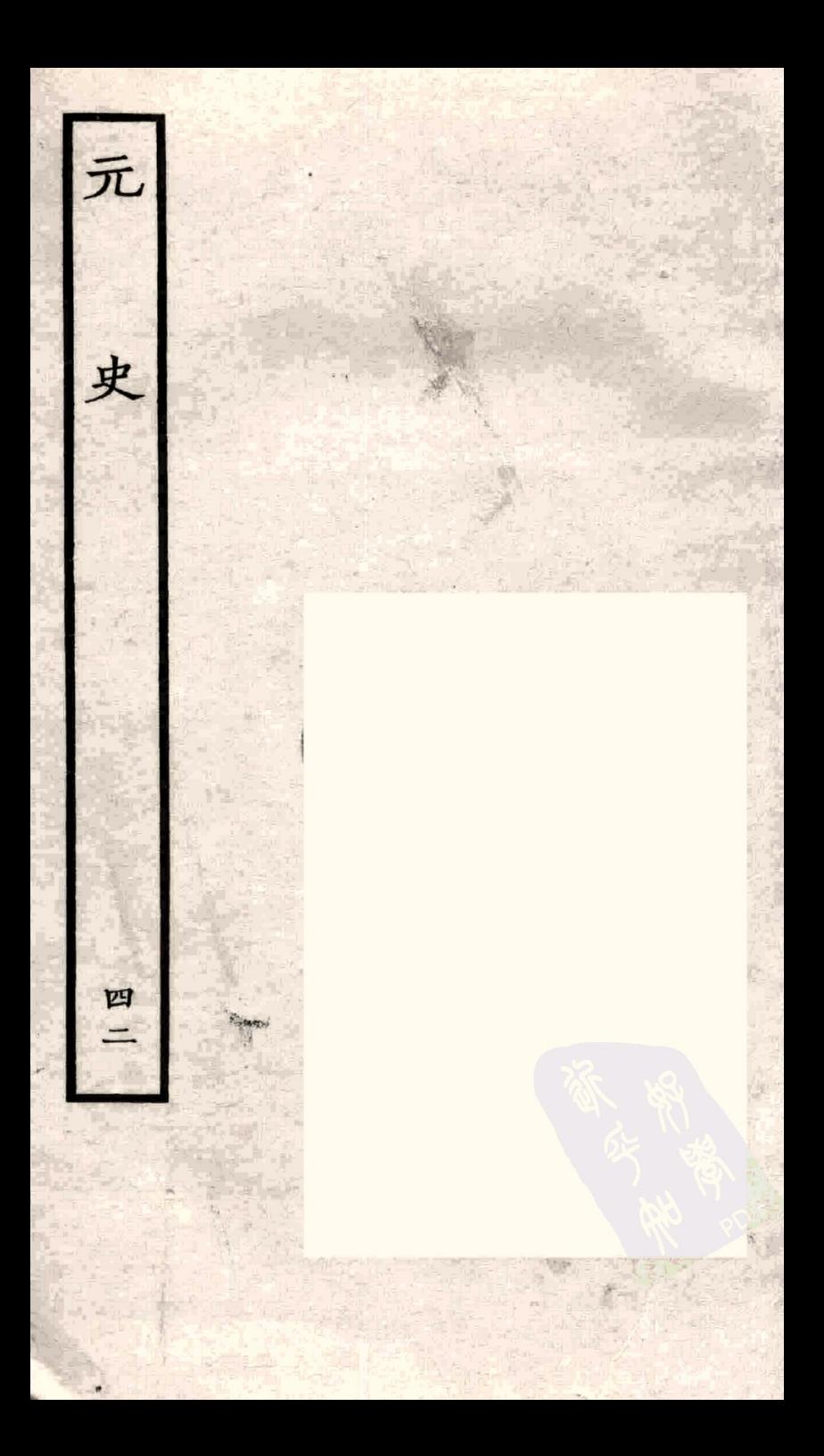

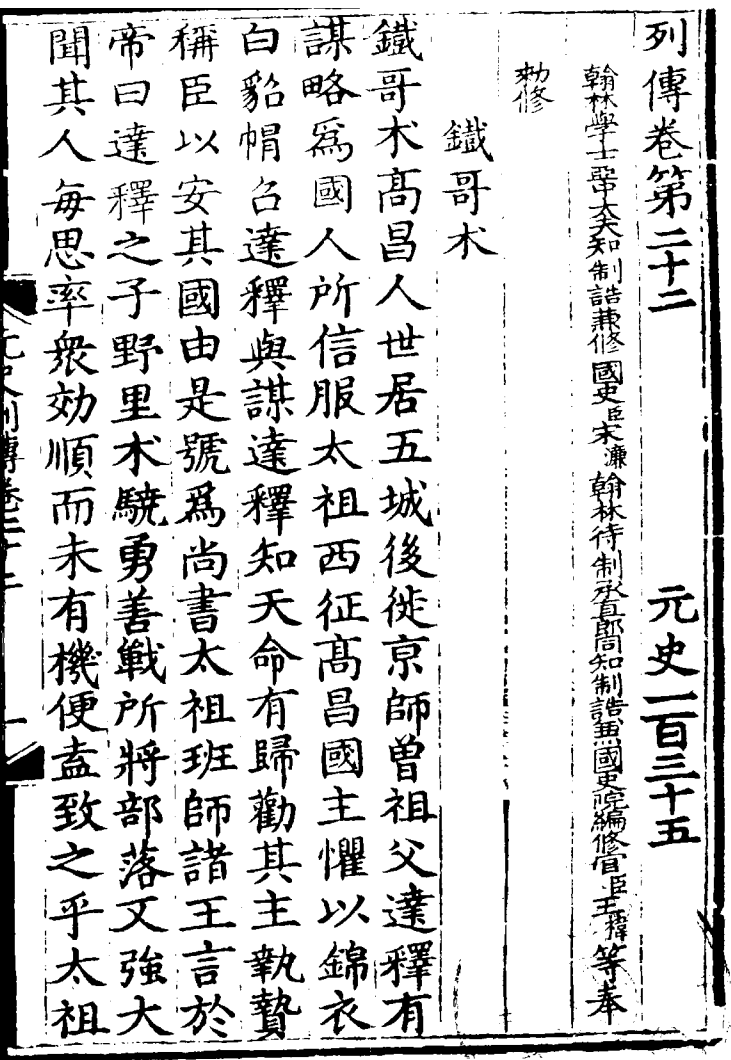

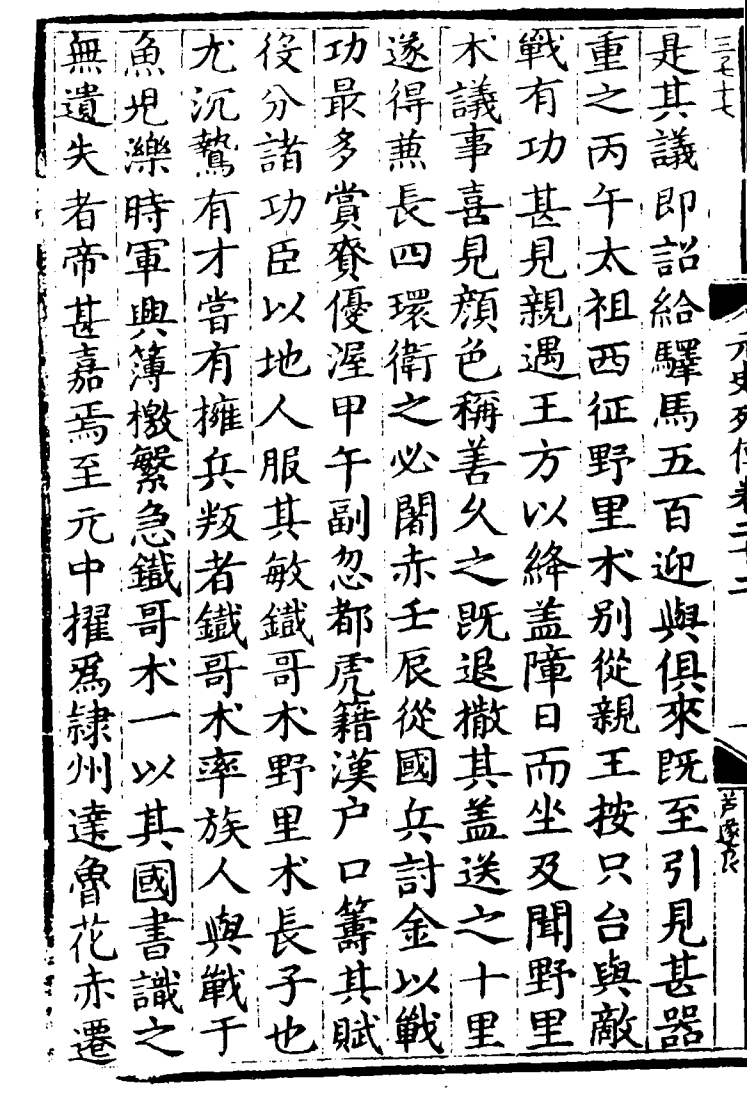

 $\mathcal{L}^{\text{max}}_{\text{max}}$  .

-------- $\frac{1}{2}$ 

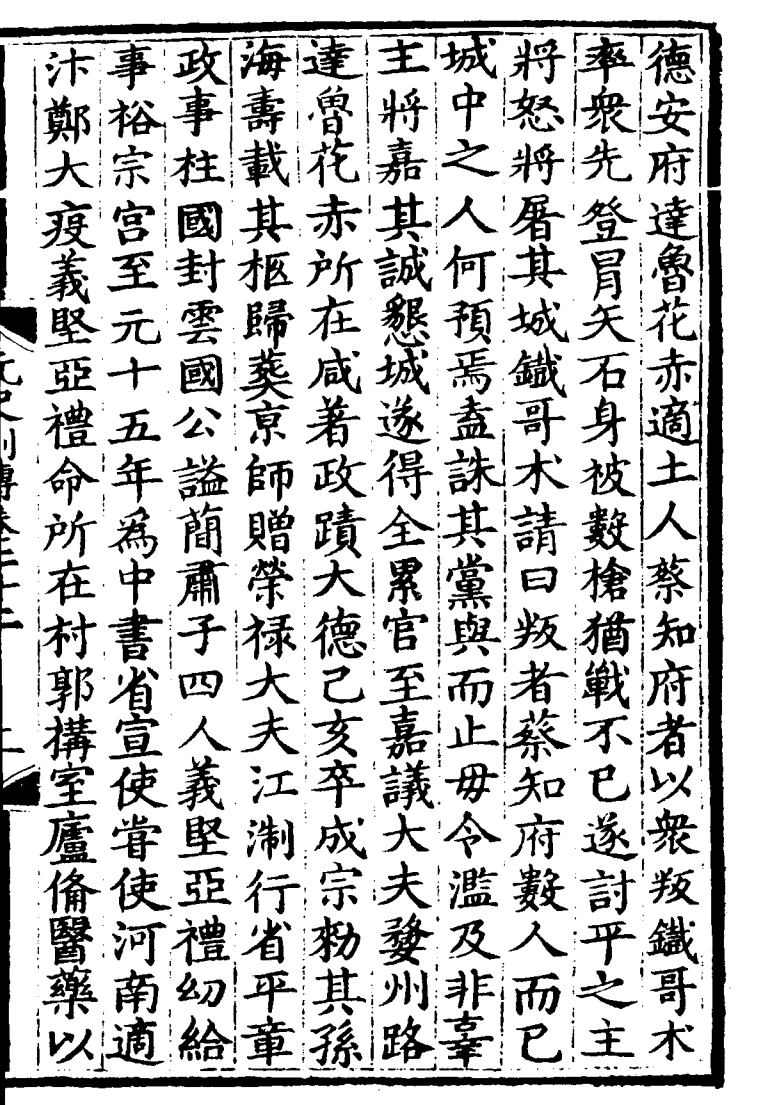

 $\mathcal{A}^{\text{max}}$  . The  $\mathcal{A}^{\text{max}}$ 

由事出徵畜 恵招 祖坞 敏接 陌 爲考病情 流衛扎湖 布塔 世同 州都由 兀出  $\mathcal{F}_\mathbf{K}$ 祖知路儲是 刺 有 稱 ·恩朝宣達待軍民全<br><br><br>卒官院花還全 官  $127$ 赠至 事 赤帝 活 暂 |3成 翰太孫卒賜者 長 衆 錦 姜 衣 遷 官 四射至 ·學夫海月彩 直省 壽連 杭 封州義 給元<br>以元 范路堅 同 陈達亞知以承 察年入 禮安旌 魯 郡 侠花子陸其書 食侍 謚赤也府能檄 邑世

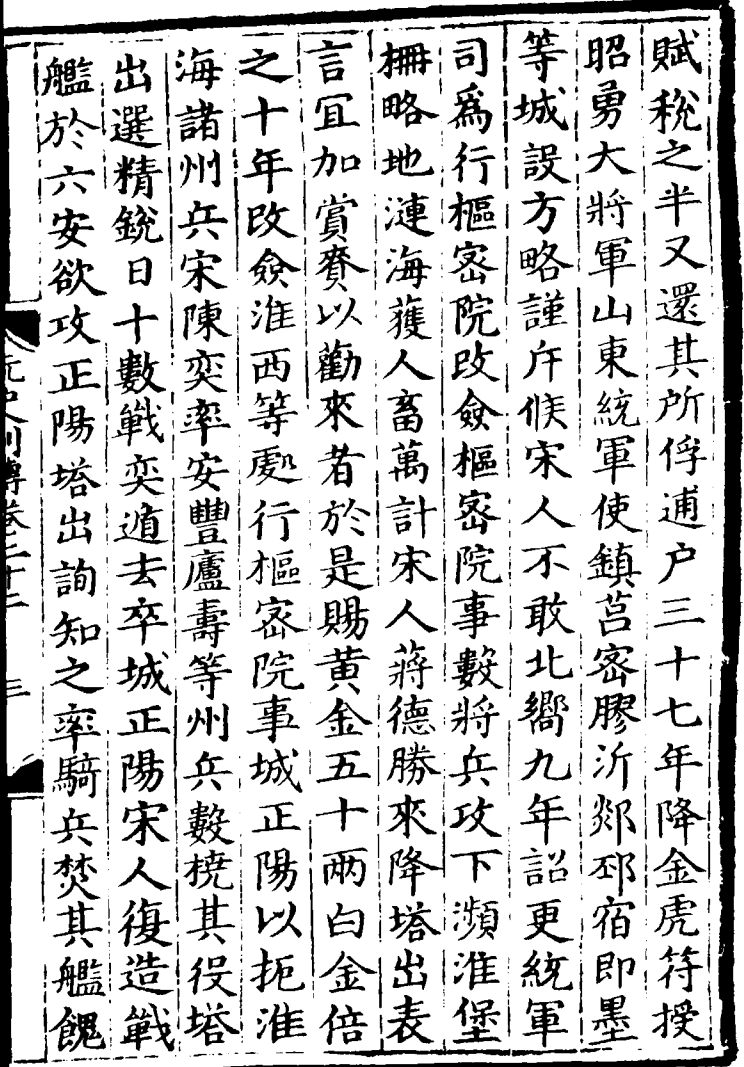

 $\mathcal{L}^{\text{max}}_{\text{max}}$  and  $\mathcal{L}^{\text{max}}_{\text{max}}$ 

 $\label{eq:2.1} \mathcal{L}^{\text{max}}_{\text{max}}(\mathbf{r},\mathbf{r}) = \mathcal{L}^{\text{max}}_{\text{max}}(\mathbf{r},\mathbf{r})$ 

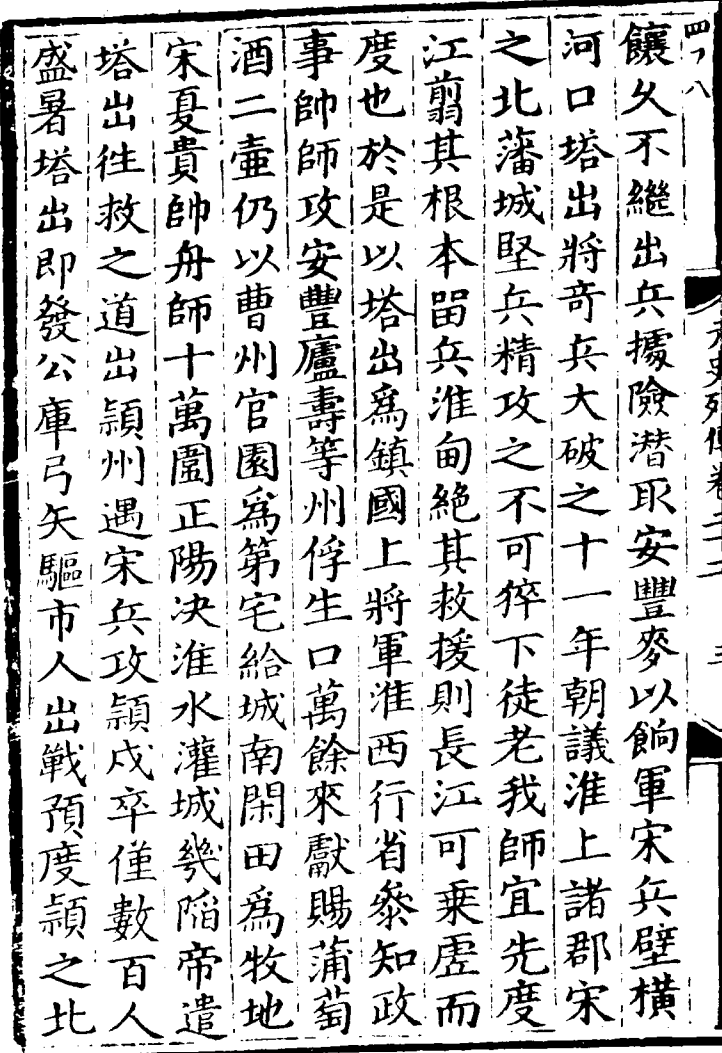

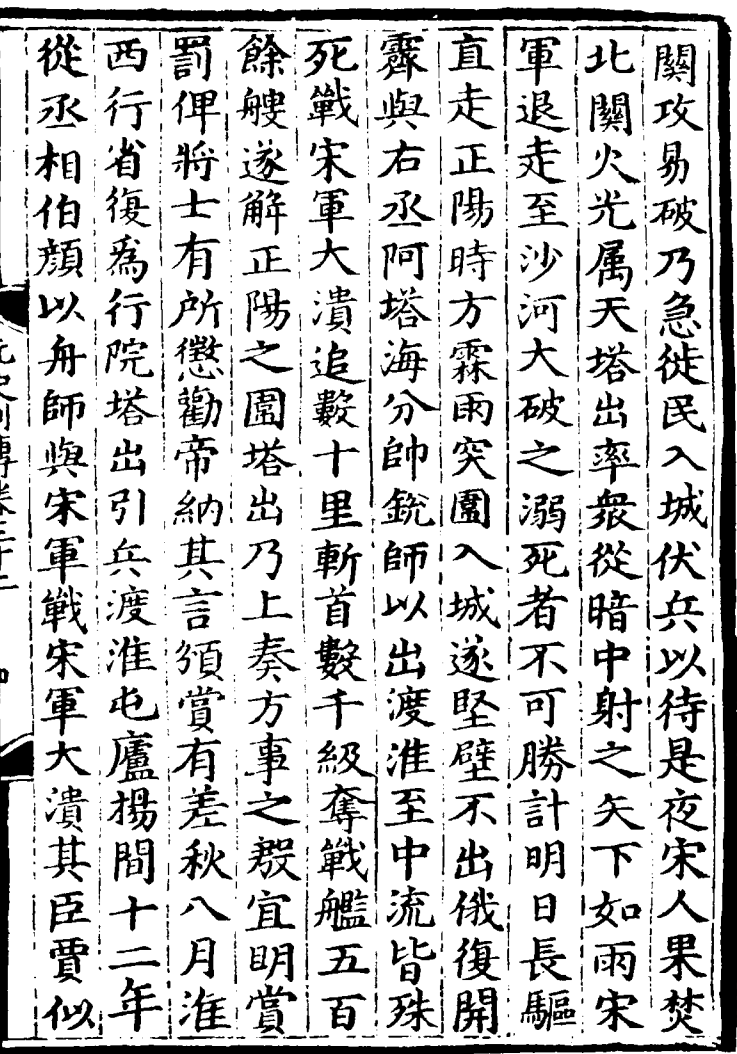

 $\ddot{\phantom{0}}$ 

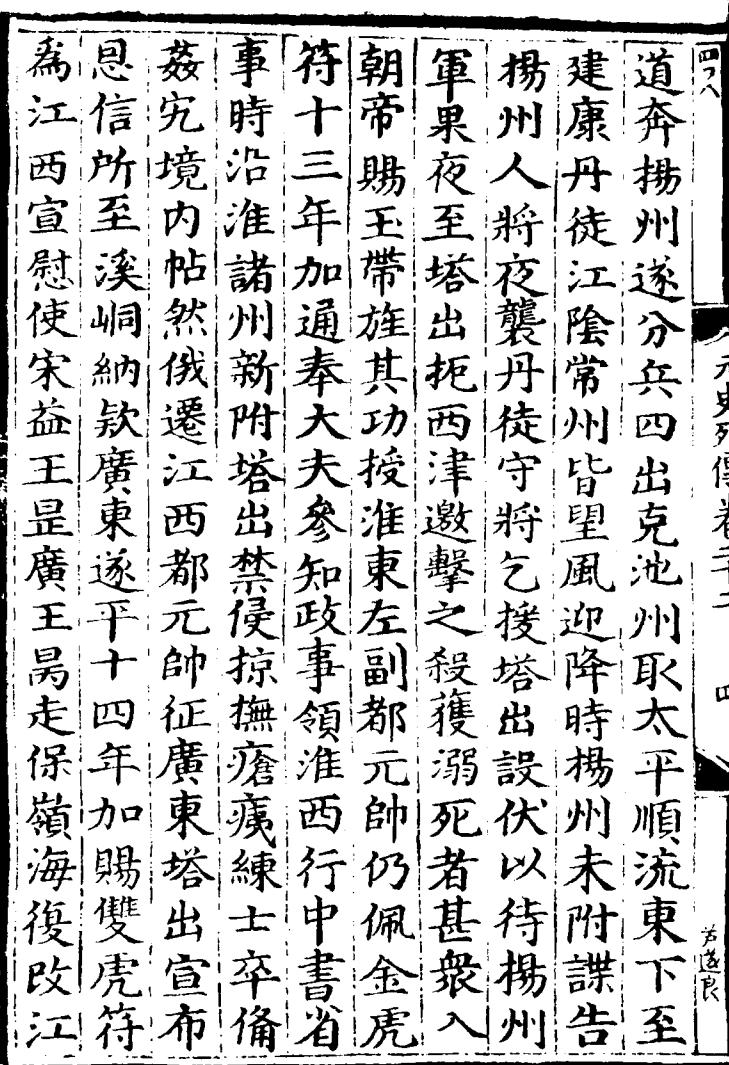

 $\ddot{\phantom{0}}$ 

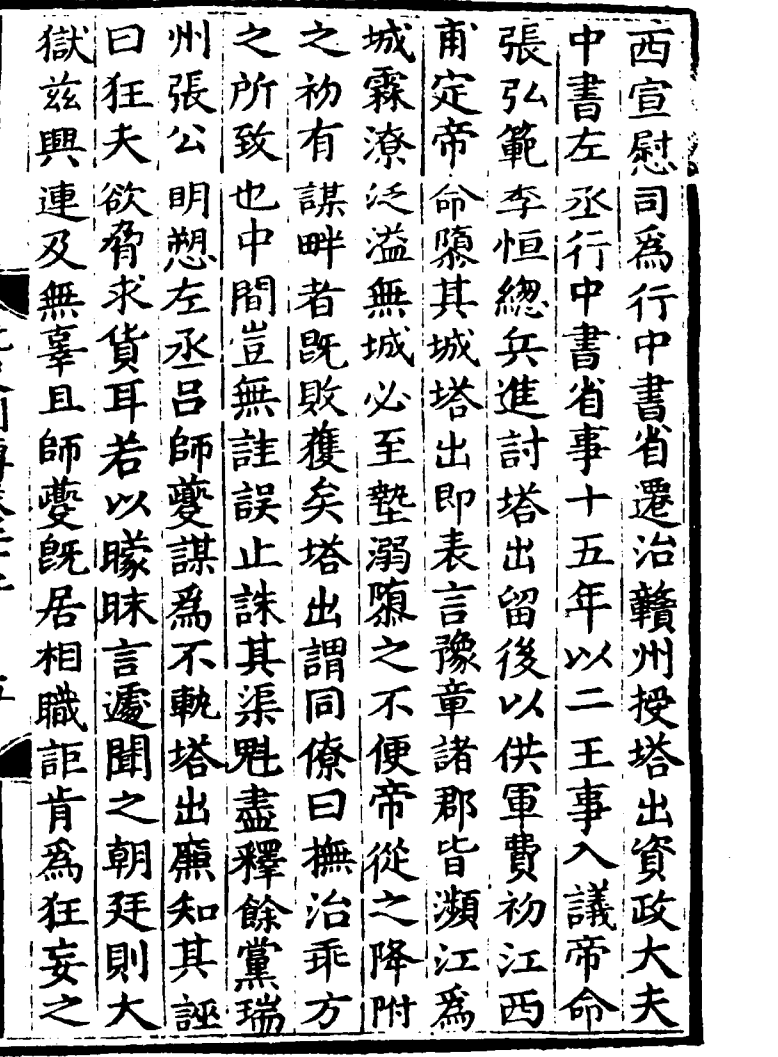

 $\mathcal{L}^{\text{max}}_{\text{max}}$ 

 $\label{eq:2.1} \frac{1}{\sqrt{2}}\left(\frac{1}{\sqrt{2}}\right)^{2} \left(\frac{1}{\sqrt{2}}\right)^{2} \left(\frac{1}{\sqrt{2}}\right)^{2} \left(\frac{1}{\sqrt{2}}\right)^{2} \left(\frac{1}{\sqrt{2}}\right)^{2} \left(\frac{1}{\sqrt{2}}\right)^{2} \left(\frac{1}{\sqrt{2}}\right)^{2} \left(\frac{1}{\sqrt{2}}\right)^{2} \left(\frac{1}{\sqrt{2}}\right)^{2} \left(\frac{1}{\sqrt{2}}\right)^{2} \left(\frac{1}{\sqrt{2}}\right)^{2} \left(\$ 

 $\label{eq:2} \frac{1}{\sqrt{2}}\left(\frac{1}{\sqrt{2}}\right)^{2} \left(\frac{1}{\sqrt{2}}\right)^{2} \left(\frac{1}{\sqrt{2}}\right)^{2} \left(\frac{1}{\sqrt{2}}\right)^{2} \left(\frac{1}{\sqrt{2}}\right)^{2} \left(\frac{1}{\sqrt{2}}\right)^{2} \left(\frac{1}{\sqrt{2}}\right)^{2} \left(\frac{1}{\sqrt{2}}\right)^{2} \left(\frac{1}{\sqrt{2}}\right)^{2} \left(\frac{1}{\sqrt{2}}\right)^{2} \left(\frac{1}{\sqrt{2}}\right)^{2} \left(\frac{$ 

塔前塔 郡次旌尋聞事  $\frac{1}{\sqrt{2}}$ 武必其以帝若 里緫里 宰門疾是遲 赤校赤|塔穆| 幼奉康 間卒 之疑 里王 類旨里赤 孛仕 ボ  $7\pi$ 魯 王 亰 歡征長 師年恐 征其 之東宰時 讀至父 彼 洛也 女行 年 覲 无阴里 亦中襲三賜疑 编 早 守書|爵|-\*勞 |灭 義省中 白 騎唐 有 有左奉妻 射白 太 加里 襲樂祖 賢丞大明復課 天時 妻 理命乃 夫 江氏行斬 職故以 伯 牙西|以省|公 象址武 宣貞於 倫 佐遂 阴 功 隈 泰慰節江  $\overline{m}$ 拇 克 安使椰西後啊 焉悵

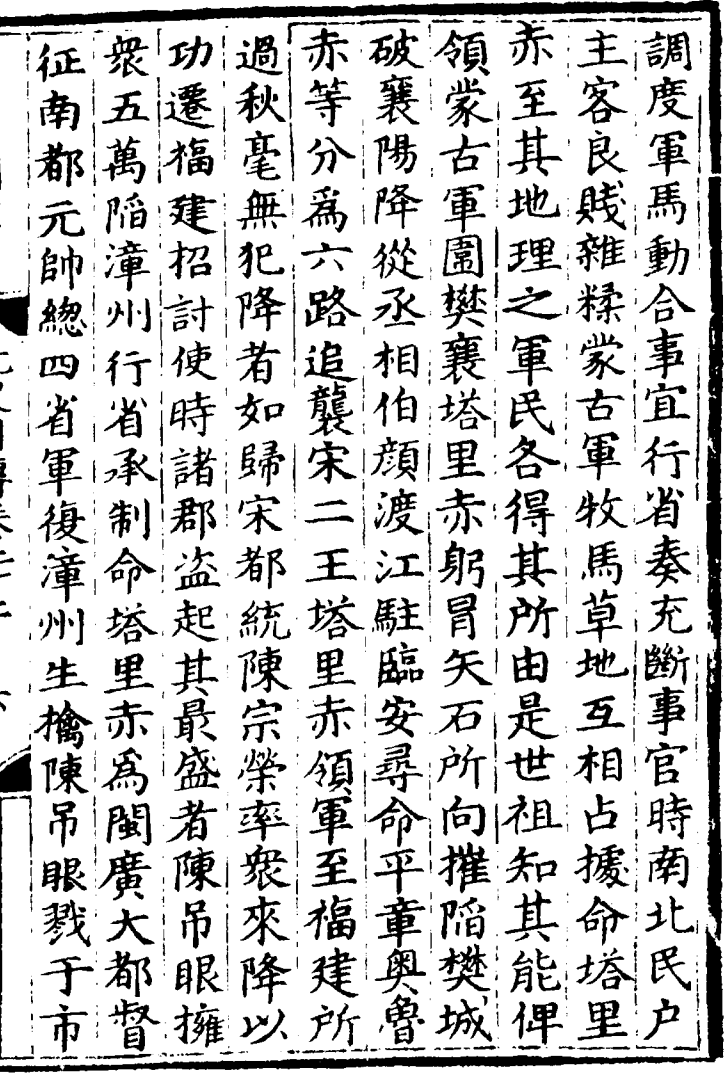

 $\mathcal{L}_{\text{max}}$ 

金華塔 户追奢州國餘 將黎海 府封發盜上黨 公左木海魯安贈塔軍伏 佐手児帖花郡輔里三 軍大杏木赤公國赤珠體 斬萬答児萬子上討虎從 廣人軍之廣交 佐下帶 西脱制改西趾 從蒙 宣脫東福两擊 攻古其 慰使那一个 就是 的复数 医心理学 医直管室 陕軍先 右|鎮在| 征太太 元武使使慰許 河原祖 帥汀都又使等 西以時 快 州元改都積 滅西事 新帥制元功 金八國 軍護東帥加 骨州王 萬軍金賀鎮 有破木

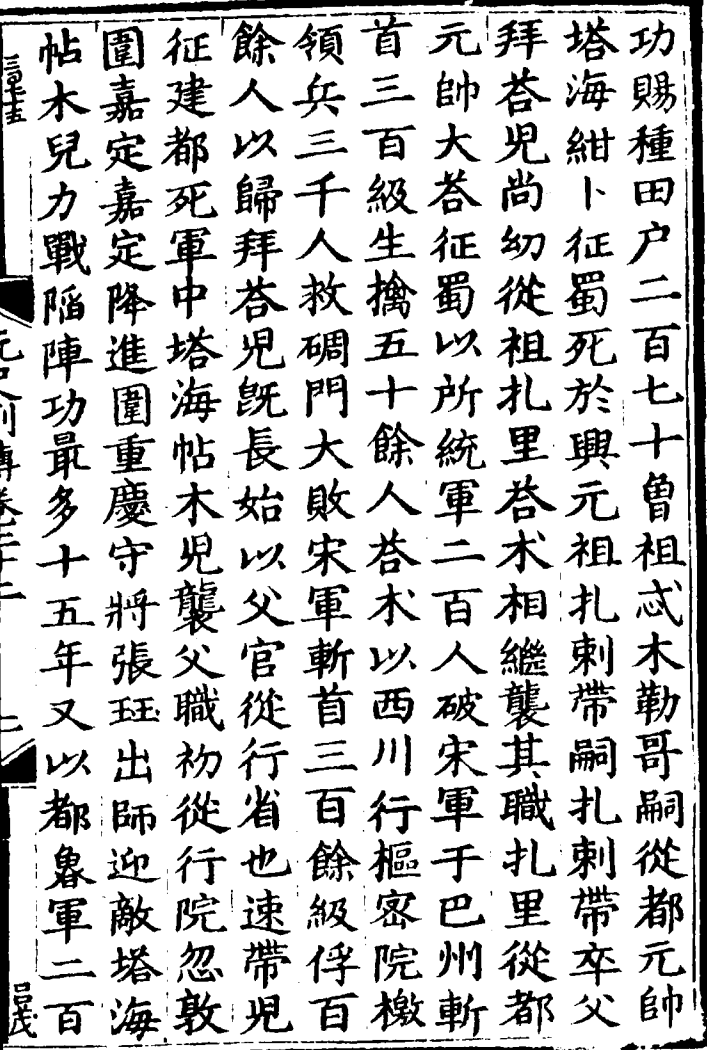

 $\label{eq:2.1} \frac{1}{\sqrt{2}}\sum_{i=1}^n\frac{1}{\sqrt{2}}\sum_{i=1}^n\frac{1}{\sqrt{2}}\sum_{i=1}^n\frac{1}{\sqrt{2}}\sum_{i=1}^n\frac{1}{\sqrt{2}}\sum_{i=1}^n\frac{1}{\sqrt{2}}\sum_{i=1}^n\frac{1}{\sqrt{2}}\sum_{i=1}^n\frac{1}{\sqrt{2}}\sum_{i=1}^n\frac{1}{\sqrt{2}}\sum_{i=1}^n\frac{1}{\sqrt{2}}\sum_{i=1}^n\frac{1}{\sqrt{2}}\sum_{i=1}^n\frac$ 

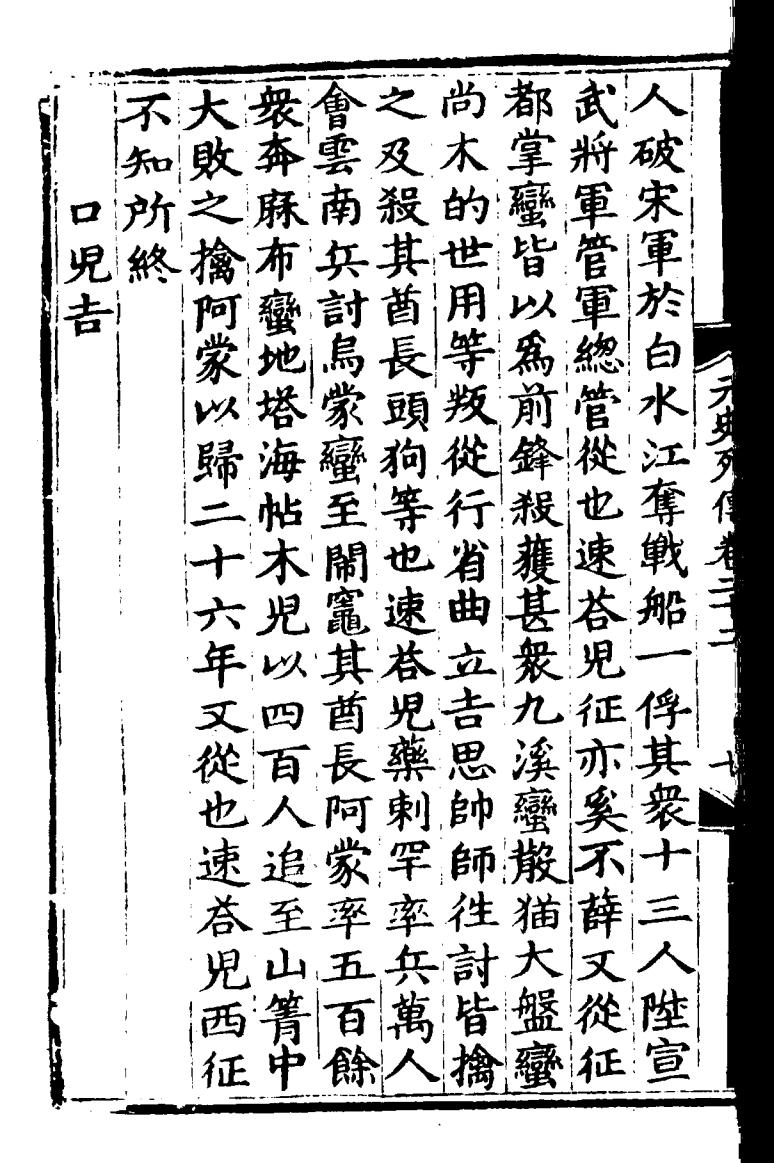

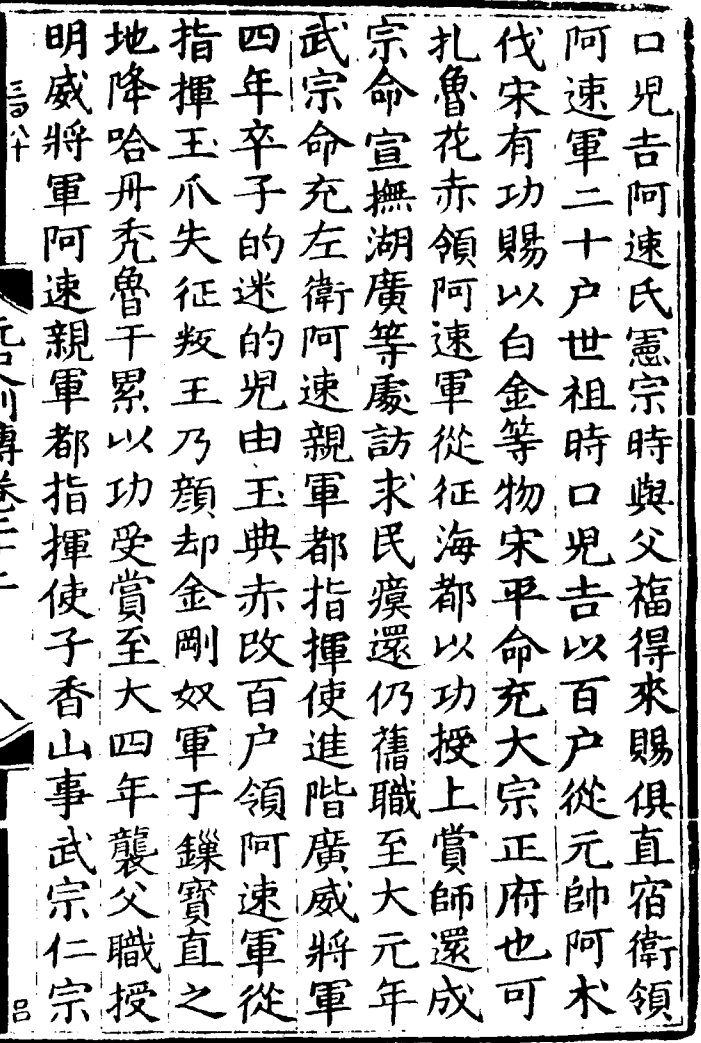

,

攻卜只拜時忽 左人直 巴出思只爲都 阿自宿 州征守思缜裳忽速旦衞 又卒京扎西古都衛至天 都暮曆 從軍兆忽行兀 都中敞歹省羅 指却元 元憲乙阿領帶 揮敵年 帥宗未思蒙氏 使矢九 細命授蘭古父 凡月 璘忽左攻漢孛 兵 渡都手秦軍罕 興 馬將萬筆從事 三從 風戦 湖其户及攻太 江軍從仁河祖 以宜 破從都和中備 功興 宋都元諸潼宿 賜擊 金殺 |叙元||帥怪||關衛| 帶廠 州帥荅又河至 兵大 海興 兵 南太 授七 **於荅鉗拜與宗** 

軍回慶都五軍 忽老 赤管 年 總都君 軍 守済 管 立 孛嗣 卒 逆 鑿 児速 總瀘珏卒 管州遣札扎 年 敗 勁忽忽從 未 帶帶 都斬 兵 兀 首 攻行 數嗣 時 元 计可变大工 爲在帥 瀘樞千 百 宿 百 登密出 千 五 將 城院挑户衛 冢 ソ人 與遣戰從弟奴級 舟 瀘 札行忽 敗至 師 忽樞都 带 元年 密荅將 院立襲 夏 把 梗蒙 賓 而授戰 成 於懷 一死 其 冟 重 都 武破慶職 百 新 阿将之重忽安漠 津

人所征命刺賊帝 軍擒達孛左死也駐児 也曾可右舟奈蹕速 月 元 悉尾何高脫 帥不花有 功擒 卒干 阜脱 赤 收從由之, 思見忒 其征宿哈拏速河氏 所叛衛刺其進地世 刃 管王陛章舟曰 有相 蜜時 欽乃武平就臣 察顔德以岸 請舟 之也將功 禦而 沰 卅 民不軍論中 之牙 稱 千掲賞 即者席 武 懈顧 孺 宗 只 時奮掲杏 倉 衣謂征 烈杏惶徑左哈 ・「连」 文' 懐擊 温呵失渡右剌 児措揮曰章 滾死 大數户從帝文是還

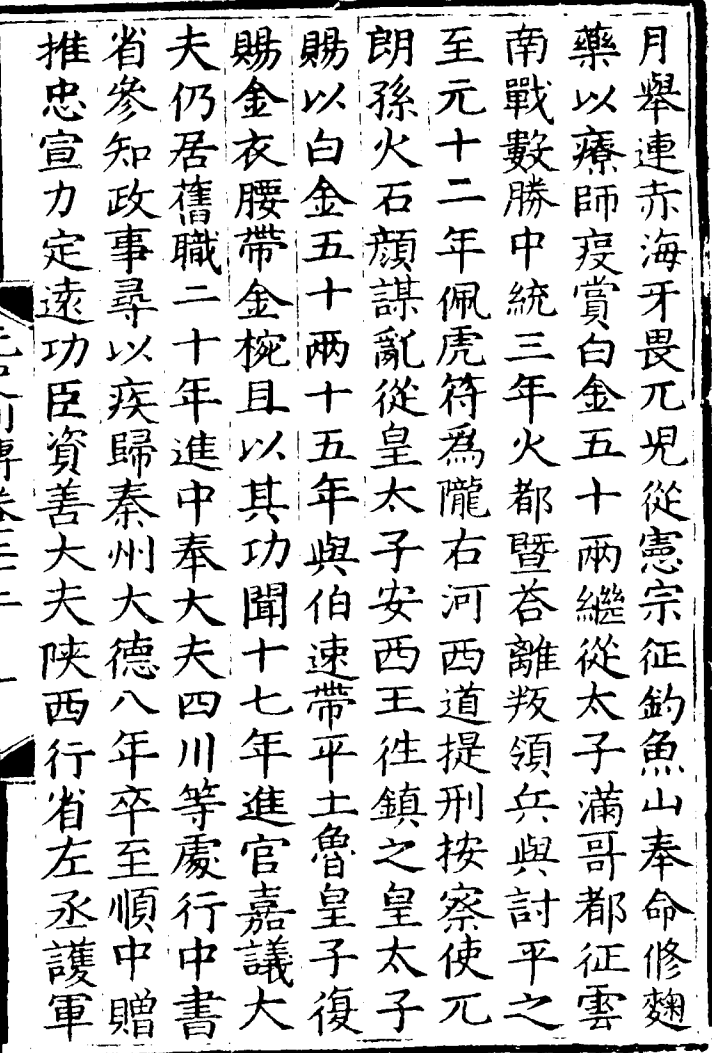

 $\bar{\beta}$ 

三卒八 平從阿本阿 追 職賜于 伯鎮陳章征里赤杏 封 帝阿李不扈赤阿 威 荅巢 寧 児之 憲速赤郡 之身叛 從民  $\mathcal{Z}$ 從宗氏 特平 公 - ラタダ伴 老 别 **TALK** 十也南父 謚 嬲江 急 寒 鈔南餘児征昂 列 靖 戰怯與和 七也 迷 百 十阿累等敵思 失三 憲 錠荅功 征兵 北 宗 征九白赤授之戰 與户金皆金有 眝 瓮命五在符功劒佩 一世州虎 其百行 吉 两中户祖以符 刺子 只伯爲著丞中功爲 児苔薬戰相統賞 萬 Í 宠児具功伯三白 户 襲彷歿類年銀阿 台

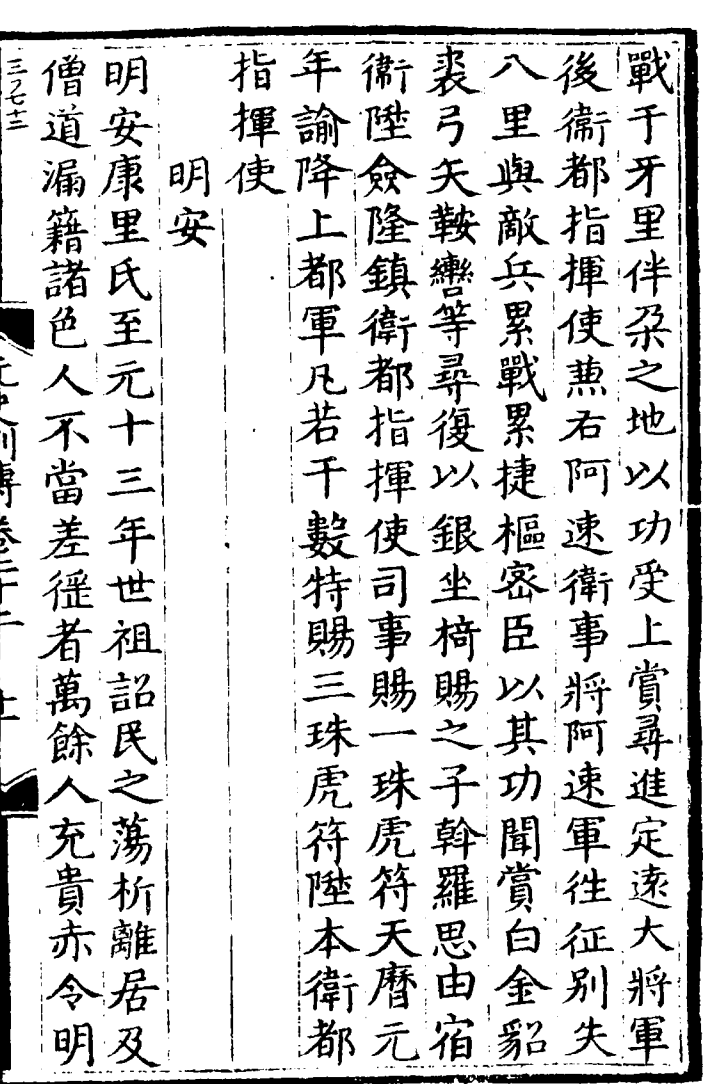

 $\mathcal{L}^{\text{max}}_{\text{max}}$  , where  $\mathcal{L}^{\text{max}}_{\text{max}}$ 

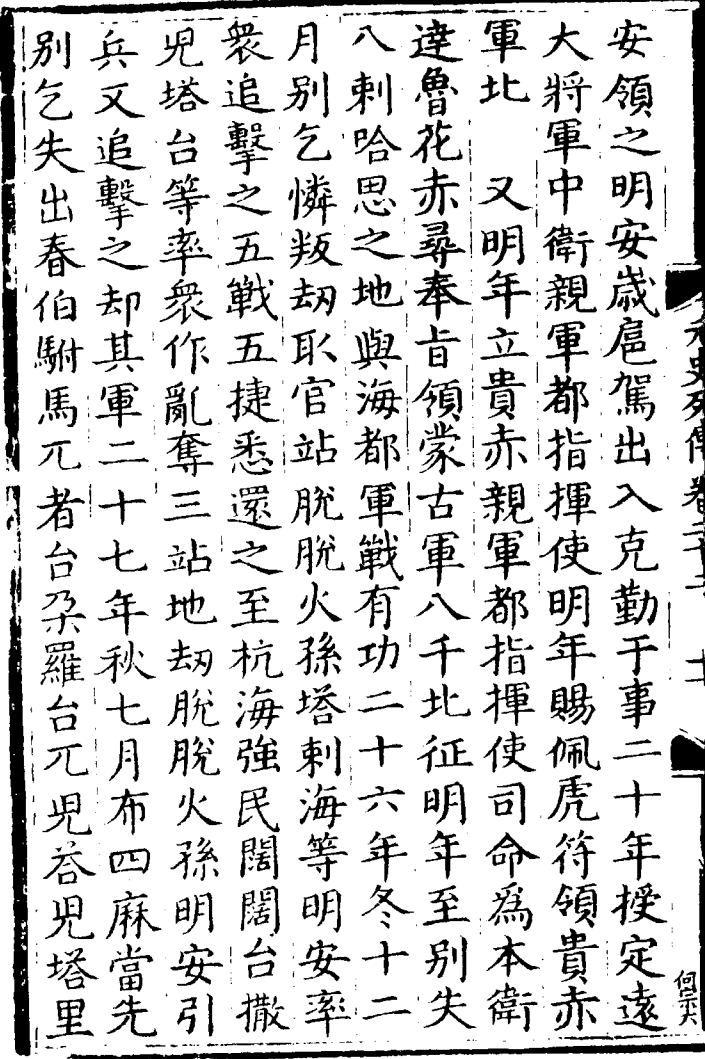

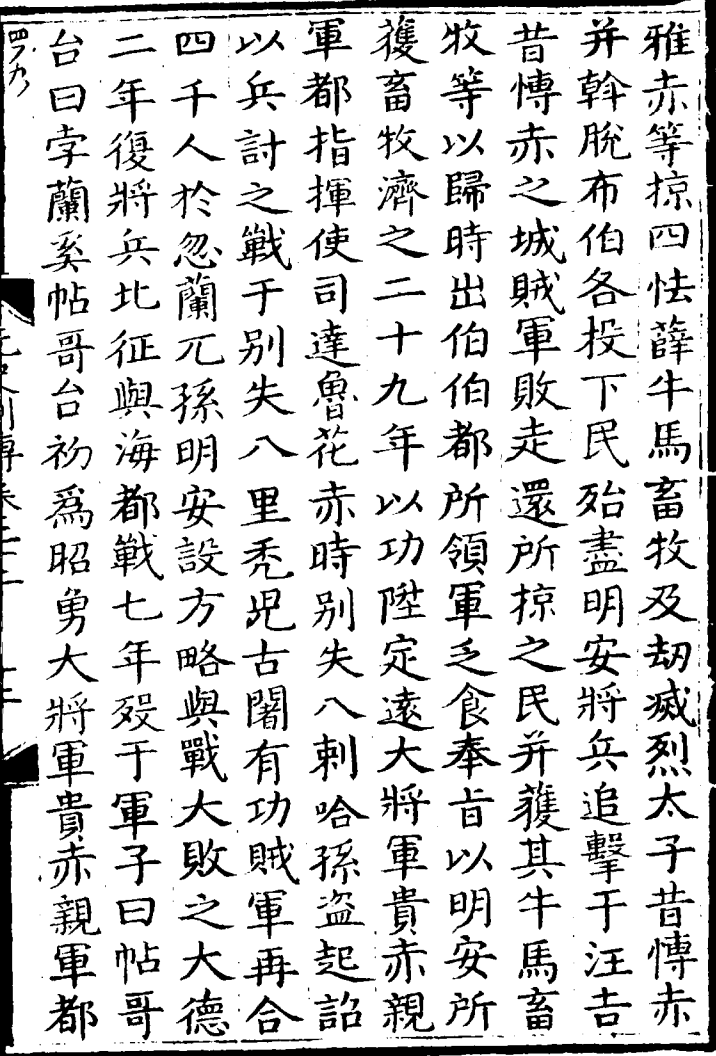

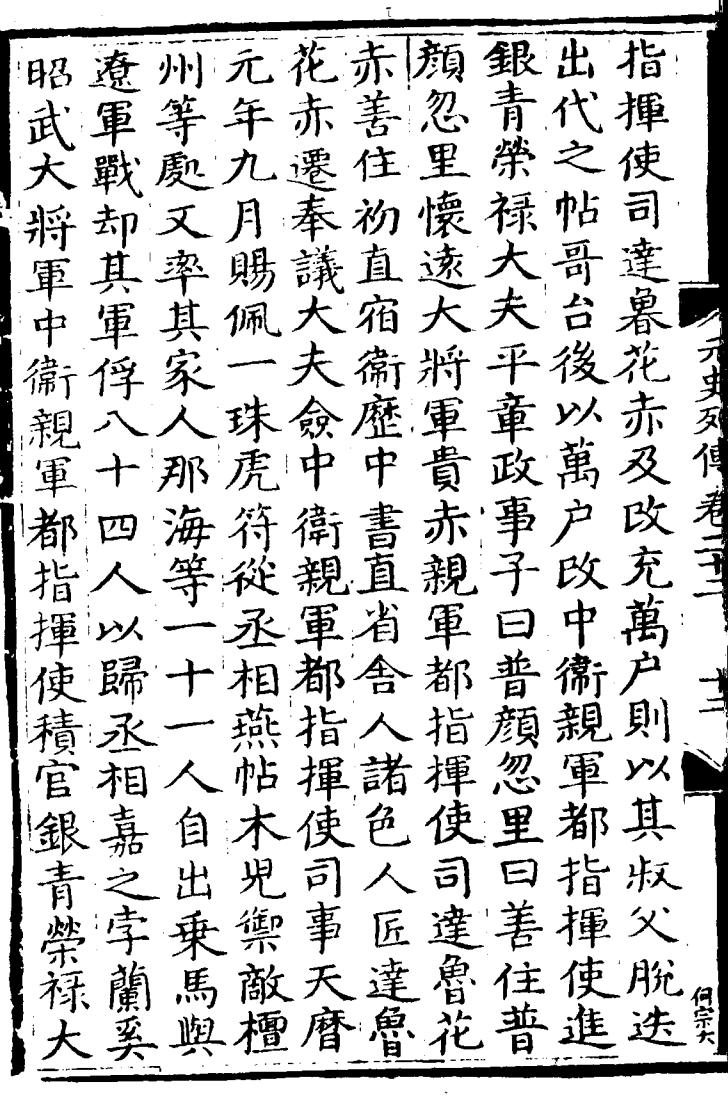

藍宋勇金墜諸忽 乞夫 官主篡五馬國林 從毫稱百帝充失忽海尉 世州從两親八八林襲子 祖與定(甲勒魯魯夫|職桑| 親宋宗直兵刺刺  $\vert\tau\vert$ 征人欽宿救思解 孫 、こして「小腹寸」まここ  $|\psi$ 之干民 阿迎祭衛 里敵為祖以户曽 衛 不敗半許功以祖 親 軍 哥之户兒陛其不 以父領台萬軍<br>文第年户典军<br>史吉下十賜太军 都 犕 揮 刺西五黄赤劄 使 賞帶番能金温事 高 桑 俄初從馳五等大 兀 奉為世射十戰祖 孫 卒 使器代以白傷平

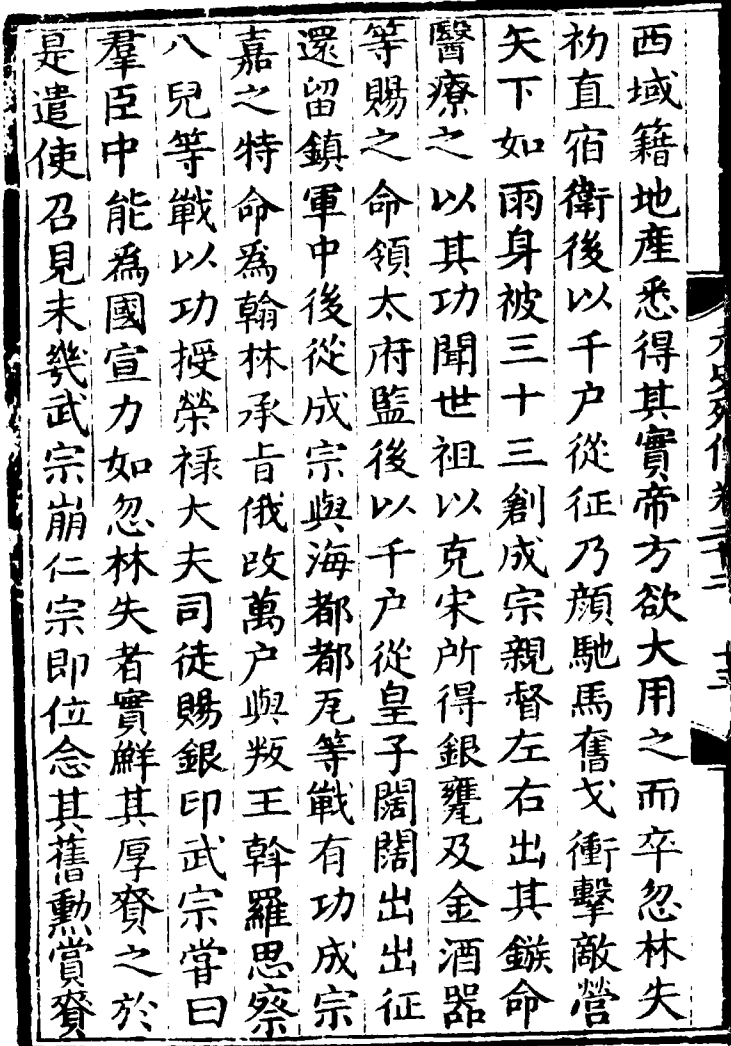

 $\overline{\phantom{a}}$ 

大白九奔恩有户特 失! 夫浮月 還與司 代厚 ||「井|| 核失知又同大同仍 其 都剌樞戦丞都志直父 见技密于相特合宿職不 阿都院昌燕賜謀衛尋 倫 速児事平帖龍奉致罷初 氏父 以東木衣迎和歸奉 /川野长三 文元其興 世文児一 祖戦敗襲宗年父聖 月 常于王命會秋所 當 太 二達 御石禪為同八受后 其 金槽等通事 月 音 司 带带 央政者 在徒充 賜嘉于院見上印 千 高時 之其紅使執都及户 俄 領 功橋天乃思萬 拜又曆率 武户 攺 阿 刊速 榮戦元其宗符 之於 干年属 禄  $\vdash$ 

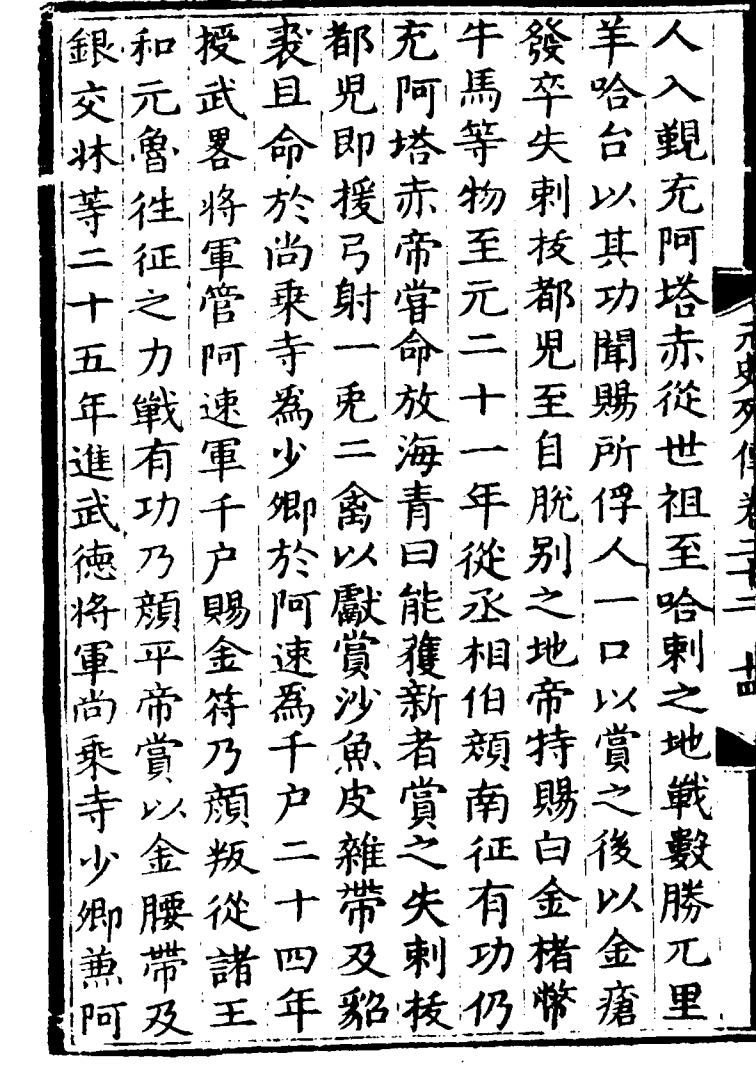

 $\label{eq:2} \frac{1}{\sqrt{2}}\left(\frac{1}{\sqrt{2}}\right)^{2} \left(\frac{1}{\sqrt{2}}\right)^{2} \left(\frac{1}{\sqrt{2}}\right)^{2} \left(\frac{1}{\sqrt{2}}\right)^{2} \left(\frac{1}{\sqrt{2}}\right)^{2} \left(\frac{1}{\sqrt{2}}\right)^{2} \left(\frac{1}{\sqrt{2}}\right)^{2} \left(\frac{1}{\sqrt{2}}\right)^{2} \left(\frac{1}{\sqrt{2}}\right)^{2} \left(\frac{1}{\sqrt{2}}\right)^{2} \left(\frac{1}{\sqrt{2}}\right)^{2} \left(\frac{$ 

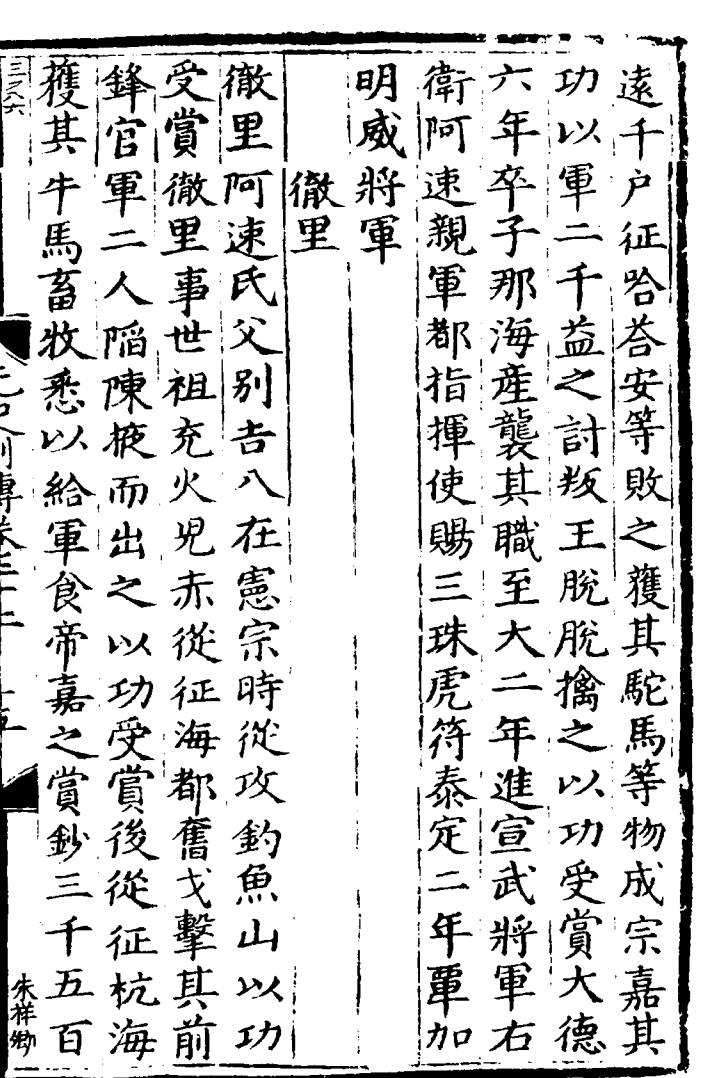

 $\ddot{\phantom{0}}$ 

 $\mathcal{L}^{\text{max}}_{\text{max}}$ 

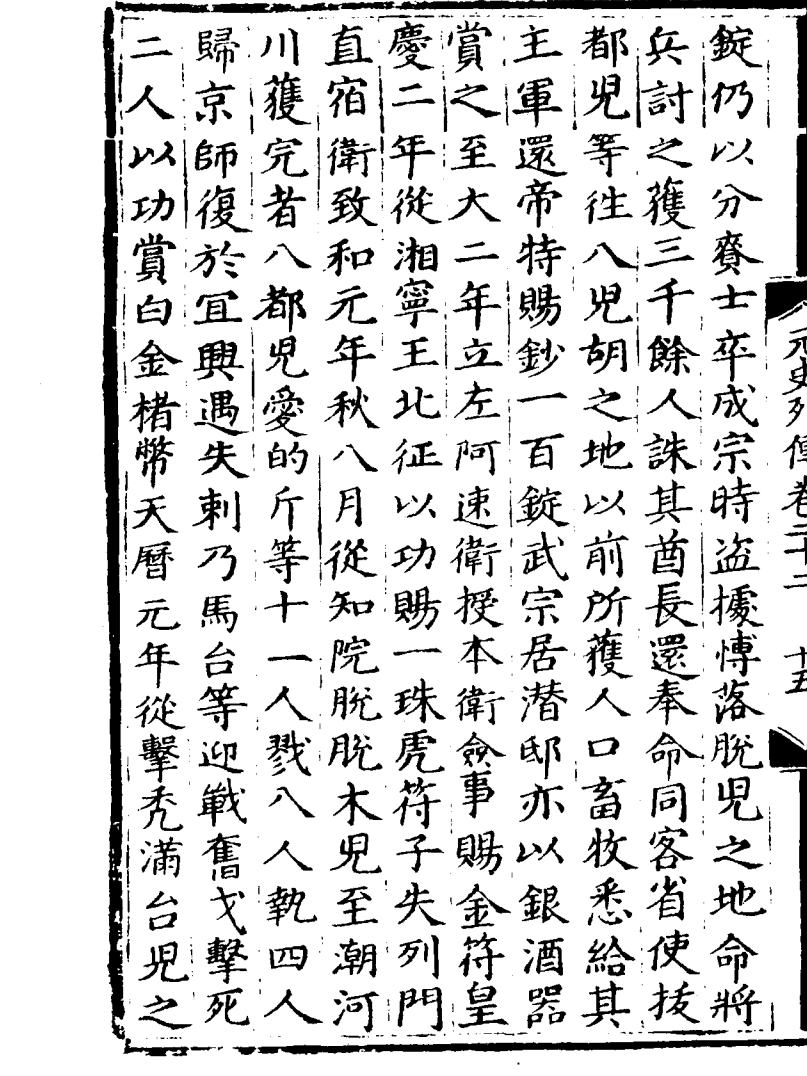

 $\sim$ 

其 使 兵 武授 獐 明 四 阿 年 忠 速 曷 祇 詔 剌 速 親 冢 嘉  $\mathcal{I}^\mathbf{z}$ 時 頰 兕 軍 店 昌 呆 議 都 殺 吉 胇 中 刺 仴 其 氏 髙 拈 又 世 夭 麗 揰 追 四 金 至 祖 .X 歿 使 明 篟 |省 楮 使 亓 幣  $\overline{\mathcal{X}}$ ฮิ 復 和 年 舎 僉 玝 抖 t١ 由 ゆす 事 使 曽 授 出 金 虎 rf 監 世 橐 江 檀 息 祖 舵 迈 â 損 詔 籖 山戦 建 谔 禾 以(鄯) レメ 太 者 基 功州  $\sqrt{2}$ 訓 掙 直 辮 監 指堪從 |敌 車卿 夫  $\mathcal{F}$ 

禄陟 冶 不 女 監 B 攺 ---<br>仁 傃 á 恙 言 徊 宗潜 農 省 滓 同 魯 副 タタ Дß 使 司 省 遷及  $\overline{a}$ 部 † P∤r 同 柱 狂 拜 Rp 翰 矢 或 ゖ 祐 巨 炐 ìB ţ 夫 |桴| 封 推 典  $|\mathbf{P}|$ 至 薊 欧 ¦夭 瑞 中 國 宣 順| 沿 售  $\bar{\mathcal{X}}$ 鵖. 謚 翰 榮 事司 7 本

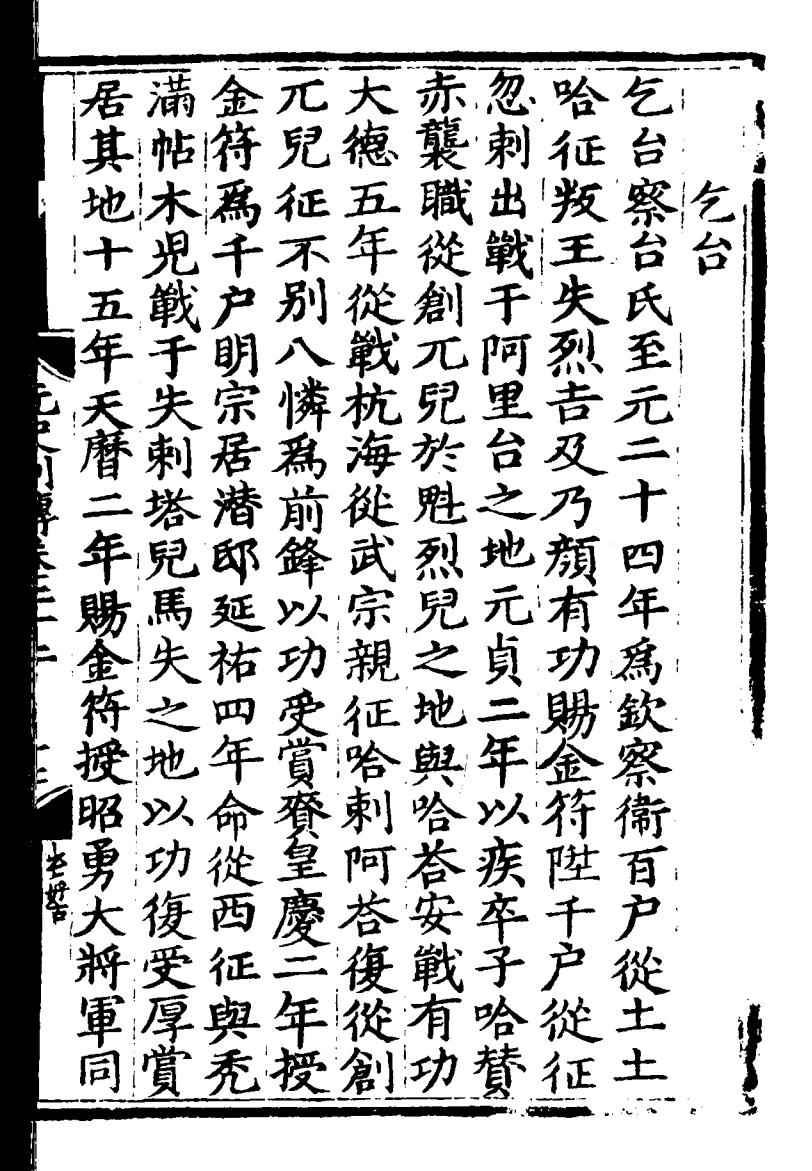

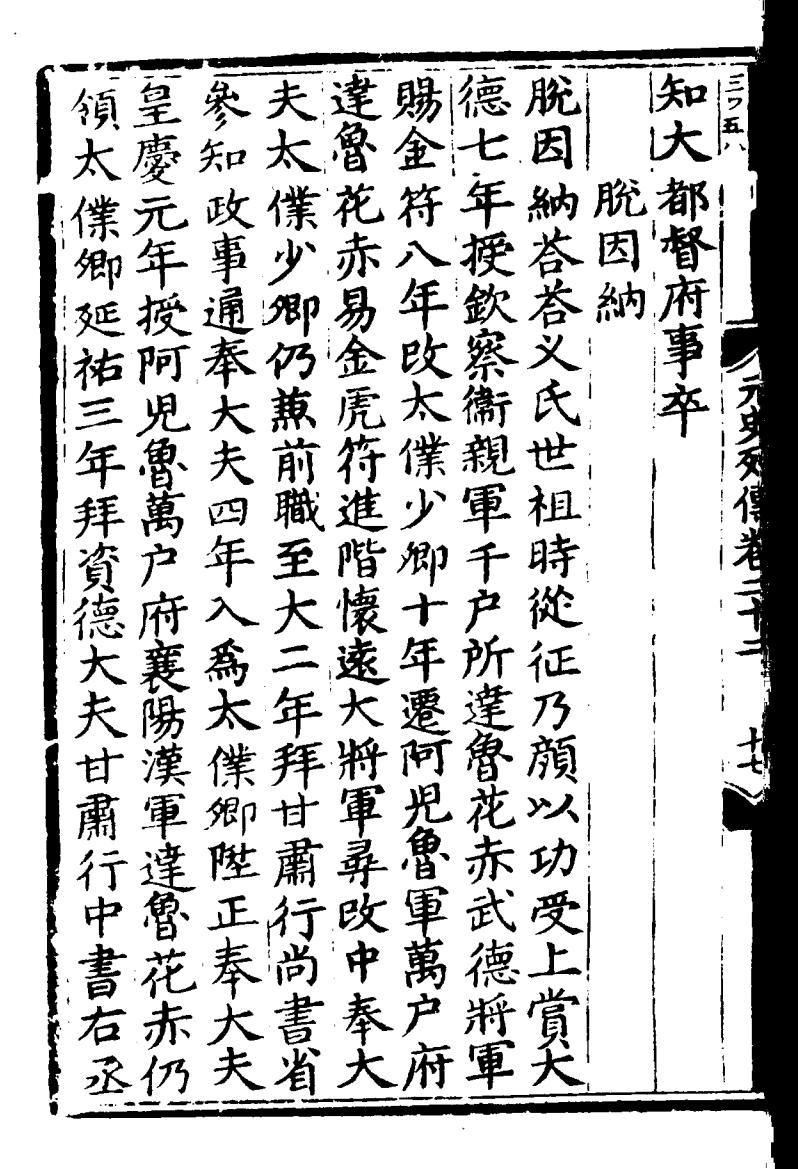

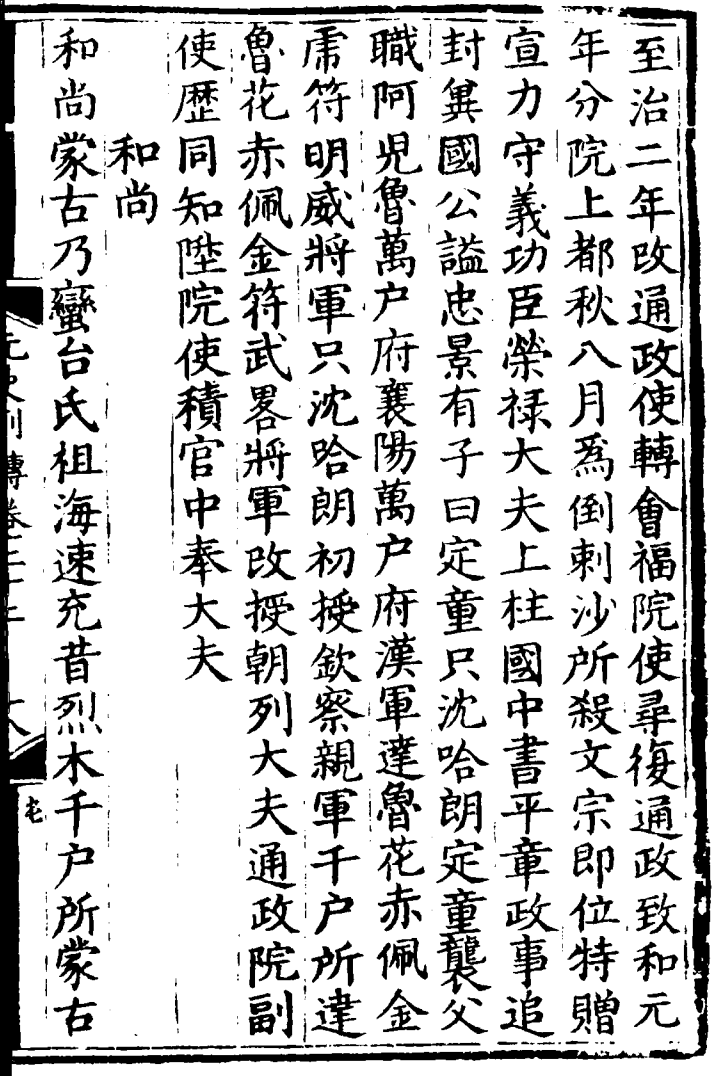

 $\mathcal{L}^{\text{max}}_{\text{max}}$  and  $\mathcal{L}^{\text{max}}_{\text{max}}$
大軍州海年軍 八矢 伯月 討年 凄牙從百  $\cong$ 百 都西之江年户立攻昔户 生西進是戰樊烈伯 剌 安! 王檎寧忠年 城木父 功 以赋都翊秋  $\pi$ 드 魯 脩兵 酋 冤 校 卒 十 一  $\bar{p}$ 禦討蔡起尉父五年 南 不 天倒五般後怯年從征花 暦剌九守衛烈賜攻以初 親告銀新功充 沙誅土 元 年命之官軍襲符城命 裳 九從構吏副低授又權古 月丞其從于烈敦從百 軍 從相巢元戶告武攻戶 五 戰燕沉帥賜卒校鄂從十 通帖致乞金和尉東僉  $\boldsymbol{\bar{P}}$ 州木和住符尚後門省 至 以児元等延襲衛攻阿 元 功擒年總祐至親處速

功州帖易丞橋賞 フ四の 十南木以相及名 "桑口欺子相求有效。"白云渐缓。 二十二 月日 命販于相軍 領 プロフート あたこく 八又槽之戦夫<br>衛從殺戦當等 紅 橋 把丞三于有力之 總相人昌辨戰兵 金追十平分於手 都其從園纓浮刺 擊殺俱殺死 撫于 秃二黑其 司檀満人無四人<br>事州台又辨人敗 生好古 人敗 之児與我 和 尚 有檀失宜 白 知

傳卷第二十二 ŧ, į I ł j  $\frac{1}{2}$  ,  $\frac{1}{2}$  ,  $\frac{1}{2}$  $\frac{1}{2}$ ■ 万史多 信 老き  $\frac{1}{2}$  . The continuous continuous continuous continuous continuous continuous continuous continuous continuous continuous continuous continuous continuous continuous continuous continuous continuous continuous continu j **R** Í ١ ļ ł į İ j  $\frac{1}{3}$ أأباه فالمولو ţ カ<br>、 j Í the grand 计字符 ļ  $\ddot{\cdot}$ j

國衆人謀斡哈<br>祖擢一害璘剌 博理察太宗一宗者、宗子、宗子、德子、清天、清朝、清天、清朝、清朝、清朝、清朝、清朝、清朝、清朝、清朝、清朝、清朝、路、明、孙、孙、孙、孙、孙、孙、孙、 祖擢一 赖修 傅 《宗部禮者》 苏格兰 计数据 化二甲基苯基 《大號多謀兄祖<br>第三年 就是 審宗攻 兀史一百三 還告及昔 文 太 未 禮 祖始 湘 河 滅 王乃得事<br>可與衆王 南河王乃 取西 陰可 **汴西汗二陰可**<br>蔡域併十忌汗

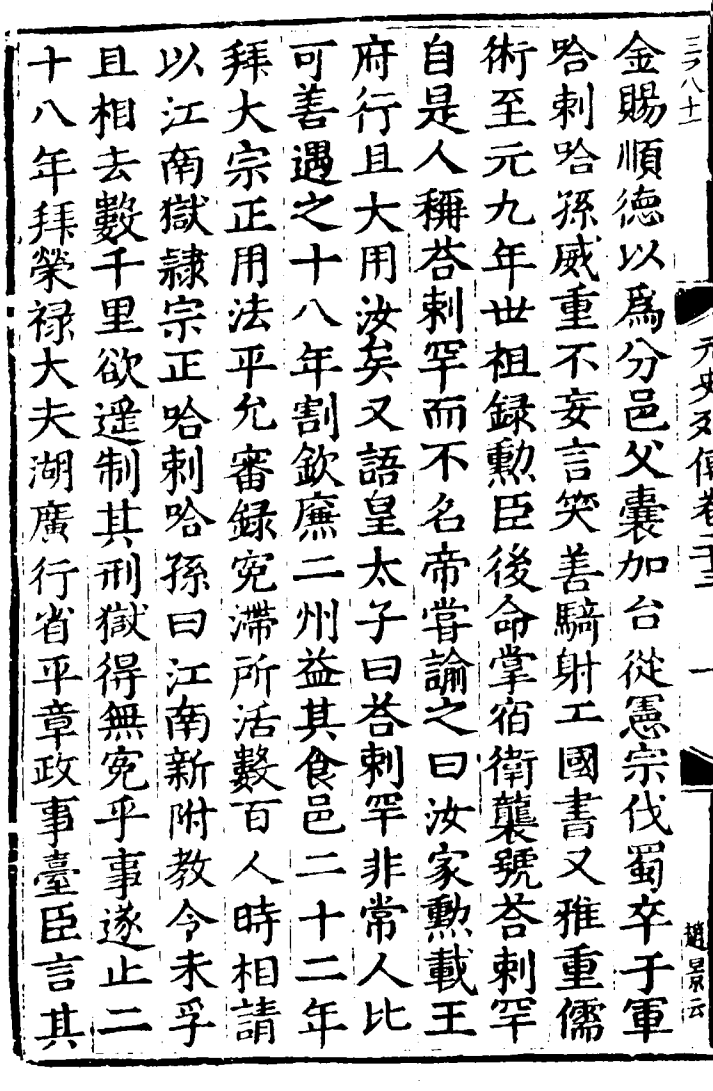

風植始商 甞在 民奪劉 市 黨 憲 國 宗 民 駐 魚 旬 侏慝 無 管蹕正 職廠 屯莱 梗財 含 非决 後初 兵 咎 田 斯 廣 杖 征 疾 多 因樞 刺 ī. べこと けいほんとく 言 之 西其交 Bp 吟 真 覲置 趾 乗  $\overline{P}$ 以千 孫 去 行 哈為 極 圖 掟 孕 遂 恐 交軍刺誘吏陳院則行 趾中 **答耳治其於** |發| 昁 帝 総 肅 孫 信| 不名 <u>іД</u> 平便省 刺激 戒然 湖 哈俄 對 帝 将 其 擒 間 盗 孫有  $\mathbf{F}$  $\overline{5}$ 兵 司  $\dot{\mathbf{\hat{x}}}$ 賊湖 朝罷 民 無 遣 發 廷 爲 廣 之 使湖 民 年 設 因 二座 没 •舍 此問奸 剽地 湘 平 以曰人途取朕 童 有 冨

禄其民種卒便千 四フ 缵 吏 往 間農而之户 使莫年 大可 夫行复真饋內也 知速 與餉足田 報其征 江耶税 有以事 浙奏 哈 餘實 行止刺湖 民 枹  $\boldsymbol{\mathcal{H}}$ 省其哈南即空行皆 卷湾 請姨 宣命地 旨愿 左議孫 恱署 **度外谷** 丞大曰 相德亡赛迎足刺 及弗德 立以哈廣! 國國 紀爲制孫 政年幣 政建五交 元 曰 失言电旺此帥 請民 寬欲統之土 |則|瘴 按以冤著請曰 鄉  $|\mathbf{t}|$ 中成之唐电可之募姑必 宗意宋 長不 民南綏将 |書 左拜聖末給煩誠刊 之怒 丞光朝徴牛壬為五未叛

| 武| 同| 近| 用 相 疲 煩 剌 |答烈 進 刭 が 潮 西海 锶國孫 而 民 有 南 内 國 為 以|<br>|第入 的不曰 聴山夷功雲<br>竞嶠有盖南 壆 及聴 【次 學寓 八萬行 順 モロマ川 専法区 發小八 元兵夷 集 政 遼媳今左羣 軍夫 脅萬經婦上丞議奏 既 萬 嗣 团 劉建 堻 蛇命 節深里未大深南 廟 儒命 可奉歴計郊學 臣 斥 求 将 論正服倡為選雜 未謙 議利 徍 干道使請有曰代儒京 や 來往武世定爲 两出 師 馬湖不征功祖制 乆 受 之以以五 官 三廣足 闞  $y$ 2|| 千民以合彰神年来孔節

刺哈贼於中断其者事定 四フ 哈孫等是書辱言幾聞 蛇 一遣 節 國會 孫必制精右 平因 禁加丞非赦 以留 身守獻達相常司轉國堪所更達罪司轉國堪 天時山官治不釋者條舉 下帝澤吏道誅濟亦往兵 晏弗之顾公無罪如接圓 然豫利罪无以哈之擒深 十制每十守謝剌訖蛇於 年出崴二令天咎無節窮 加中車章近下孫成斬谷 開宮駕及用奏曰功軍首 |府羣華丁多誅徵帝中尾|<br>|儀邪上憂不之名始然不| 首悔士能通 七 同黨都婚得 三附哈聘其年爨不卒相量 司哈剌盗人進喪用存抹

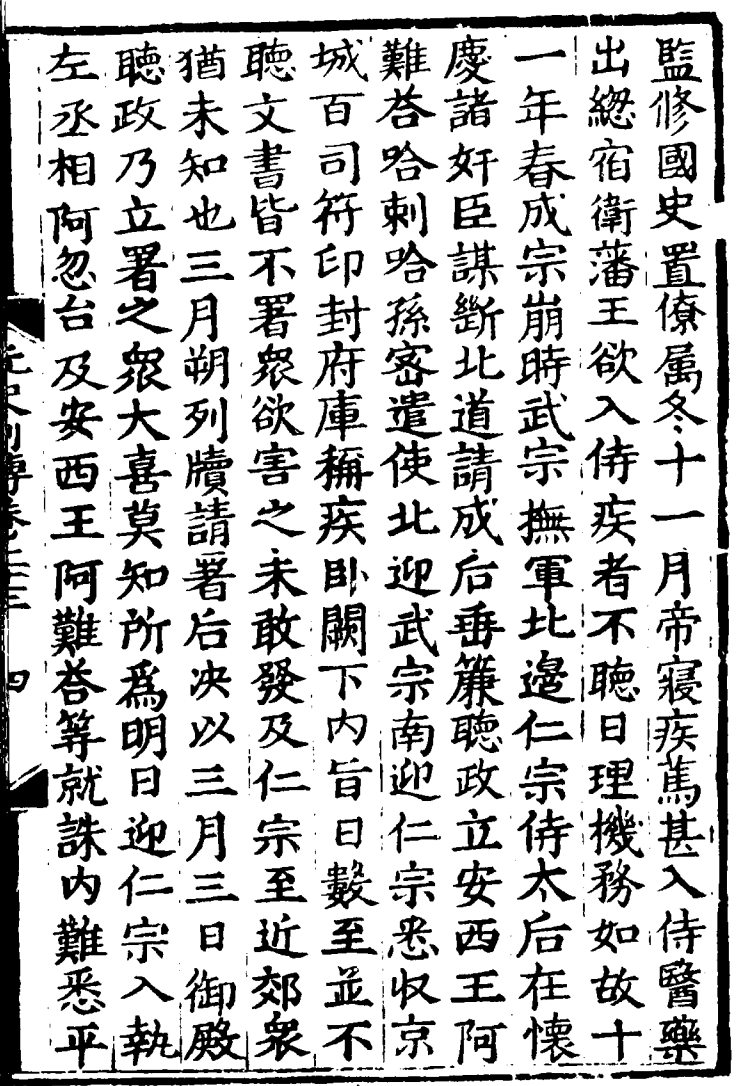

ļ,

Á

 $\mathcal{L}_{\mathcal{A}}$ 

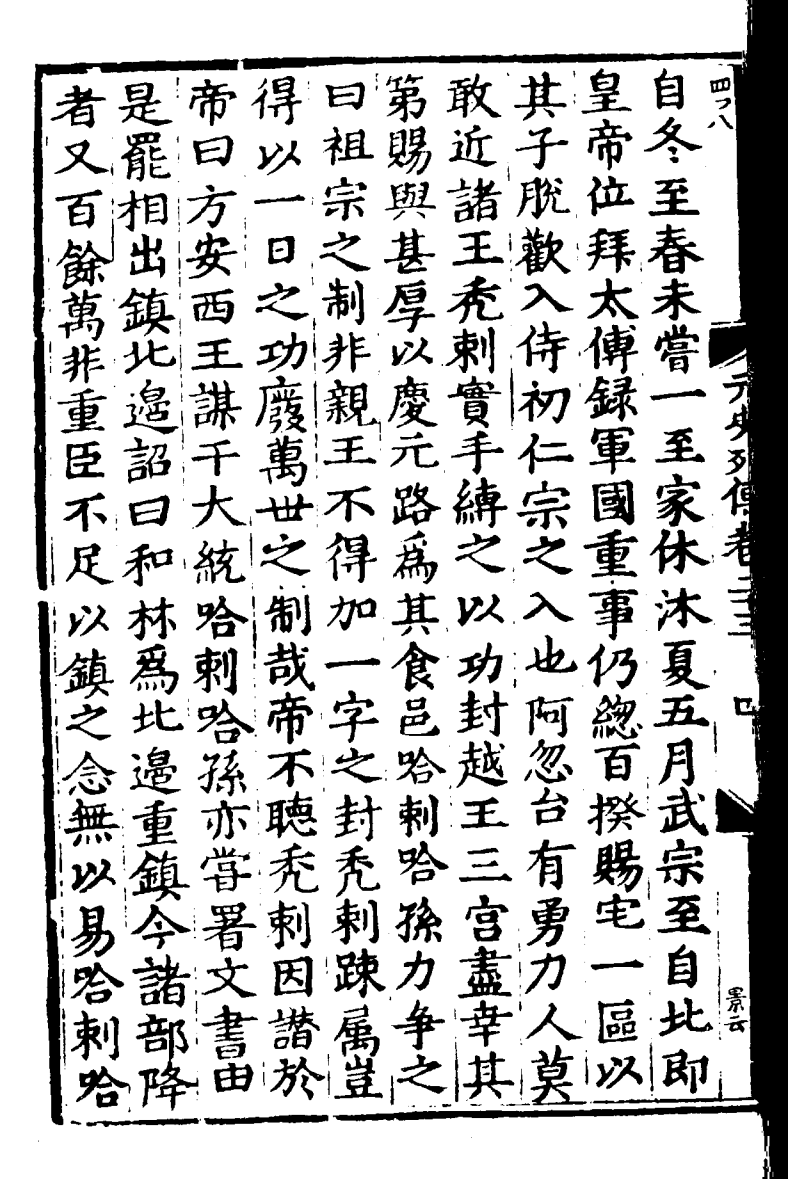

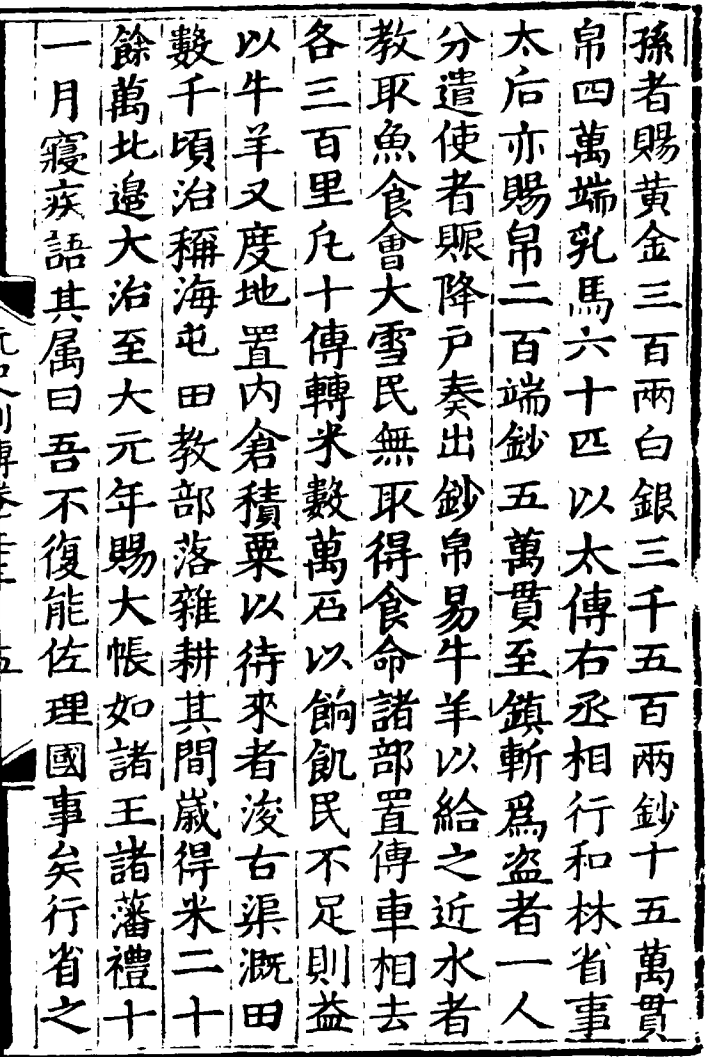

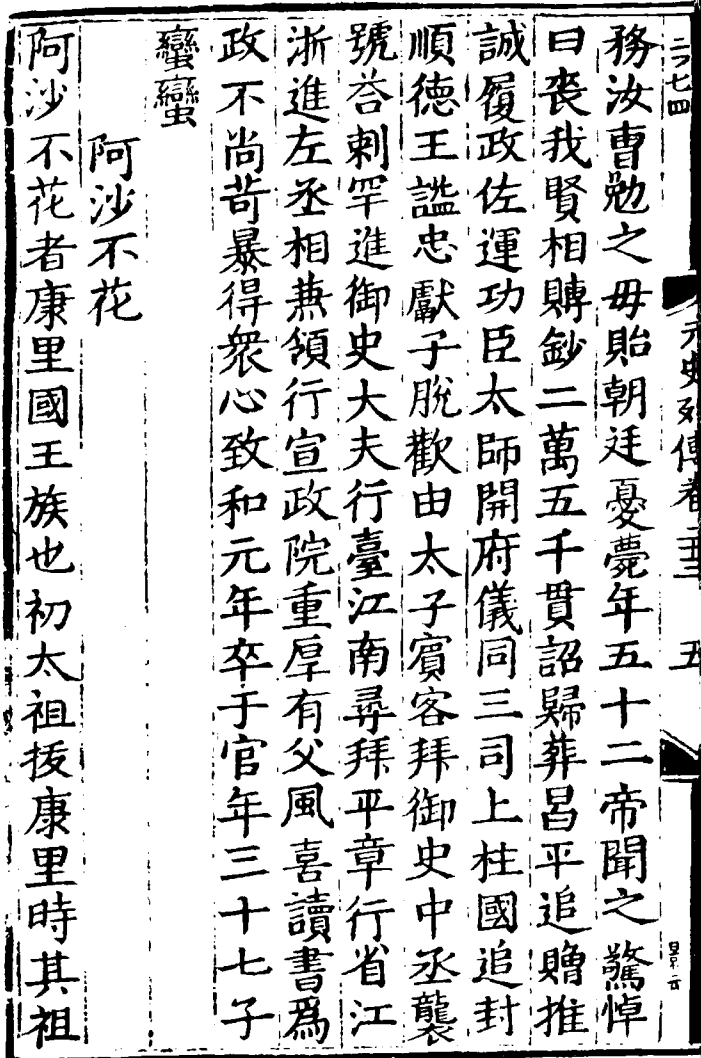

۱,

Ŋ

l

 $\bar{z}$ 

巴異數資日置有 國 所 數號 我終 國 負 至而無 重 耶 對|欲 老 師 夏所依 曰歸治時 费 邮 臣 然 麦白, 納 公 視. 此 豈吾業皆二 其營中 營中  $\mathbf{P}$ 音廪 崩 以 而 國 驅 儀太 驦 何 以宗立 宜西有 亂為 之朝<br>不廷 無而 盡遂 重 ·居獻驅魔之勢 無 以 何 自 陛為 殆是駞 達皆 下而闻有 今去國帝子天干營一<br>頼且中深越欲餘外夕 幻 而

之使沙兵問一宰 後居不遂其古聞 願威 數典花 绍 國 廟 禹 日和最居 因 閵 事 帝之 |腎'焉 诵 陛 段 曲漢禱 海 問天年 律語需将 皆則帝 四無者若 知聞 還 諸西 侍牙爲神而 - 歸 語 寺 臣谓 連  $\boldsymbol{\Xi}$ 使祖後 封還稱 憲 前者世 獨 子耳 |日有祖康至|好後 宗 舎好 心 伐 西竹賜國 宿惟 蜀 而方 使奏土王則 請田生二不以矣衛 '何 知爲逮而 請既給 子 版 禮 朕諭奴子 已其馬 至 雖開 何遣隷阿至故過和遣 ١÷

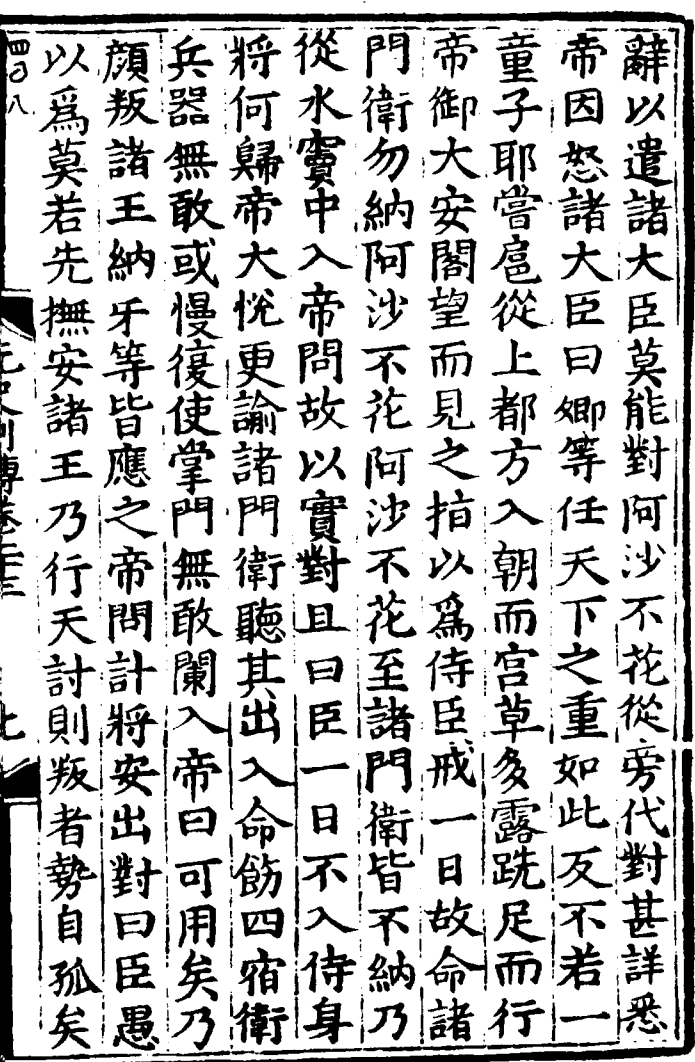

 $\ddot{\phantom{0}}$ 

 $\ddot{\phantom{a}}$ 

作雷赤不陳之是也反帝<br>室車之花為不獨曰耶曰 中所從報圣 王大聞卿 然 帝計 與王 試 亍 徙 經 乃納三主 邑有及 等 大上皆大朕 民性乃議牙 元史列俱老 臺 顏親忱 臣抗 欲 王行 百  $\tilde{p}$ 属 知 之 不 平怔許 嶺 广署 阿命之加工颜颜<br>之 鞍沙徵於無上颜颜 Юp 顏顏 圵 說 境里花遼諸大萌應遣納 便牙 Ą 以陽王 王亦 内無 自白 何知乃 昔居大以 ぞ 寳民 顏歸大 同日 謀不 請興戶皆往大既耶王 儲 意 歸不乃 调 地有 两昔  $\overline{r}$ 阿 箺 那雷沙 自

不偶译脱位军 花都言見會於 今不興種 **往拍閻速天比欲花和以** 具揮羅伏宗阿食固桃 固 桃自 毒 實忽也就扎不祭存 數從 賜术許代天從元千村阿 笔籍朱之赤行三户 之沙 设清成脱瑜十以民不 區其張宗兒金年給 動家瑄目速山海鷹其既 受私曰贓杭叛 帝 賂既阿污海成皆昔 播誅抵即聞有宗聽實 赤 两命帝阿鞠成皇民牧地所遣即問宗孫徳地

孟皆間 ण<br>जि |馬 日馬還未陰謀遂 可都 署阿報至為繼 大指 文 谪 之 涉武 不宗武 助統行 書 **晶花而宗時成後**<br>馬知成遺武后果 誰主 扁 事后既宗 后去 及 對 日時 及只急巴脱猶丞名 仁兒與家計在相臣母為 遍忽 知通点 "既闻 宗|胱|窒 军間通政師太百 脱主 京脫政使丞后諸安 王西相軍 師脫 院只相汉 有|巳 事兒哈仁 迷王 疒漠 |去 刺宗里阿 也比 医冷 郎 合亦 帖 難 無 安 問 孫在 西詰 木 周 王問恢其令 懐 兄乗 日帰

不迎 臣 王  $\frac{1}{2}$ 國 與 花 汉 祈 聽 哈 宗 事 以 政 蒲 刾 至 兩 我 官 他 武 乃前 哈 即執 可 哈 孫 宗 飞皆 营 送二 谱 渾 受  $\mathbf{a}$ 賀 奉廻居 上 祥 都畫 禁 不 白 制 陛 帽 進 中 下 சு 誅 谱 仁 臣 王 宗双 亨 醖 丞 訳 遝 稱 相 繇 以 列 報 往 大 阿 保 武 始 其 忽宗遣 至 禾 無 監 野 且 <u>ត្រូ</u> 后  $\sqrt{x}$ 曰國遣 漣 而 他 言 事 馬 败 武 起 召 川 胩 使 安 哈 后 宗 諸 ग्नि ान 剌 小北岳 大監 武心 त्म्ह

田 安 大宗 揮 皇 太西|尉|即|爲 鮮 王依 禾  $\boldsymbol{\mathsf{p}}$ 府 上率 黨 前 衣 省 平 羣 舍 諸平 金懼 分 賜 氷 百 쌰 詔先 两曰諸 坐 政 有| 习其夕 事 ·以此王<br>聞必貴 迎 祈 事 ゾ 松命 不然 戚 宗 就盗 與 滿 萄 ዶ 筭 水 願以金 余 事 者 哥 上酒 近 相 塔都 ý), 及 軍 侍 金賜召 餘思加 錦 國 詰方 シ 阿 綺 出 |大 贖 問 人  $\boldsymbol{\mathcal{F}}$ 命 皆 沙 還 事 花 そ 誅 朝 釋還不 並 死 聽 花俩 兵 帝 若  $\frac{1}{2}$ 馬裁圖 師特 嘗 宮 恍爾 歪 治進4 箬 而曰 金

乏 俀 侧臣 クほ 詔 阿 懷  $\mathbf{\hat{a}}$ 縱 そ 乃 حج 恩 呋 上帝 不自 有 頹 進 宗付託之 空 丘 ⋩ 一頓首言曰以 御萬金之 一而賢者 臣 祖宗之 愛 跳 猶 甞 人如宗 阿沙 御 湖帝 「ことにもいい」 重 不花 五花 社 身 退 前 何 一號 聪 見帝 妄 帝 踘 Вp 氶 命 恱 容色日 嗳 如 相 ៲ក 塔思 受  $\bigtriangledown$ 茈 非卿熟 古 人所戒進 何臣死 不花 惟所 萴竒 71 重 三寶奴 若 麯 也 孽 不 也 曰 技  $\beta$ 百年 敢淫巧  $\mathbf{\dot{\mathsf{F}}}$ 性陛 沉 下 珍

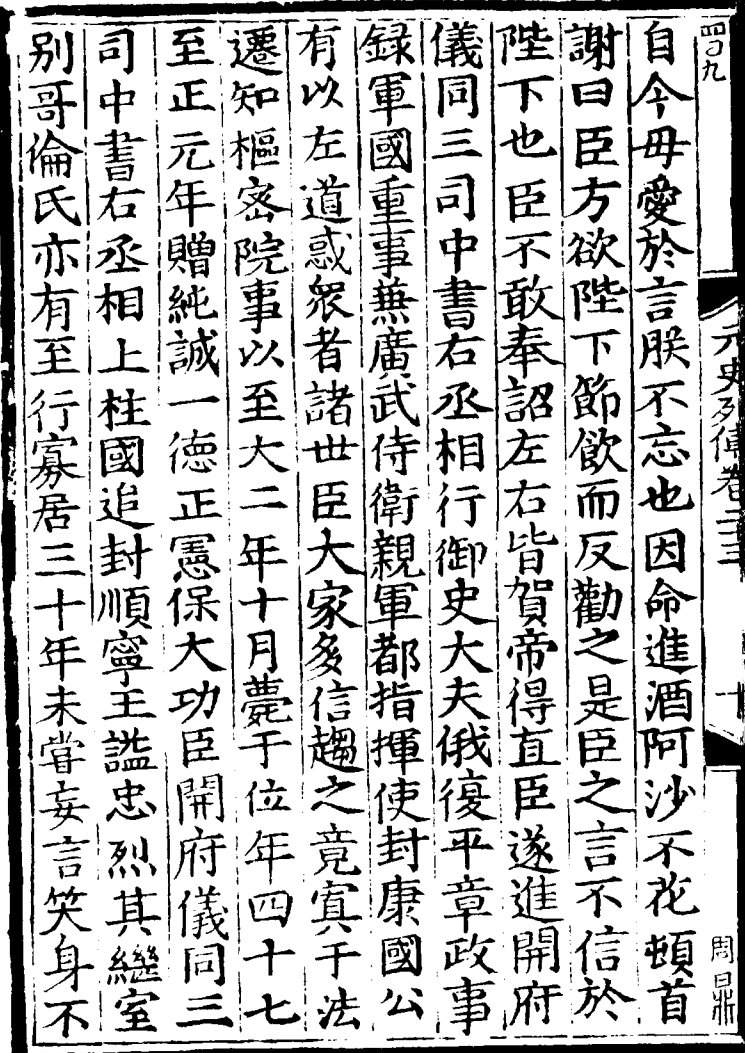

 $\ddot{\phantom{a}}$ 

冤而 失服 儲 端 ミカナ 大 克 華 司 住 衘 白丞 痒 安 拜 詡 童 住 詔 祖 五年進 箵 獄 嘉 相 孫 民 旌 風 "釋之 一具械选 梅 至  $\boldsymbol{\lambda}$ 主 一金紫光 p 凍 五 こと、小馬氏は 点 還 與 兒 一太常 刑部 年 剛元 其貴後遷 誣 而 禄禮 邠 首 敏 襲為宿 配 海 違 俞伯 太 こ儀 憂 商 夫院 夫 國 海 六使 嘉 如的 律 教養之 訥 憂家甞 長 四 百 加年 審 宗 讀學士 開進 録 並 有 榮即稍 府 封 盡 儀禄 順 京  $|\H+$ 長 同大挺宏 再 為盜 ノ<br>电王 大祐速

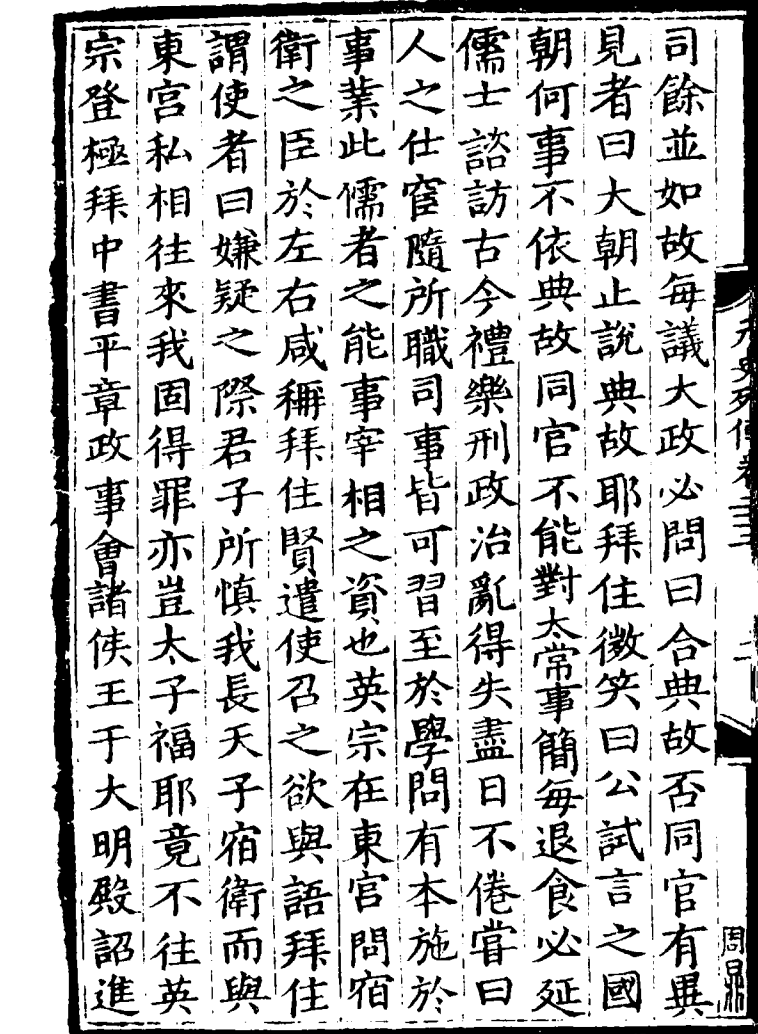

 $\mathbf{y} = \mathbf{y} \mathbf{y}$  , where  $\mathbf{y}$ 

寶 聽 右 发五 威 ・ダート 蕲 袒 yz 月宣 全 匱 닑 其黨背 慎之 ד 矣、 二徽使 睿  $\widetilde{\Phi}$ 寛恕 柦 注 首陷 書銓 授 宗法度帝動容 خ<br>P 猶 ر<br>2 门里的 "誅拜中 儀 烈門要束 全景 注者 穆清閣 依 國 整 法我雖 選 一陰 暇 書左 結當與 コ 語音 第 拜 曲 公 百員選曹為之 承 す 丞 叱 住謀 Ø 共謀危 一朕志 拜住 無容 相先時近 H 容帝常論  $\bar{\mathbf{t}}$ 對曰 蔹刑背 袒 不汝恕也 命 ,<br>注 .<br>杈 壅 等謀 侍傅 نالا 目 竦 滞 速 蓽 特 左 뎔 Ē j

從 宗 至 四兄 才由 冝 從 寳 沾 晞 更廣之 疏 居 閳 祖 元 謂拜 開 朱. 年 求 都 有 民 柘 喪 土 È 瘼 7 テヨラ 宇 此 盡 曰 而 地 遽 脳 者 若 童里 昃 欲 結 羌 辱 帝 寒 相 细 4 쑤 V, 祖 毛 手 Ŷ 皂 建造 谷種 妨農 宫 疏 方 吊 禁 善治 耍 Ч Γ 旌 胃 恐 元 當進 陛 タ 朱 百 也 張 識 姻 諌 周 望 三年 剧 診 登 **y)** |祁

之死関所 設冬物年 四邻  $H_{\mathcal{C}}$ 昧 有 而。 民 其 後 年 パ カロ 遂 訓畏 興親 |民 流 始以 有親郊享 生宜 散 仗 以幸 之養加 享廟 |帝" 事 太祭 服 ことにはこ 服通天廟二年將一年。<br>大室此其講年后, 一个享受一个事件, 一个 元邮 女涎 通 祐 荷 冏 冠二注 朔 無 紗春節矣拜始 漠 奴 ッメ 仁 袍正一 帝住健衛婢大 遵悦奏太總拜風 出月 |報| 2自 之佳 孟典 崇 享做朕古干命以 始毋能云大縣興馬惟 備擅行禮都官 王駝 拜法增之樂至贖根畜下

ह<br>२ 毦 一江 宫 者  $\overline{\mathcal{G}}$ 茡 É 青 尉 手 以 從 朕 至 毋 斋 獨臣 百 褿 事規 作 迫 テヌク 萬 Í, 娜 荨 詢 F 稱性聳 所共 羽 Ÿ, 刚 幸 衛 輔 周 **Pitch**  $\mathbf{I}$ 、喜 實四 旋 厠 觀 言  $\tilde{\mathbf{t}}$ 儼 兮 袷明年<br>掃殿慶 海蒼 若 朕 逮 典 浔 陛 拝 執 蓠 岚 任 慮 毌 擅 復 曰 臣 乕 朕 賜 也 之 用 洪從容 有1明 致 金 周 齋 道 育 咸 娜圖  $\mathbf{E}$ 苦

(諸以 盡迭 |講 |事 力 險 R 到 屢殺 臣 然 忌 去 兮 罪 屯 細誅 郑 恧 臣 帝 無道 政 則 正 善 嘉 納 童 每興張 」<br>王 毅 之 容 e 思 主  $\overline{\mathsf{P}}$ 廣 右 昧 則 臣好 明 言 為帝於丞 難 右 近 立 准仰小 朋还 福謙 昉 賞 相 丞 鐵 因 中 圧 害助得道 不 告之左思就宰禽者念。<br>四不經京門送見死諸已見 敢 而  $\bar{\mathbf{I}}$ 臣 不 等 貪 竭不保 得為 木相糧必濫

 $\overline{\overline{\mathfrak{g}}}$ 故怏 斉 j<br>h 恊 陆 忠 E 致 旨住立. 卿 民 利 7 |食  $\mathcal{E}$ 犮 - 猶 團 ধ্য E.  $\mathbf{m}_1$ 百 蛋 死 ッ 相 Ξ 住 讎我 福吾 叨 曰 知 受 迮  $\bar{\mathcal{F}}$ 票 至 佾 纤 盡 實鉴 鐡 끔 報 而才 之 迭 诀 國 以 炭 لر 锴 拜 ᅧ 周 勲 快速 火中 晶 住 ē

講 É 春 回うた 賞 皀 選 樂 雖 厦 朝 則  $|\vec{\mathcal{K}}|$ 拯 綏 Ę. 早 會 恩 圎 诒 E) 乃出 辟 重 張 丰 敢 貝 孝 思 澎 Вß 擬 аĄ 治 卑  $H\ddot{\mathbf{p}}$ 銓 緩 ग्र í4 承 軌 狦 E 弄 菾 疾 乍 遂 坐 住 納 汝  $\overline{\cdot}$ 致 扁 毎以 善 震 君者綱問強學 謂 栺

朕同 神国 逐 田 累 萬 胃君 畒 胃 丵 一丝 爵 田 タタ 黄 沚 亦 奏 臣 軔 尕 原婚 並  $\bar{\mathfrak{a}}$ E !<br>R 仰 系 業鐵 臣 劉 詔 超  $P^{\bullet}$ 夔 輿 賂 都 决 奄 懂 |裴 百 宣政 敇 或 使 民 賜 罪 五 묻 周 凲 鐡 穣 例 賜 ڪتن 萬 剌 而 ਮੌ

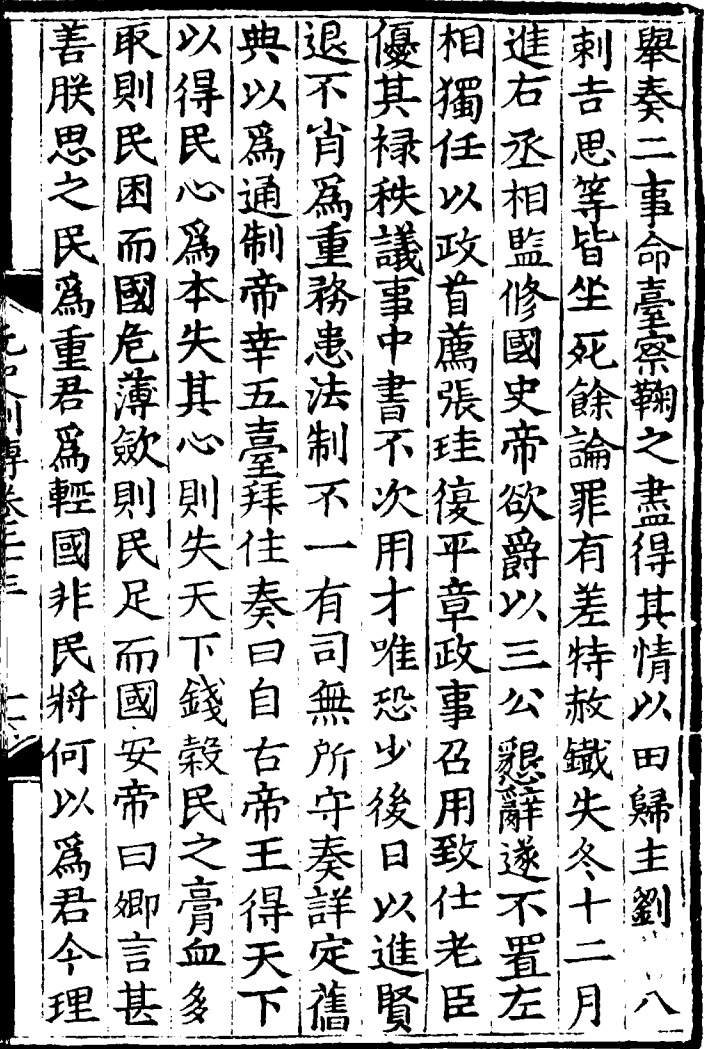

刺 民 œ 筆 富绿 ż 戸 谁 海運 Ę 事 Ξ 盡 牛 勞 姻 粕 者 詞史 自 軟 ₩ 詣 蕙 京 硬 洞 V חֹה 蛨 無左 國 炬 决 束川 ℾ 天增毅 史 過 院 ž 聽 悪 帝滋 ľ 甚 鐵 霍 拜 帝 联. ∤€ フ 汐 我 漶 在  $\frac{1}{\Gamma}$  $\mathcal{V}$ 周 進 岺 困 छ़ि 5 英 所拯拜他録 퉒 都奏 秃

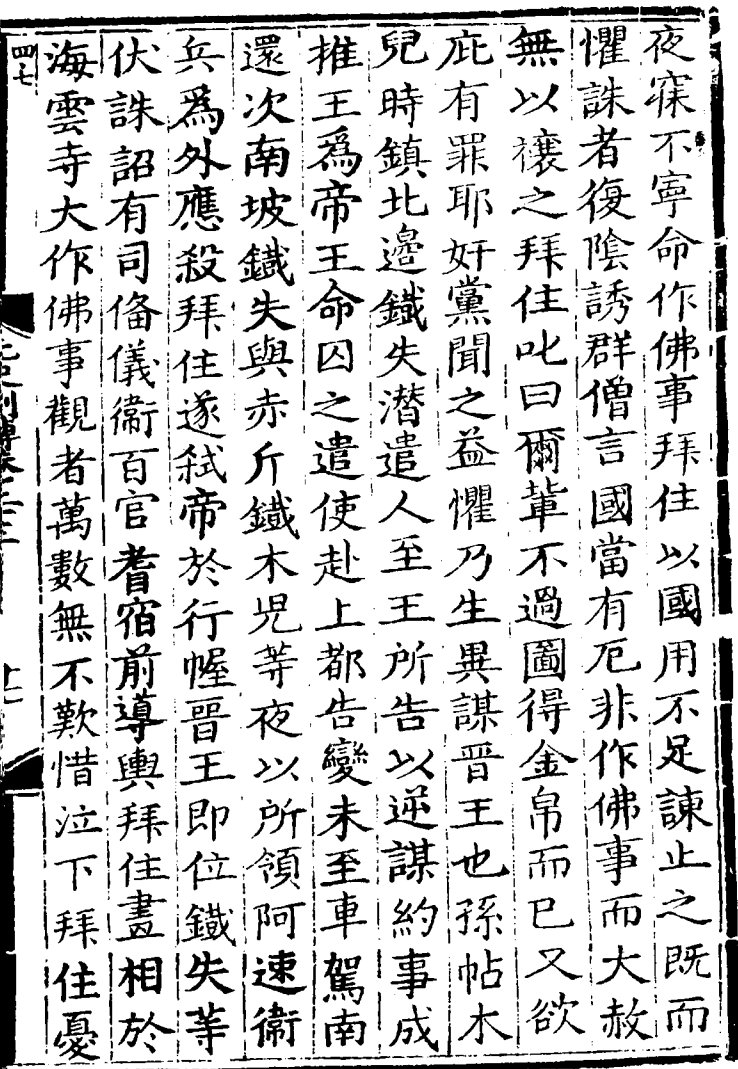

l,
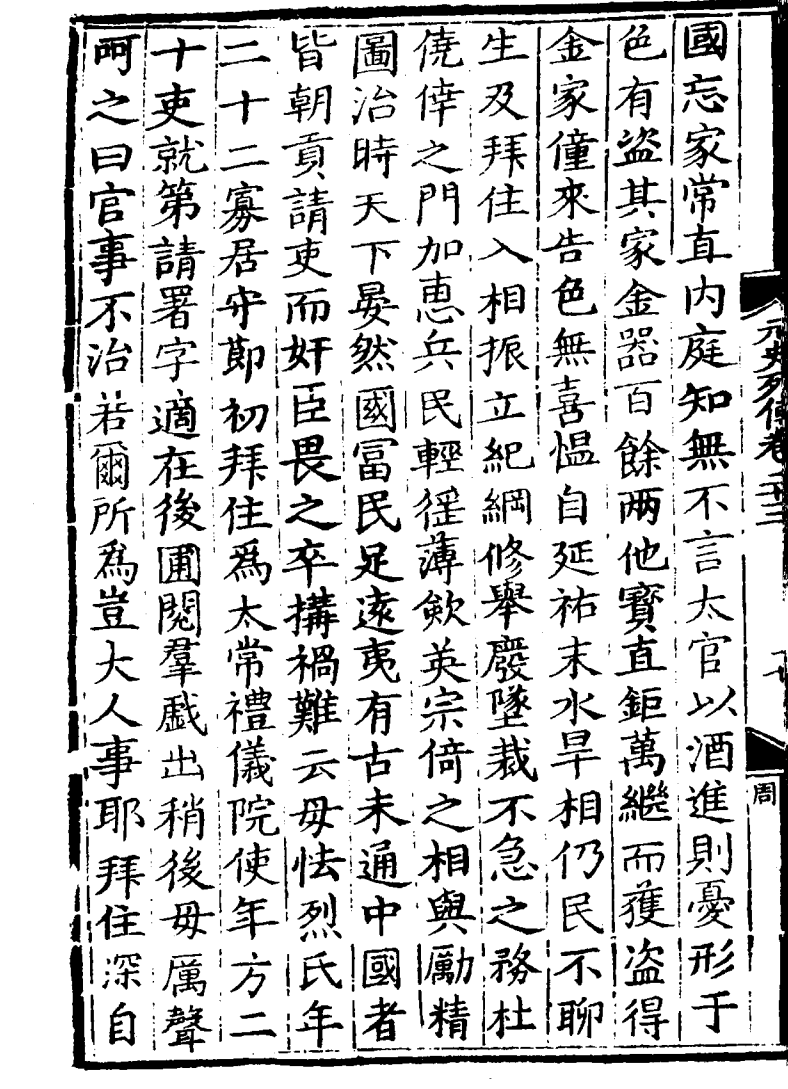

 $\rightarrow$ 

 $\mathcal{L}(\mathcal{L})$  and  $\mathcal{L}(\mathcal{L})$ 

 $\mathcal{L}^{\text{max}}_{\text{max}}$  and  $\mathcal{L}^{\text{max}}_{\text{max}}$ 

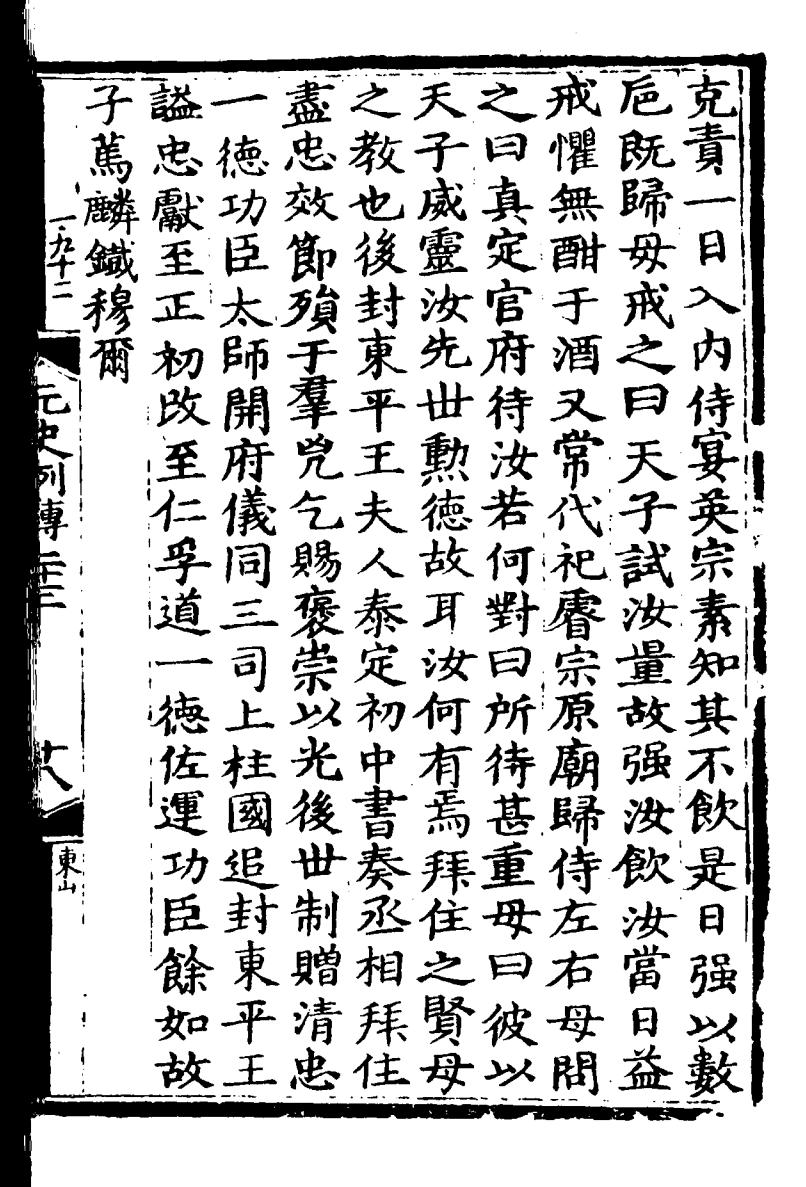

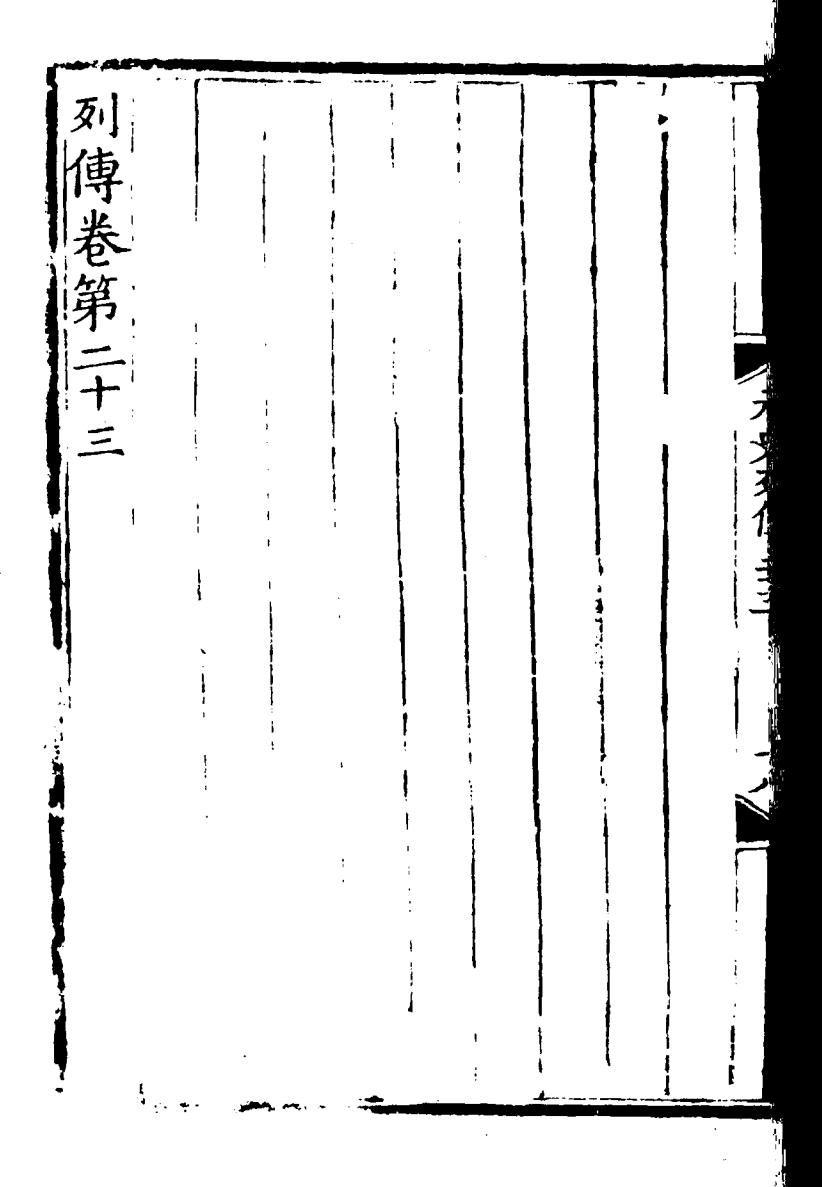

咨 居西察 府'軍 列 勅撰 傅 知 國 河 府 事 奥 舉 公 中 察  $\mathbf{H}$ 禽<br>察 病<br>千 罕 氏 第 與魯赤 氏来 千田 鬼偉 縣 戶奥 無修 歸 勒 事 統 進 國史臣宋濂 《會赤 潮 城 頴 悟 觧 适 博 也 州 旭 暫 辟政 烈 父 贈 .<br>池<br>元 薤 爲 湖 拇 卣 河德 理廣 記禄 元史 阴 通 東 那 制設 民歲 蕪 儲 夫 政 為 亘 "國嘉 宣 庚 國 賊 ーキセ 副辰 仝 徽 Į 委都萬 都 總國 書  $\mathsf{F}$ 管 爲 决 因 行 國  $\mathsf{L}$ 

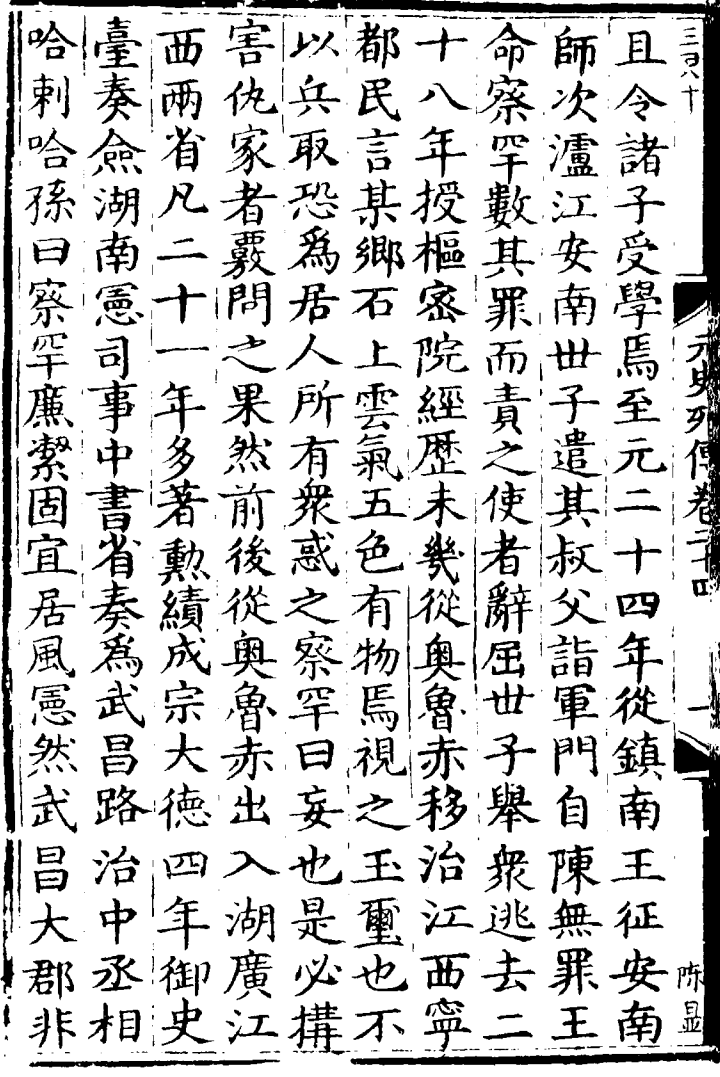

 $\bar{\beta}$ 

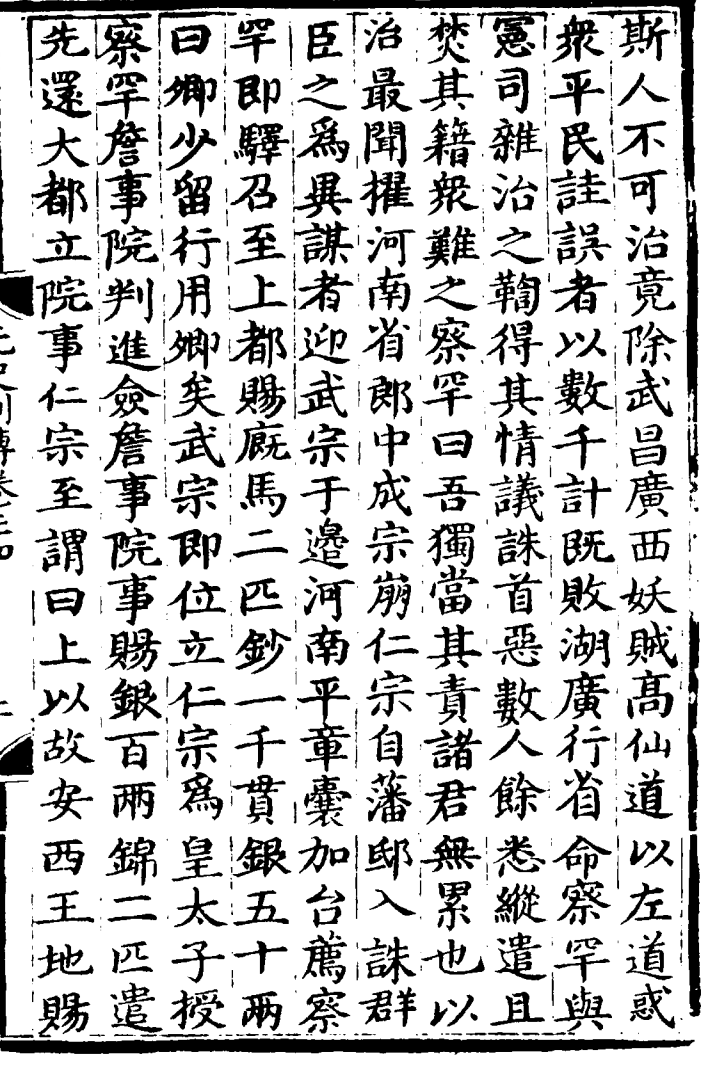

 $\label{eq:2.1} \frac{1}{\sqrt{2}}\left(\frac{1}{\sqrt{2}}\right)^{2} \left(\frac{1}{\sqrt{2}}\right)^{2} \left(\frac{1}{\sqrt{2}}\right)^{2} \left(\frac{1}{\sqrt{2}}\right)^{2} \left(\frac{1}{\sqrt{2}}\right)^{2} \left(\frac{1}{\sqrt{2}}\right)^{2} \left(\frac{1}{\sqrt{2}}\right)^{2} \left(\frac{1}{\sqrt{2}}\right)^{2} \left(\frac{1}{\sqrt{2}}\right)^{2} \left(\frac{1}{\sqrt{2}}\right)^{2} \left(\frac{1}{\sqrt{2}}\right)^{2} \left(\$ 

天再昭銀職不我 両ヲ九 ()寡泣 下拜文印敢屑置 孤旦 獨曩重啓館至不此都 **宫若者噐曰大大恭也總**<br>故何大懸庶學元命進管 有曰喪於民士年進卿府 左發必殿脩遷閱秩秩卿 ラダ 右政命下短家戸 非資其 衛施浮縱尚令口所徳領 兵仁屠自云武江敢大之 命丈何苦有宗南當夫慎 康王益如數崩諸固察揀<br>加所吾宗聖仁省辭罕僚 察為發大天哀進正頭勿 ||宰聖府后命働太奉謝以 |總殿庫何夫不子大日詹<br>右下以仁豈已府夫都事<br>|有行賑宗偶察正授府位 显 且之鰥輟然罕加以之唐

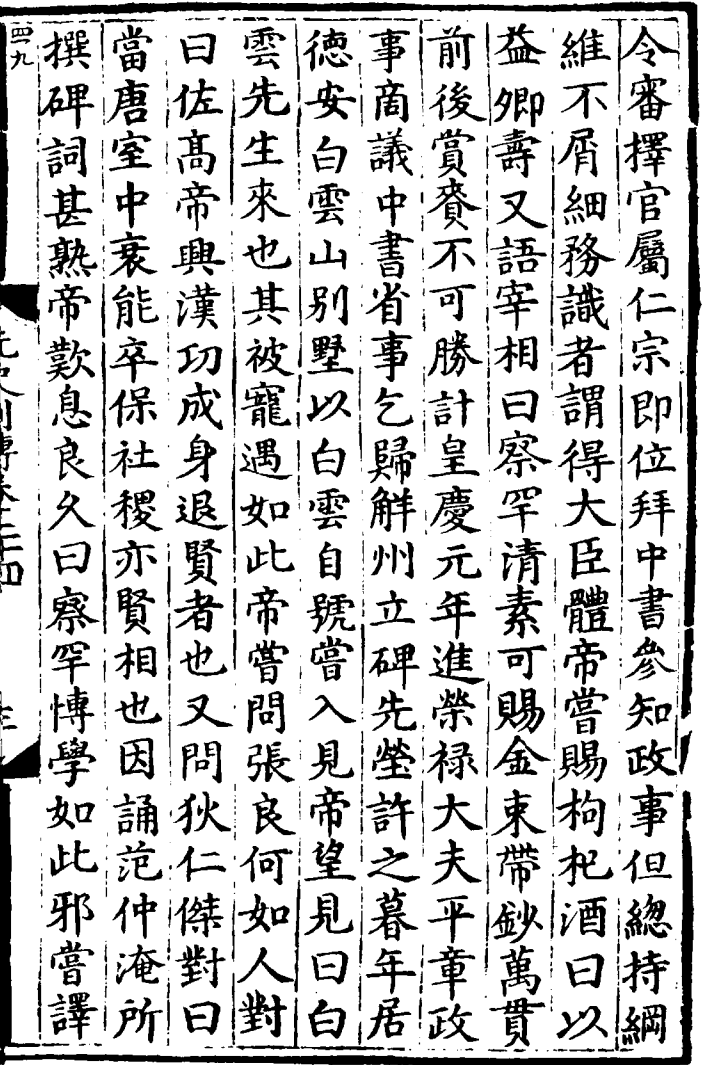

J.

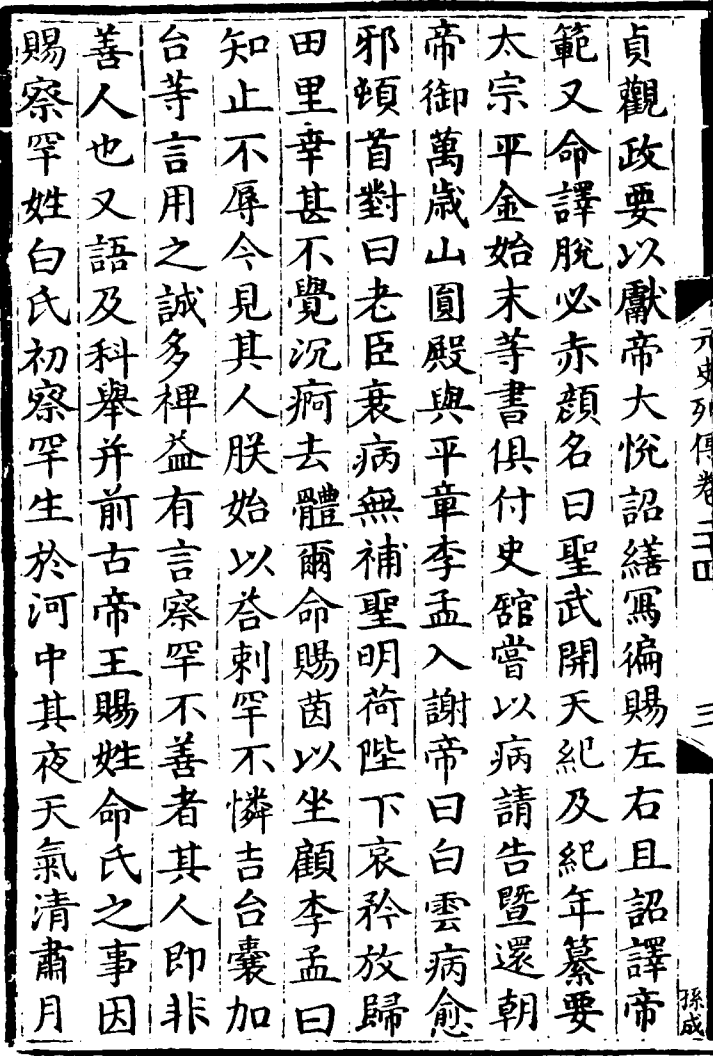

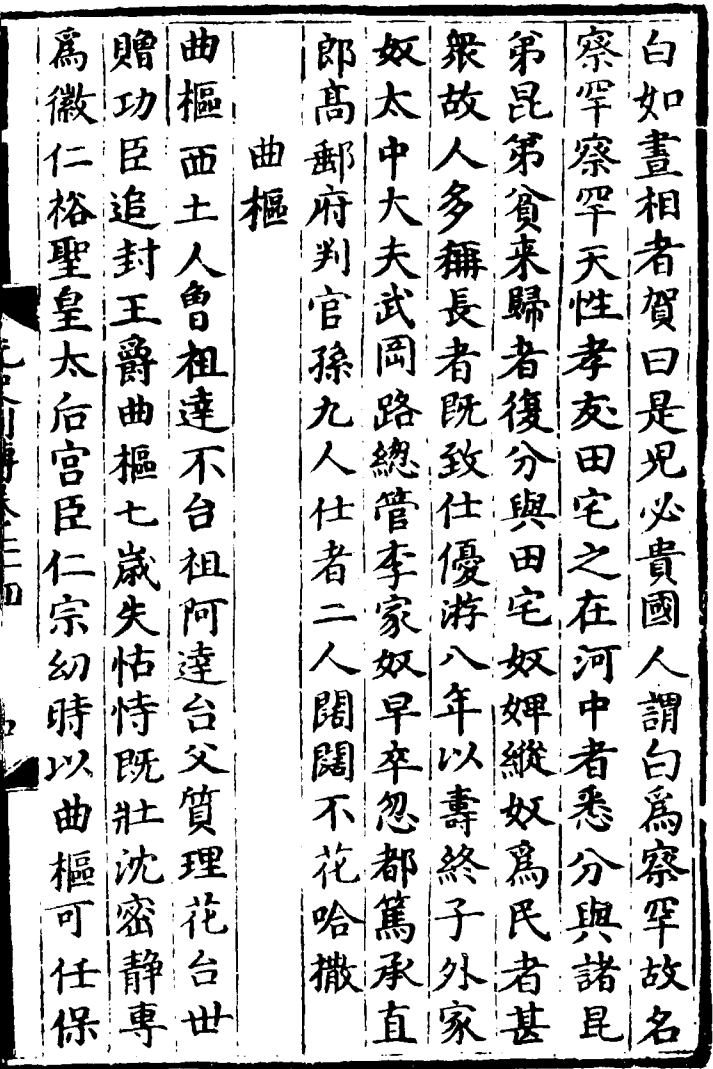

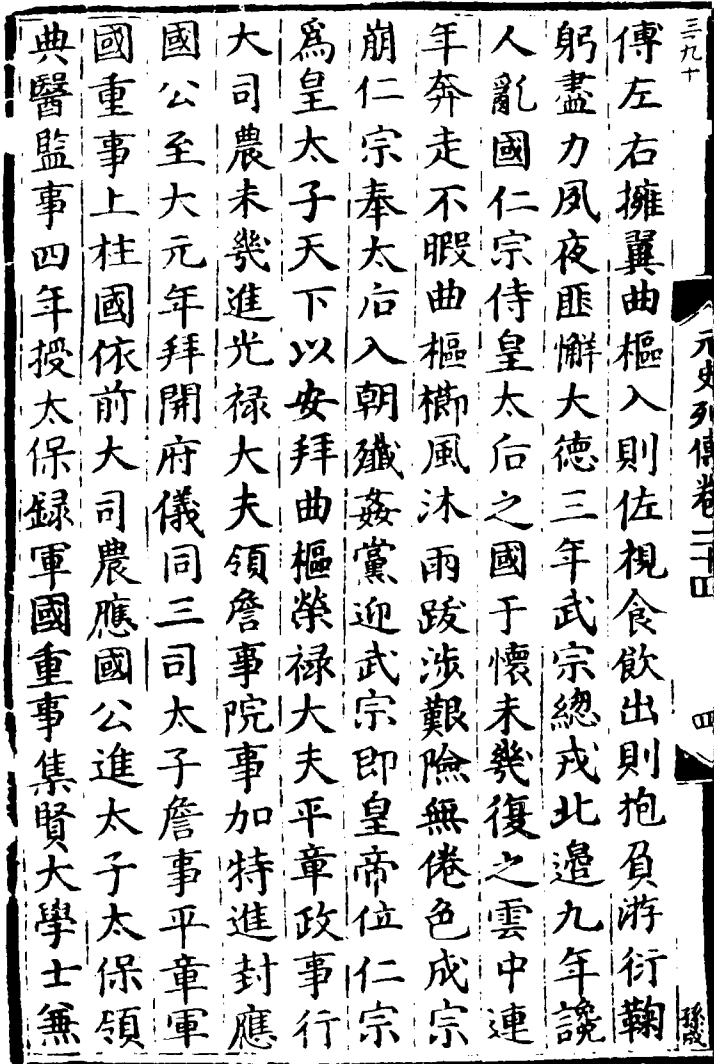

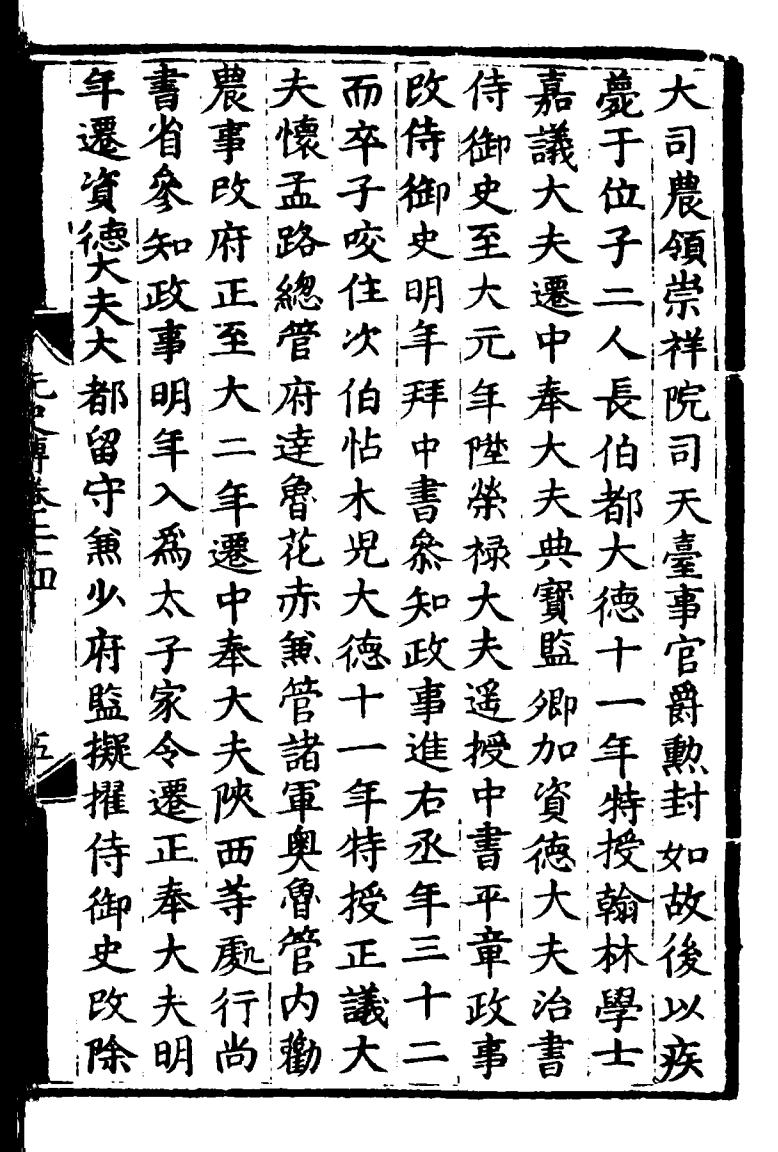

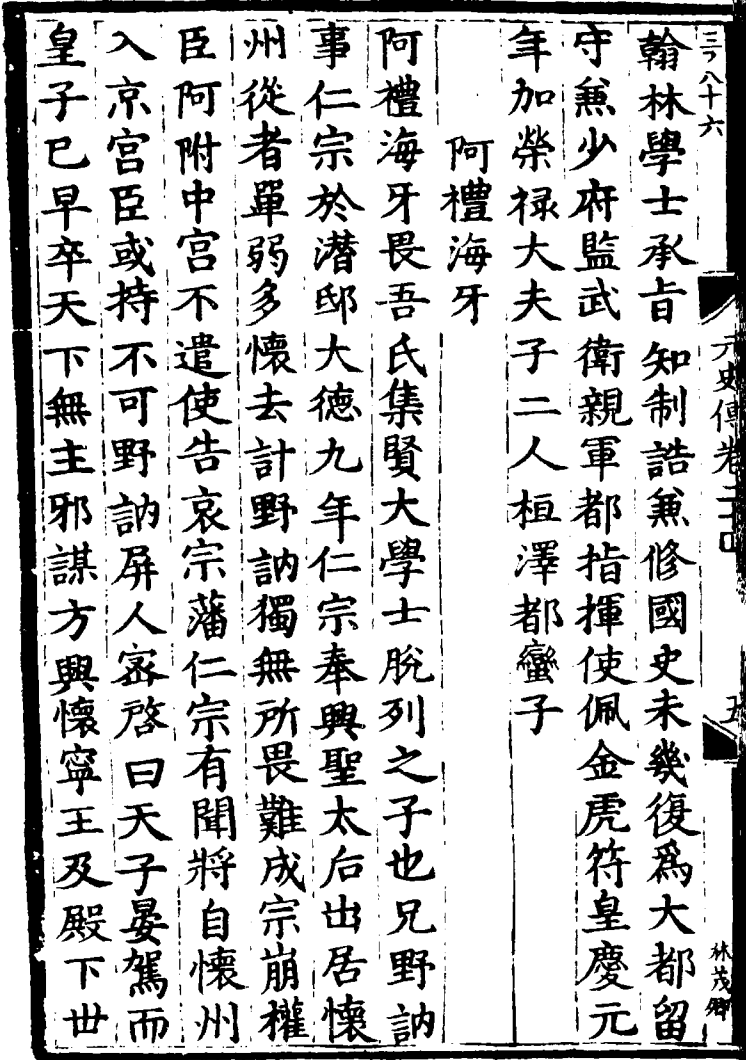

 $\cdot$ 

L

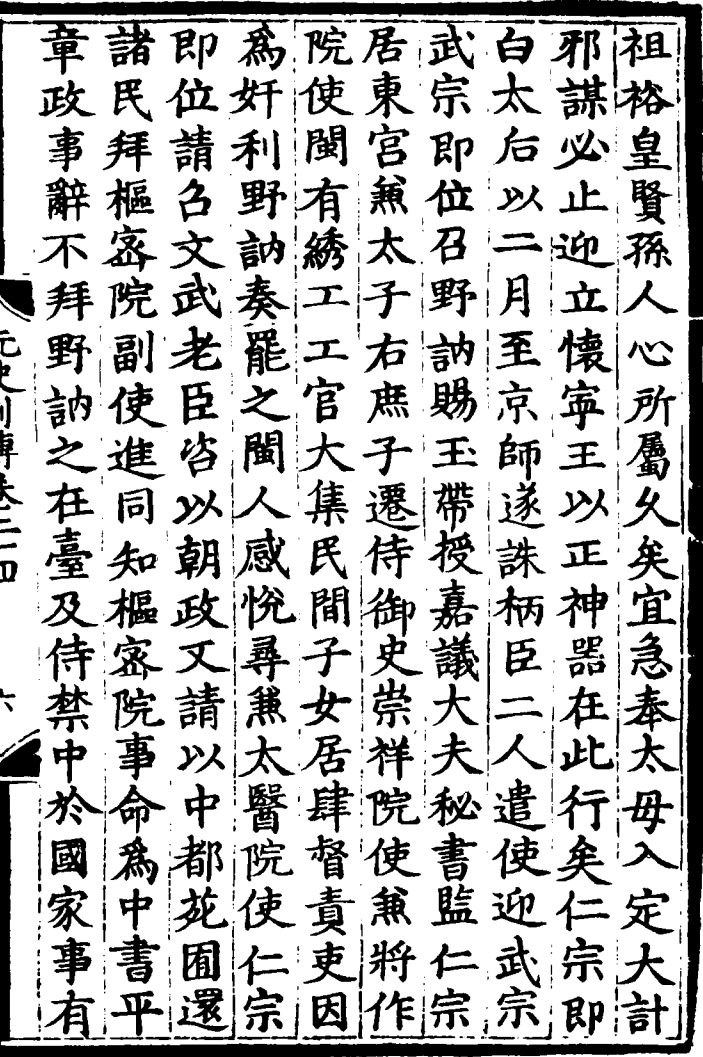

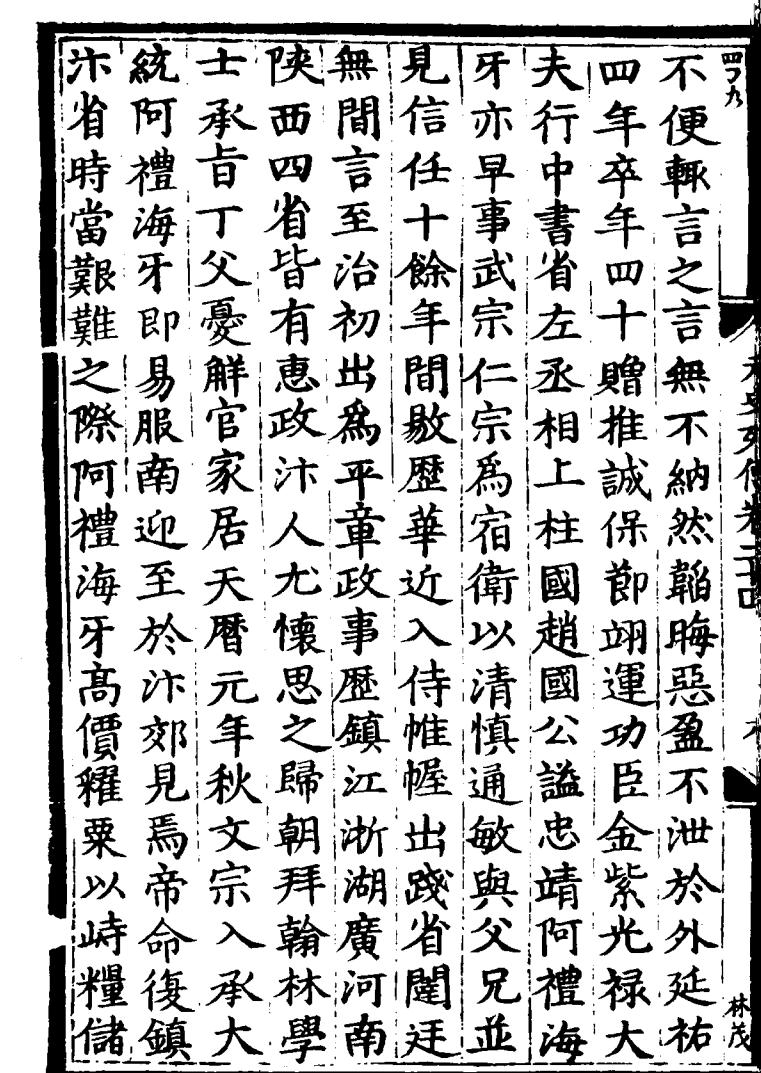

l

ľ

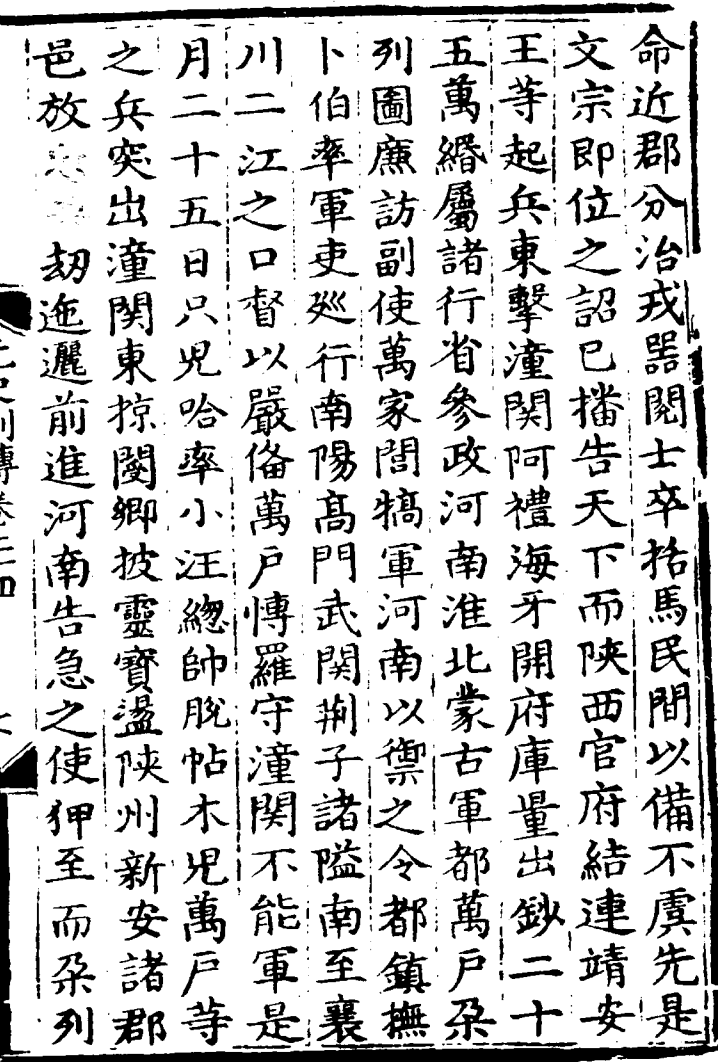

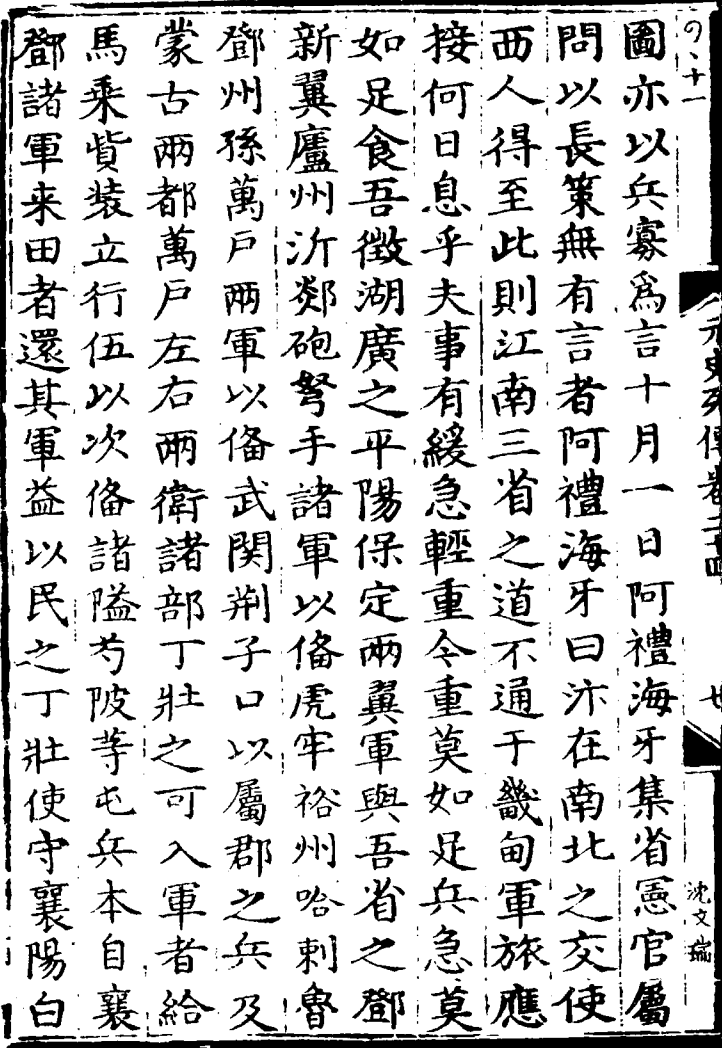

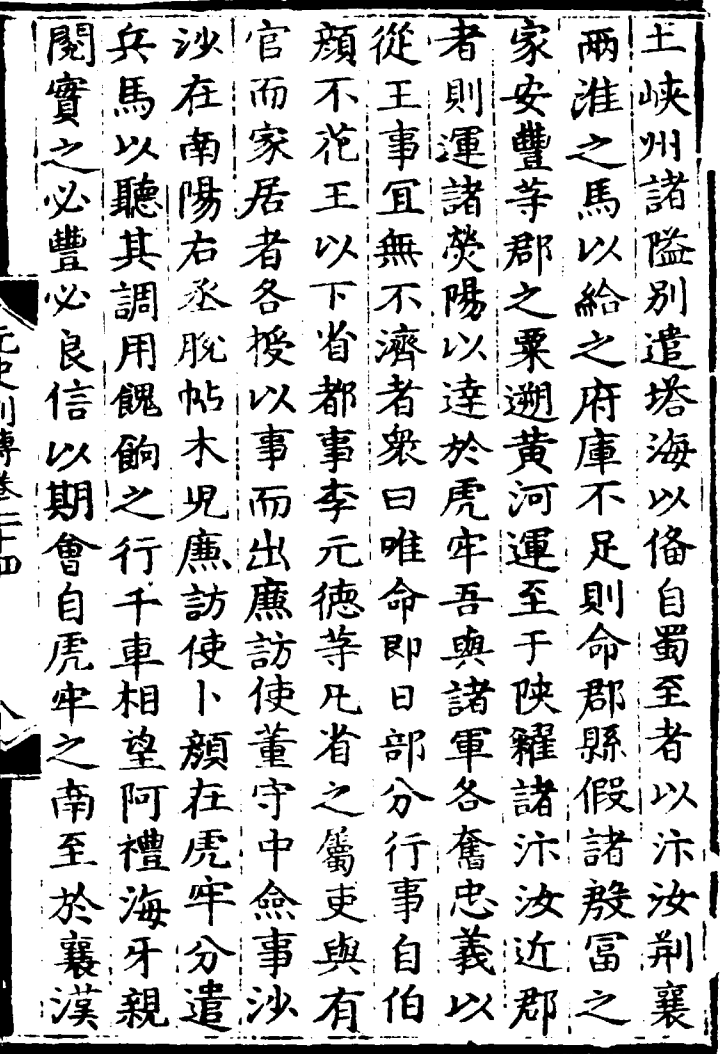

 $\frac{1}{2}$ j

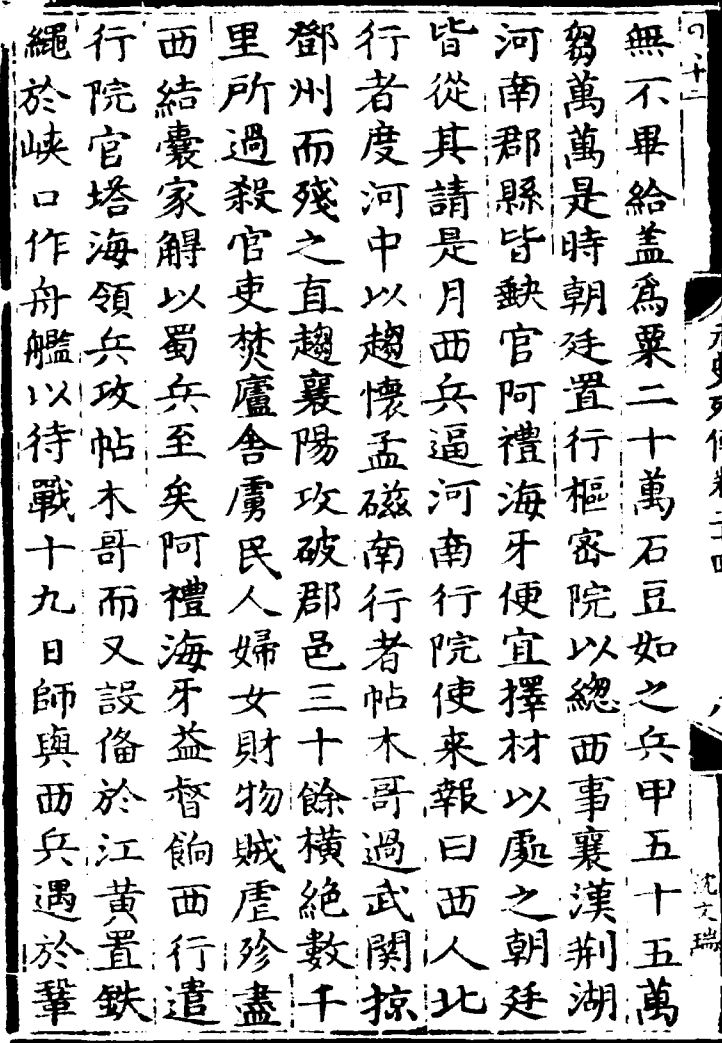

l,

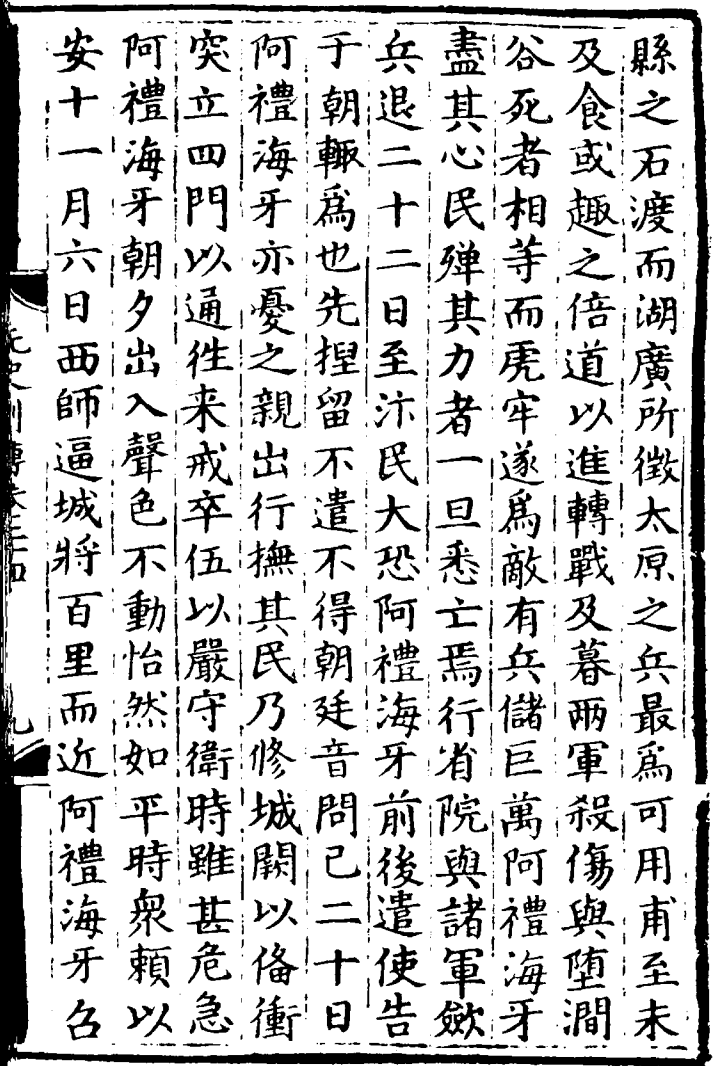

Ñ

J ł

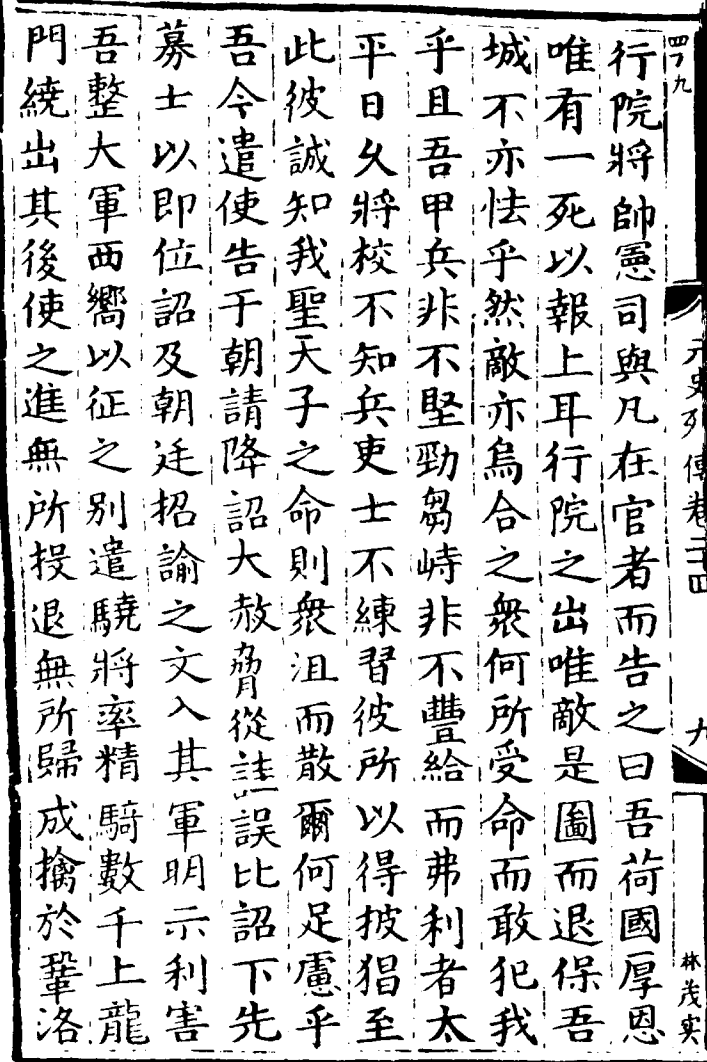

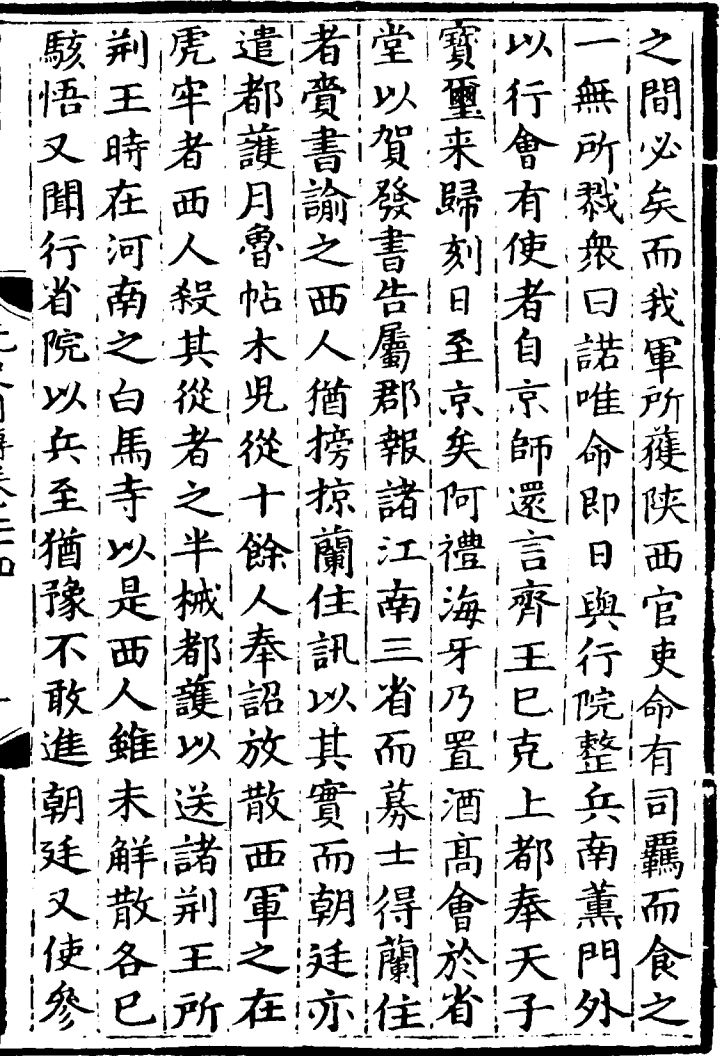

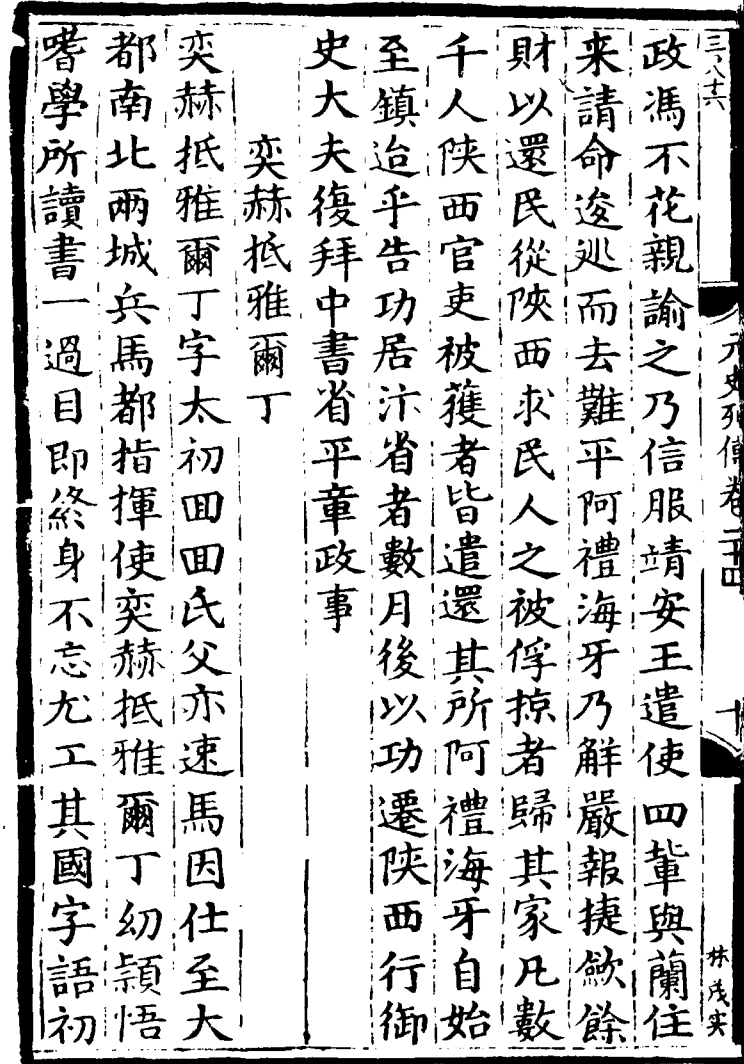

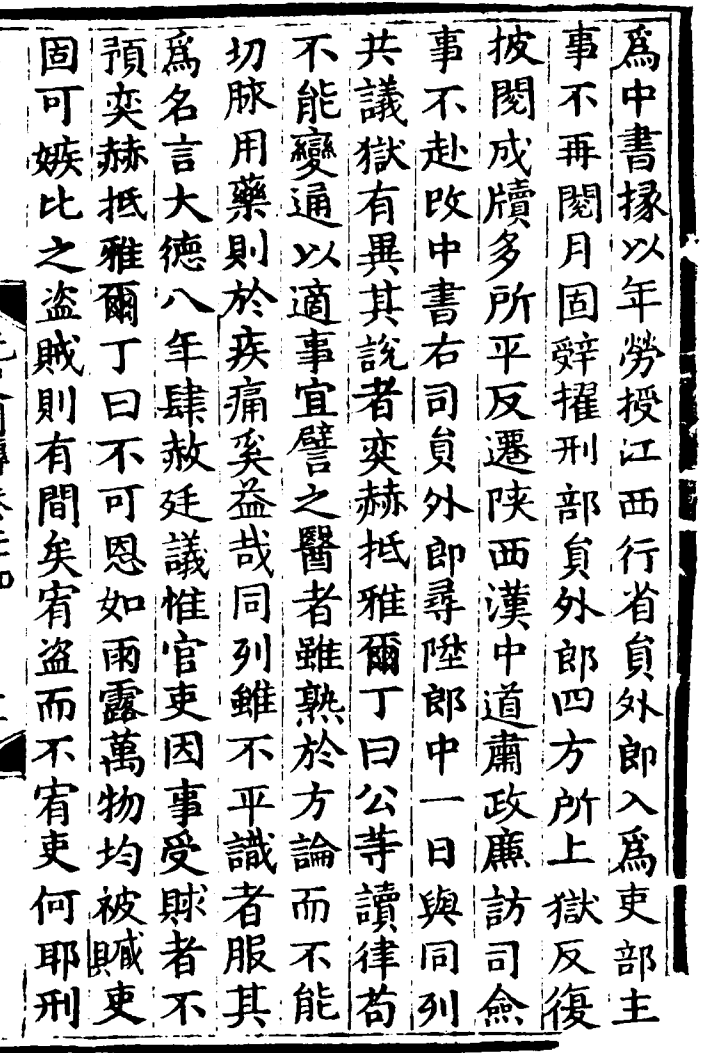

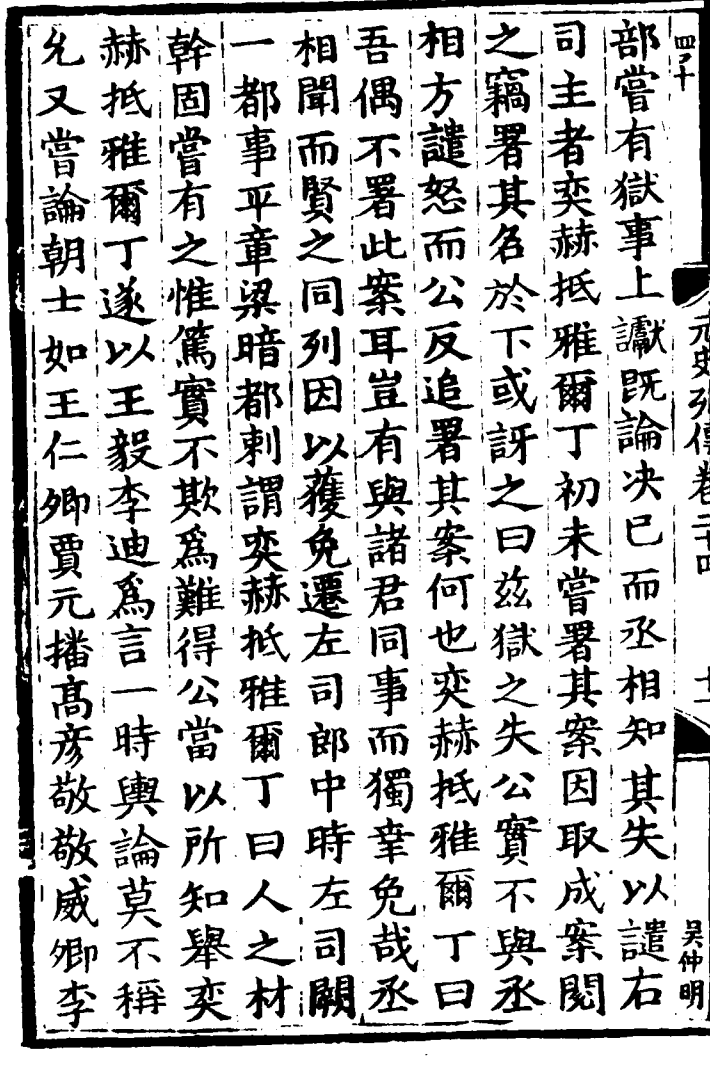

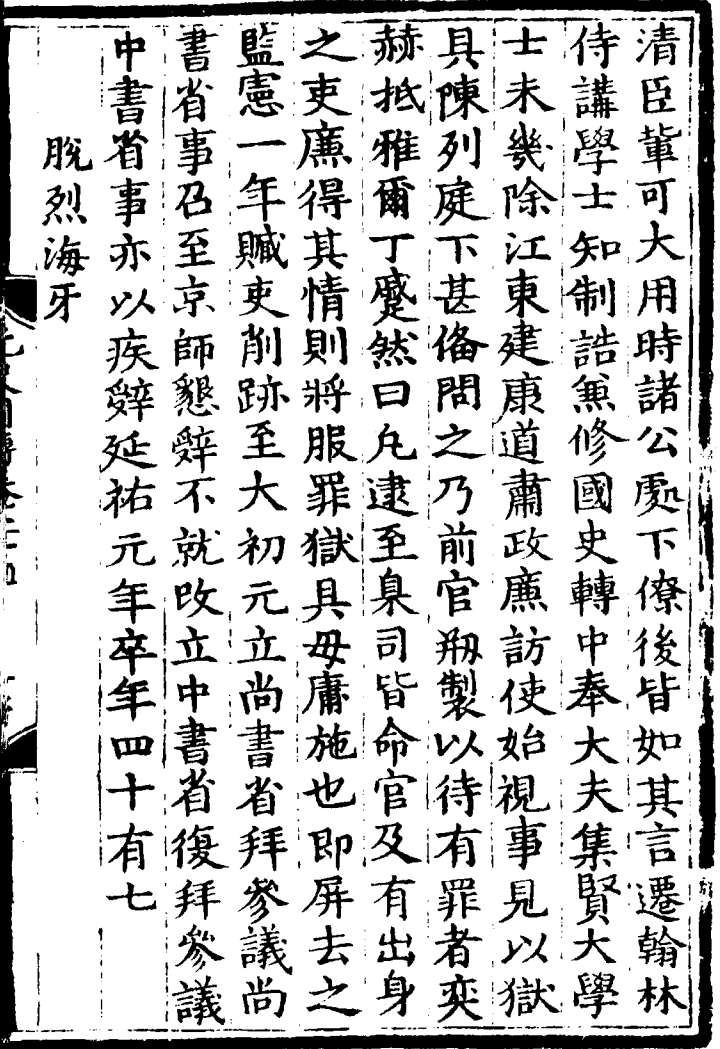

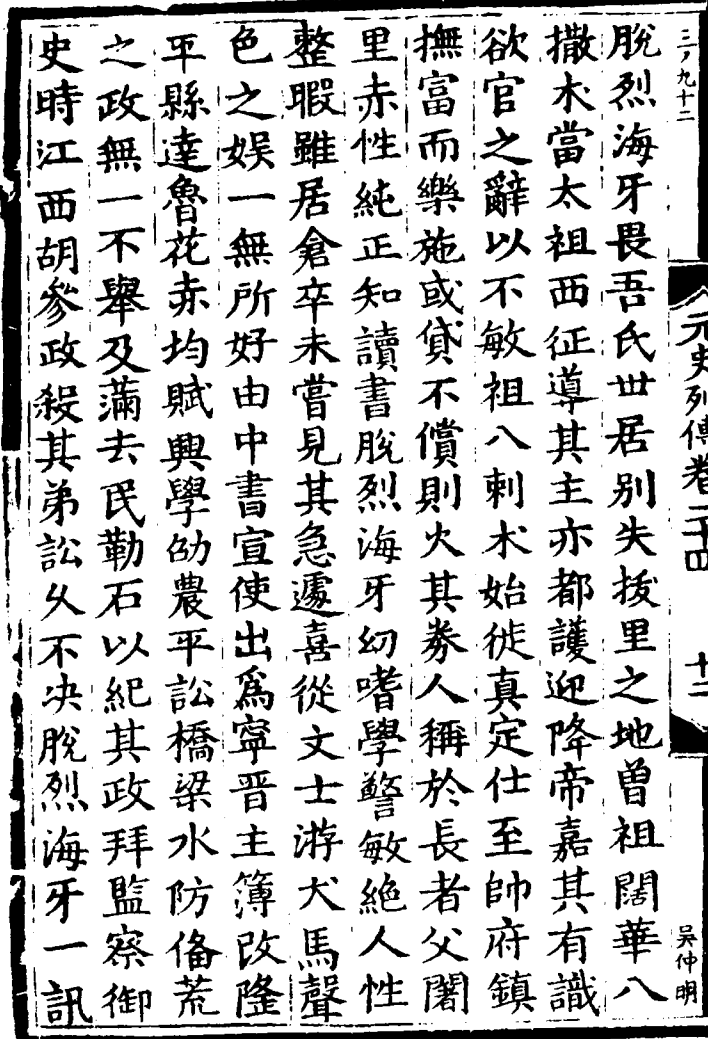

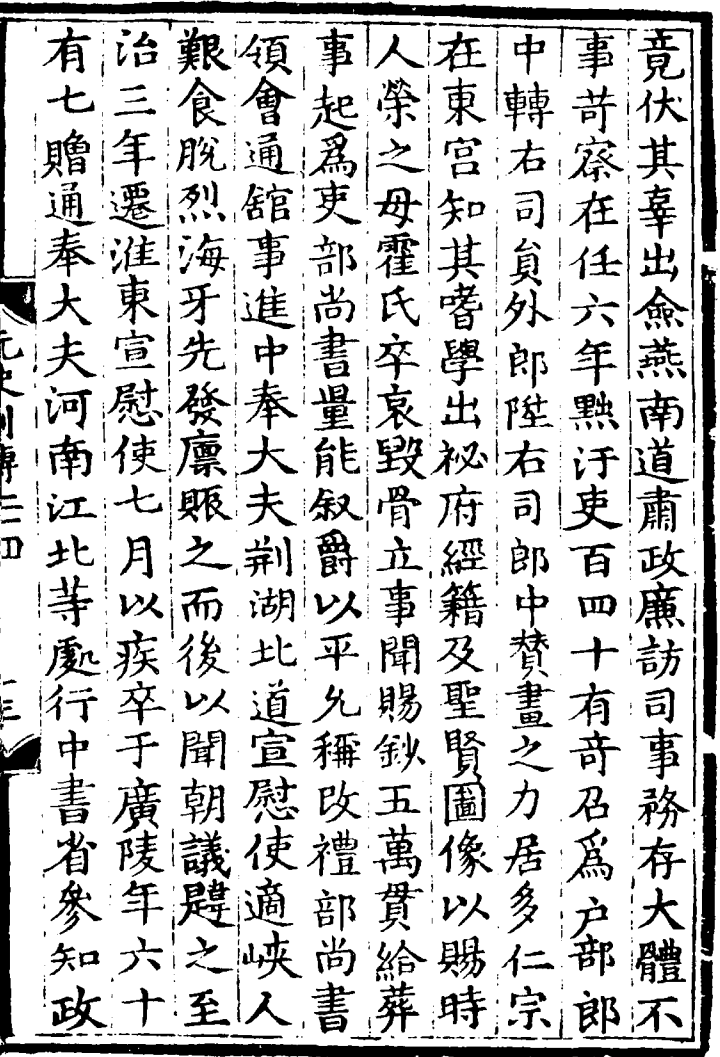

 $\mathcal{L}^{\text{max}}_{\text{max}}$ 

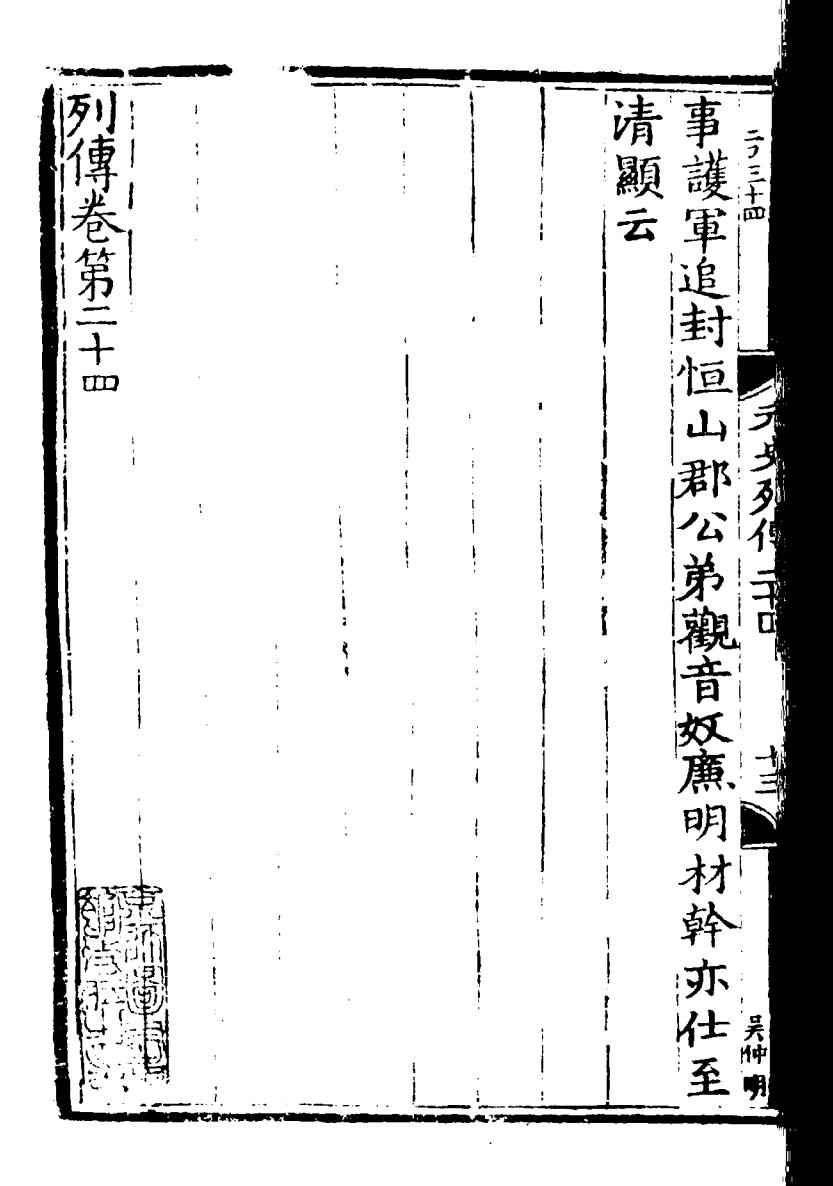

初 康 重 歯 専 ても 翰林學士亞中大夫和 制誥兼修 歎 里 軞 勅修 弟 第 镟 相 胀 禾 也  $\boldsymbol{\Xi}$ 康 後 開 伯 里 朕 肵 穪 庞 俥 頻 胧 分 日 胧 歸 泱 在  $\bm{\downarrow}$ 妥  $\overline{h}$ 再 貌 獻 北 鄙 侗 チ Γ, 由 胧 康 脫  $\mathsf{f}$ 낸 生 奉 時 國 胼 衵 制我 武真郎同知. 脫 詔 昻 ㅋ 其骨 其 封 以 رر Ş 《制贛 )<br>史 噴光 ep 雲  $\mathcal{Z}% _{A}=\mathcal{Z}_{A}\!\left( A;A\right) ,\ \mathcal{Z}_{A}\!\left( A;A\right) , \label{1.1}%$ 氣 प्ते 斡 命 国史院編修官臣 百 乔 伯 沉 王浩押 賜 于 讏 顔 雄 白 宿  $\mathcal{P}[\overline{\mathfrak{p}}]$ 1 猟 歩 衛 頻 語 Ż 履 成 方 不花 有限 莊 燕 宗 旁百 Е  $\mathbf{I}$ 

宗 退 乎  $\frac{1}{2}$ 斮 所 相 曰 وأردان أفاحت المتحصص 至 京 哈 ᅶ 附 大! 欲 師 剌 計 出 脫 子 他  $P_{\perp}$ 耂 重 哈 戰 尹 在而  $\mathtt{E} \mathfrak{p} |$ 脱 首 حز  $E$ 武 脱 孫 軍 師 鄙 피 宗脫背 答諫 次脫 中 馳 大 如與執胛 告荆 杭脫 用 可 鹤以 謂 從 武平 海 将 進 宗|稱 力 獻 忠 首梁|諌|武| 墼 xxl疾 丰 武 如|見|武|宗|海|年 汝 図 Bト 医鼻的 医外科 衣 |井|都| 答 比 恤重 宗 宗| 叛 語廬深有 哈怒 之 兵 中 然 領 揮 在 語 破 徆 阿脫之脫及 |茀便 都 耂 之扶始衆 沙脱 把 年 成 有 武 朶 脫邊 其|交 不適 宗 宗 手也|脫|脫| 花以 大臺 早 傳使漸衆答不武手脫比

a<br>R 我 運 兩 時 錐 何 宗 荐 設 使 疑 祚 曰 洺 宗 我 汝 聋 脩 日 兄 星 幹 麦 BП 矩 禒 弟 陲 不 命 興 东 是 答 勤 Ę ゾ 亦 大 星 勞 Ë 不 思武 皆 噩 后 垂 俞 長 我 頗 至 年 言  $\mathcal{\mathcal{Z}}$ 怽 惑 白 宗 萬 咎 所 推 又 間 苴 重 次 出 豈  $\overline{\mathbf{z}}$ 默然 有 遣 既 為 P) 長 親 近 定 渞 귶 'я 茫 |進 踈 臣 内 立 神 宗 朕 陰 難 朶 昧 器 陟 脫 王家 誰 而 耳 重 民 贠 而 家 諭 분 所 望 豫 肓 旨 后 必 而 言 乖則 浜 |知|然 曰 定

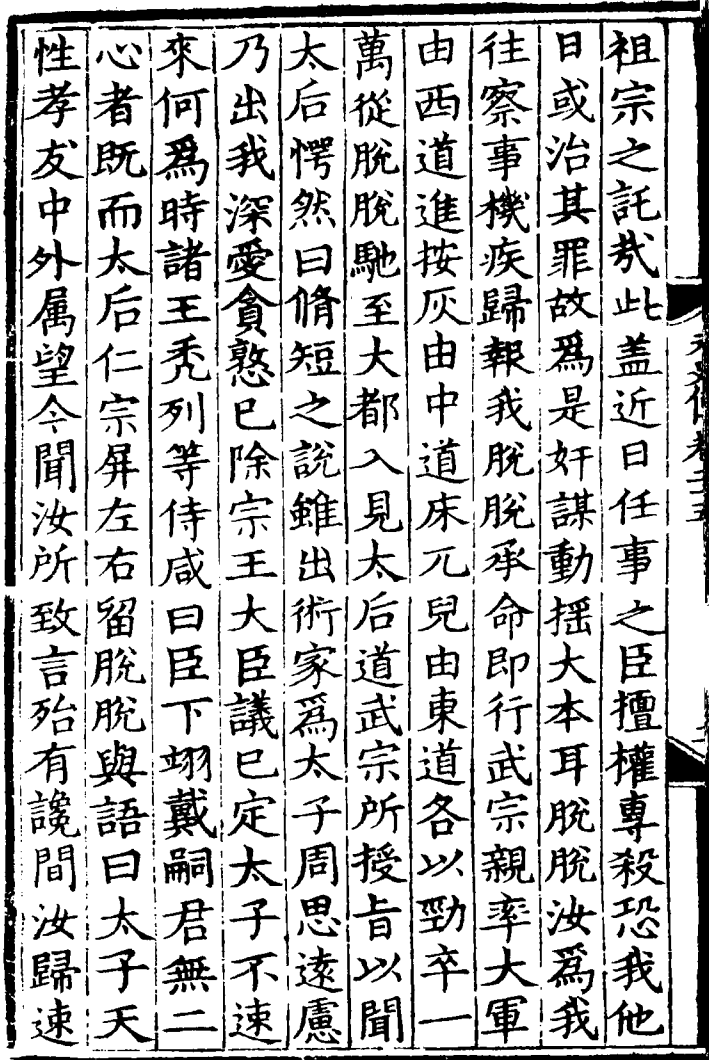

深仁, 隔臣大 後邸不 太 推后 歴細 望戴以 年头 「彌 武 宫頗脫縫 宗語見之 武 意 宗 宗来及译威信頓 是迴 立 歴 便 脱不 謝 星大 甪 宗奉感疾脫至撫歸 骨 曰  $\overline{\mathcal{F}}$ 逆悟馳繼已際當 釋與往遣斯即 毋 然之行阿 為推太 間 共至(炒) 脱 ,弟相  $|\nparallel$  桥 $|\nparallel$ 不脫竭不見 さ疑載 肛 音崇 所 遂 |脫 怡  $\boldsymbol{\pi}$ 中、 協正遣脫察性報 必溜 道効 開慮則 和位阿 具  $\zeta$ 浊 致宗 諸美 <br>太在王先 大 釋 脱展沙政 脫極不! 功 后馬屋 县

為信 見 |莘 為 六武 쨔 扈選系 從 宗 <u>|机</u> 問 郵 遜  $\widehat{ap}$ 行語 赤 誅將 闫 孑 危戮 义搀 縰 冴. 取 朌 脱肺 以脱樞 |兒 爲脫  $\mathcal{P}_{\widehat{G}}$ 詔 ※ 咸 H1 諌 院| 特日 狓 胃自 告|設 只 兒 、有  $\mathbf{E}$ 陛 正 罪 察 耳 哈 用3 衍 潮忽 脱; 徳 朝 典知正 是海 兒 ቿ  $|\overline{\mathfrak{n}}|$ 馬 故者 只|故|素|故<br>兒|事|服|今 位潜 必保  $x$ 七|邸|末 親樞

Ų

|相|江|自|始脱术|哈 w<br>7 奴 前忽 南洞知道 終及 '用充| 知離講 年脱 朝| (儲議子院), 「大子院」, 「大子院」, 「大子院」 合 臣 由 脫 矢 事 故脫 胱 夫進逆 谁 邗 獵右無尋甲効服 召書順就 丞不 耳 拜 平 傑 脱 || 柞|| 木目| 行 三中錦章 義脫也色 ||脘||木 <u>, 3</u> 辭脫即以 寳 外軍政 遣 宗 翕 國事  $|B|$ 使奴 圛 筆 所 亟 何 謂 愽 勸 淮 陳 「武 阑 也 西 宗 大 腎 菁 者 北 曰皇 授 諸 相左夫傾 お<br>14 至丞遷服藩脫 皇!
金全! 寳 胱 Y) 體 臣 ļ 郏 近 ÿ 用 財 त्तेंग 手 万 巻 茞 國 Ŧ 牙 也 É 耗 ı 畐 授 彼 縱 諄 姪 P 才. ३ 滥 方 徑 選 脫 質 脫 朎 當 承 法! ū 鍳 脫 罔 進 f  $\gtrless$ 科 姪 狺 國 能 皆 ľĦ  $\frac{1}{2}$ 貞 無  $\boldsymbol{\psi}$ 

齊欲王忽緡 |脫邊| 牙 里 胧 往将 一部, 龍 臣 忽 Į, 閁 УK. គ្រ 告其 一般其舊 出  $\overline{\mathcal{A}}$ 請以 赈 忽 舵 챮 閂 爲 得 新 孤 **THE STATE** 脱謂 秃 谷! 軍 風 制 齊 質 於  $\mathcal{L}_{\text{min}}^{\text{obs}}$ 齊軌 頊 時 則 王懼 萬 耍 釋 秉 臣  $\mathsf{E}^+$ 肸. 方  $\exists$ 宣勅 願 肐 一座 與 辩解 臺 宗 不 忽 沙 其 諸 者  $\dot{\overline{m}}$  $\frac{1}{1}$ 《誣無告者》) 部 賢 赴 徙 芥 兴 所 黽  $\frac{3}{24}$ 避鄰 變连 屬 勉 從 繳 境  $\mathcal{F}$ 一諸 的僥 事 百萬 月 事 告 舵 王 宗南 圅

而 疏 明 祭 <u>اخ</u> 日以病 宗 通 以欲自勿 武 弭興 謂 固 开 楫杭 韵 以物 拜 功功 便價 故江 忽 何脫 丞 魚肖 脱宜 litr 便 曰 敬 出立 僚河 国 诵 千 鎮仁 ぼ! 宗 即往給 攻 即 莫 或 丞 而 光為難江相 成 春 是 勤便 滸| 南英 阮 |胡仲英 |脫|煙廢 胩 卑 氏 行 進彌 講区 之  $\mathbf{r}$ 篤波 父 舵 더 變 脱 迭 陛 使 俄 問 四 用手

復時未受 初乃 **NH** 宫 пØ 嘛 .<br>百 柱贈推 解 諭 遷 后及 赤 谖 脱巨 誠 ÿI 追 金 脫詔 西 今 圭 上脏 曰<br>恩脫 初 逮 徳 行 出 和 恩 篮 14世界家 疑 京 謝 忌丞 汝师 職 쇠 謚 忠 之 親 相 渾 於所 數 后  $\frac{1}{2}$ / 徒 宗  $\overline{\mathcal{D}}$ 朌. 江南 敢 쇠 嗣 事 臣 之 脱 蓮死 雏 雲 故| 位 昧 肠 南  $B_{\text{r}}$  $\boldsymbol{\mathcal{B}}$ 桏 么 ę, 自 會 臺 朝仲 先 宣 汝  $\boldsymbol{\pi}$ 御 乎還 御 今 徳 帖 英 岁 知 必 别 |ū 遇 汝 墅 Ý. (夫)夫浙 而無 正 皀  $\overline{p}$ 

顯者 和揮奉 芸菓 i∯ 、燕 院司 鄸 异 鐡 設 郷 一紙才 蒲 書年 兒鐵 亘 察 才 加微宿 樞 兒 院衛淋 塔没皆 皆 事 脱院儒 J 餘兒 阜 事卿 脎 廣 第 即 其 朝 逹 識 中 遷  $\mathfrak{p}$ 迁 帖祠賜 龍 世  $\vert \bar{p} \vert$ 系 焉 魚 利 ぅ 樞 衛 耳 都 親即 宏 鲁  $\frac{2}{3}$ 丞院 軍位 額 土 事 俥 '相! 都 拜 哈 倒致指正 傳 最

中於獄武伯士腹將其木<br>以樞而皇都納心以子見 全生 禿魚  $\vert \mathbf{E} \vert$ 漏 目 由 泄 、察見  $|{\bm{\beta}}{\bm{\beta}}|$ 與 入赤刺 阿 剌 聖 '痞  $|\mathbf{\bar{B}}|$ 朔 都 宮 重 納 [斬为] 漢自 會|議  $\mathcal{F}|$ 集以 身 ||泉百八族<br>||白月黨 (脚) 葷 潰 受 執甲 陲  $\mathbb{F}$ 散祖 劤 正 重 宗. 庭 遂| ||あ大々| م<br>و 分|捕|正書<br>劇姦:統平 寵 帖 昧 df 坙 Ē 属 章 反置 心下在烏勇

與王湖相府 刖 恒 政 fã. Ì 啶 餉 é 丞 台 គ 禦 趟 丞 E 務 為 世樞 書 遣 速 凩 軍 谏 副 丞 區 ā 諸  $\dot{\mathbf{P}}$ 使 导 不 相  $\overline{\mathbf{I}}$ 千  $\mathbf{I}$ 詹| 書 要 雚  $\vert \tilde{\mathrm{r}}$ 事 铗 左 丞 娝 焼 石 甮 前 ī₩ é ý 罷 發 拥 1f 邱 錢 正 退 防 重 使 政前 使 눉

网明 |趣| 棄 ₹ 燿 偅 旨 給 扂 ķ 吏 駕 凖 妆 Þ Ð 日 タ 發 tū ٦ 谱 兵 歸 \$ 郀 則  $\frac{1}{\sqrt{2}}$ 且 塔 整 化 更 時 至 古 J 慿 留 西 湖 駕 **Andrew II** 民 侏 ł 摩 帖 再遣 愣 南 勿 都 定 然 戊 矫 河 i 既 皸 始 居 受 申 懼 撒 兒 南 中 命 復 設 里 知 有 塔 爲 臣 令 Å 不 花 俞 南  $\mathcal{J}$ 矢口 銷 馬 使 巾占 衟 河 南 謝 闭 台 敦  $\widehat{\mathcal{I}^{\scriptscriptstyle\mathsf{N}}}$ 太之 燕 剳 掯 諸 注 兒 ß 班 뉘 岳 繊 目 往 萬 召 里 北 Ε पे と 而 巾 伊 第 皆 군 |兒 瑚

固名沙兒薄燕平大事至 辭不流 化二甲二烯二烯二烯 織 不買 辰 Ļ 興 軍見間 逑 天以累犯軍見聞<br>兄係戦遷大助御 有官 大敗民敗師史都<br>天文鎮甲禦大陸<br>奈然四 在天敗民敗 崩興 朔 佉 細及駕啓<br>澤太郎塗 志鐵関詔散<br>與木以還軟 敢 尉迎 等 詔 戊驅 遣 軍 拜 以 不 撒 天 至  $\overline{P}$ 燕鐵 花 臣擾敗 一丞相塔失! 遼 渝 榆林 攘 東平章系 燕 林 西乗其 柜 兄 翢 九 至 月 知 際 /庚申 蓟 帏 樞 師 兒 谁 余 浀 州 陣詔兒居院 法 宗 更

崛 الألا 丙  $\mathcal{P}$ 向 爲 曰 희 官 者 必 段 宗 赐  $\mathcal{F}$ . 國  $\mathcal{F}$ 河  $\tilde{\mathbb{e}}$ 已當 **V/** 黄 緑 以即 Ŗр 兒 百 金三 上下的人的过去式 頃繪 軍 五 國平阪元 改明 容  $|\mathbb{R}$ p 詔髮 百  $\mathbf{E}^n$ 千 等 道 两 事為 夭 詔 夭 匹 軍 白 中 承 海 其 ि 邳 菽 食邑 東 金 失 レ 石庁 丘 白 夭 出 سي 鶻 薊 刁 甲 と 五相監 戌. 泿 小 ľJ 讓 青 加 酉 巨 |無 两脩開 秃 隴 封 谁! 鈔國府 燕 淌 邛 関 更 进豹 锚 儀 萬知同木後悟 塚見

必都 卯帖 ÈÈ. 浊 礤 **弓** ヒ ₹. 士 钮 各 丘 ់ ។ Ę3 將 ា 親 前 禪  $|\tilde{\mathbf{a}}|$ 咀 忂 督 知 뜥 明 冧 ÃĨ 軍 就 樞 單 阿 事 日 太 燕鐵 唓 禑 斫 東川 힒 煹 青貝 阿 兒 戀 读 兒 阿 河 气  $\dot{\mathbf{C}}$ 軌 單 臂 뇌 剌 事 日 我 帖 戈 騎 部 啇 師 請 将 輝 為 奪 剌 貝 兒 奮 使 讴 汐 lFр 燕 還 尚 忽、 退 方 指 京 Ā 鐡 敗 楎 都 陛 馳 ||泫 師 耳 師 鏨 忽 朝 卻 都  $\frac{2}{\pi}$ 诣 忽 舁 Е. Z オ 因 帖 民 至 徇 娝 都 側 黎 庶 紅帖身 紅 己海 **NY** 

四百 悟 彑 悟 筏 【胱】 सा<br>बाह्य 吉 我 ļ 午口 部 馬 師 宗  $\mathbf{f}_0$ 百 亂 騎 曲駐 頂 死 宿 馬也 敵 Jυ 傌 峀 फ्रें 栾 ン. 堵 謤 無 闽 谇 矣 駇 脉 鼓 戟 撾 舁. 西 뎠 ļ しょうにんこ 遣 更 懕 堅 癸 明 恺 都 日 鼓 P 敵 ابع Ę 幑 敵 衣 重 亦 Ţ 營 軍 訥 擾 用 西 ĘЭ  $\mathfrak{a}$ र्ग्रेज 通 禪 铜 万 斃 渥 冃 倫 王谷祥 |才日 ПF Ĕ 載 浯 诣 角 隊 至 )<br>什 張 뎒 昌 日 歹 구 出禪始將 癖 晡 邧 商

高平兒單諸對凭相比 騎將日 |毎| 及騎 禹 斬 |, , , , , , , 督 戰 俄 冊 命 以身 燕 報院 戰 暈 古徹也 失 鐡 北里 读 ||末 先 拼守 口帖答悔之 兒 兒将 也。 諾 兒 3 何 - 電 上統不及將 命 卒倫是 進繼都 法 追 其軍 撒 敢 日 用  $\equiv$ 多 萬敦敞 掠 追軍 守居 宗 至石 荀  $\ge$ 以賞印自 槽 再 懂 万 就戰 里槽 西 庸 丙 法 命 再從 至廠 戌 閉 旨俞 遣 令 旨 還 也比 事 軍 後 至 涑 曰 撒 于 託 o | 』炒 敦 禪 昌 Ю

熾 殊 四<br>百 重 涫 失 至 言 ラ 敵 晩  $\mathcal{F}$ 冒 瑠 信 唐  $\overline{\phantom{a}}$ Ξ 也 デ<br>で、 FLEYWRAPH ŕ 國 Ÿ  $\vert \mathrm{E} \vert$ 长 T<sub>N</sub>  $\ddot{y}$ 陲 兒 龍  $\overline{\mathbf{z}}$ 丑 滩 軍 朔 Ξ 利河 也 一階通 讱 曰  $\tilde{\mathcal{C}}$ 将 冥 怙 ι タ k 肾 河 至 7 R ۶ p 通 而 里 倒 自 軍 þ IJ 敵 將与曽 rt 赿  $\bar{\mathbf{p}}$ 

溝  $\overline{1}$ 潰 都 e<br>Fi 倠  $\mathbf{r}$ ជួ 羅拜 葱 霊 撒 三吾向 剌台聞 盛垄 再 敢 审 王黄 首  $\overline{\vec{E}}$ 鎧 늿 馬 以謝 輕 物 全 乌 印 是 飼 要 風 B र्चेन 弗 ま 习 抃ト ã 胄 兊 燕鐵 幸 Ŕ 賜燕興聖 を盾 而 日 潆 賜 凱 赤 溯 王 北 般血 垂程 ŋ 關 迭 玘 殿 自 兒 而 曰 4 肅 盡 峟 西 叱 至 雚 놥 今脱 界 言 盧 沣 ທົກ Ξ

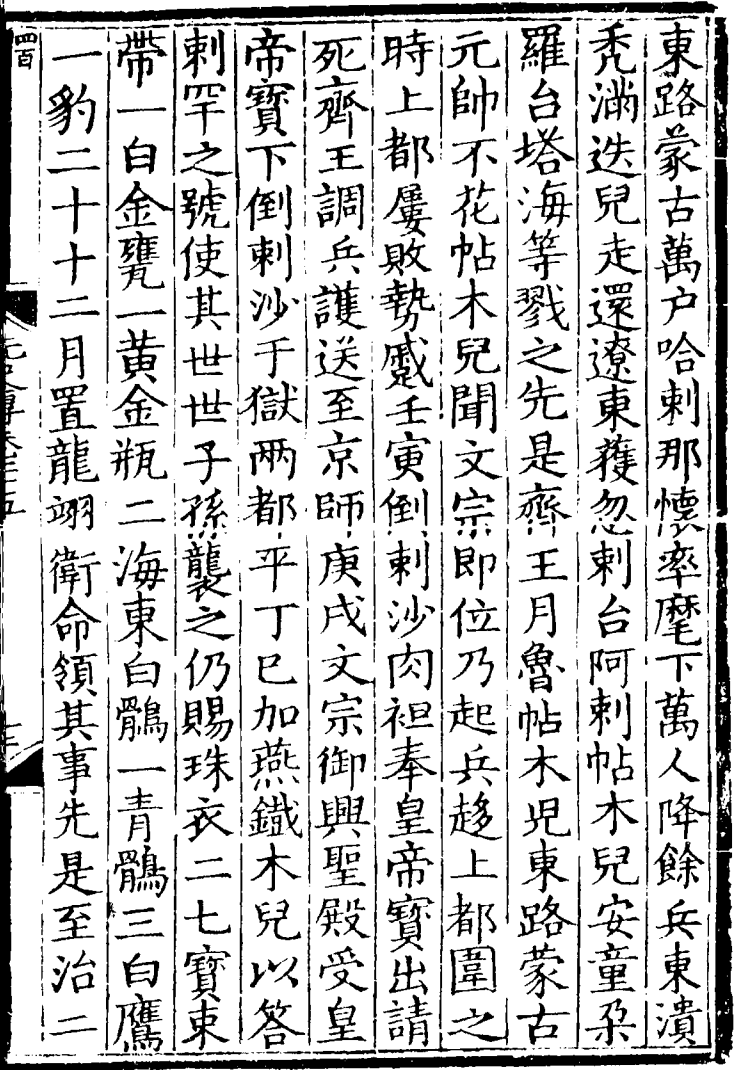

 $\mathcal{L}_{\text{max}}$  and  $\mathcal{L}_{\text{max}}$ 

 $\hat{\phantom{a}}$ 

院府 右 年 徔 **大学 2012年の10月1日の新潟市の国家の商品の商品をする。** 惟 熱鐵 敘  $|\vec{p}|$ 親 7 衛 察 永相 未 司 軍 亓 金  $\tilde{=}$ 師 木 蘢 至 司  $\rightarrow$ 都 臺 府 是 兒 監 柱 翊 乞 俯 柱 其聴 揮 而 國 解 析 多 以燕鐵 衛 國 録 國 使 復 爲 相  $\mathbb{R}$ 史 錄 司 軍 蘢 淪  $E_1$ 剌 軍 知  $\overline{\mathbf{H}}$  $\overline{\mathbf{B}}$ 國 澶. 速 木 就樞 |翊 ان<br>ال 國 重  $\frac{1}{2}$ 宿 兒兼統 所 衛 事答 月 佩密重 **Construction** 洛蒙 衛帝 遷 者 元 院 事 车、 御 降 事 剌 **CONTRACTOR** 太 古 平 史 立 領 空 勉 ご 虎 Ξ 都 尋 都 王 陞 萬 督 督  $\boldsymbol{\mathit{h}}$ 卿 デ 离 故 依 褮 府 府 大  $\mathbf{r}$ 音 复 前 È 先 都 罟 東 爲 開 統 ゥ 博 路 府 省 督 幫 左 中 左 ł

敁 大 夜 A 乖 g<br>J 南 漠北 既 冑 還  $\overline{\boldsymbol{\nu}}$  ) 位 ว์ 月 東川 F 明 1 初 品 朔 5 云 明 沔 忑 Š 當 能 宗 治 垆 詔 燕 与 鐡 月 巨 都 昌茂 挂 都 地 師 幽 E īĐ 馟 宗如親鲜 徆  $\mathbf{t}$ 

川大 兒以於月 ◆! 祠 闩  $\tilde{z}$ 報 ថ្មី ļ 勆 交  $\frac{1}{2}$ 動 至 ĸ 谷 順  $\chi_{\rm f}$ 昭 专 忠 詔  $\mathbf{\downarrow}$ ĥ 勇 動 祖 ブダ 作才 三日 束 舜 重 仰 3 鐡 狷 主 詔 妣 金 豊豆 胥 굠 K E 開 柔 Ñ 重  $\overline{n}$ 7 J  $\left[\mathbf{\bar{p}}\right]$ 或 寵  $\bar{\vec{p}}$ ţ 曽 俯 図

事 學 闊 也」 耳 做 मुक्तु । 6 勺 Б 臣 f. |背 脫脫 庚 百 눠 手 等 陼 矸 選 事 魚 言 馬村 盃  $F$  $F$ Υž  $\frac{2}{x}$ 圂 鐵 車 伟 Ħ 7 HC. 1F ぼ 耳 聖 琢 重 田 小口 棉 邻 賜 侰 海西軍害院門政 平閣

官江江 講即 詔 文 ᢧ᠋  $\boldsymbol{\mathsf{p}}_i$ w 3 ĘĮ 英 曰 じ くけ印 耶帖 目 嗣 而 闘 石 段、 Ŧi 敦 宗 文 ☜ 塗 詔 皁 ម FI 天 燕 月 宗 5 后 र्न 锦 ţ, 馬 E ឝ៊ា 日戊 因 故 曽 子 潀 車 肓 為 言  $\vec{\tau}$ 栥  $\mathbf T$ 云  $\mathbf{y}$ 而 彳 與 京 吾 i<br>C  $\mathbf{\hat{z}}$ 生禮 田 至 ゖ

即目為家 曰 位甚誰男涯  $\mathsf{F}$ 后挾 爾 遣 爲 寓 歸 歹川 心 順溺 志 威肆 前 帝血 俱名 俱名 而前<br>歸鴛後 後 E 方而 誹 レ 以薨 脅 للشكسكية 尚 意 撒燕右 宗無亂 |<br>|<br>| 曾 敦鐵 忌 F|室| 曰 木此座 不 完大隅能女 一盡識 丞既|師 四 或宰 家婦 相死 ۲j 或 日宴趙 自 | 麗 有 馬 「交 是問 禮 爾 始活此延三定 留 . AF

四つ 車 '車 夫 阈 食  $\vec{B}$ 笪 氶言 信 事 統 【相同 庄 剢 丞伯國運 罕 交伯 通顔 牙  $\mathcal{F}$ 追佐孫 才目 马 미 õ 氏徳[功]  $\widehat{\boldsymbol{Y}}$  :  $\bar{\lambda}$ 王臣贈 禹 蜀 皇 位 用  $\mathcal{F}$ 忠 除款 是武儀|木 君 同 丘 唐 至 丞 帖 冋 兒 次子丢 兀 坏目 គ  $| \mathsf{B} \mathsf{B}$ 元司 忍津 鴲 年 撒 太 !么 師忠 州 淳 國 死 中開路録 月 下唐 重 |开 立

白 yX 執  $\mathfrak{H}$ 里 爲 Ě 察 ۱i 蒴 F  $\mathbb{R} \mathbb{P}$ 冷 梆 Ξ 公 應 里 思監 弼 7 諭 声 束 者 r.<br>7 海 旨  $\mathbf{r}$ 阿  $\vec{r}$ 陌 吩 主 刋 ß 兒. 而  $\mathcal{P}$ 名 蔻 闊 桽 誅 哈 郯 巾 郊 Ę 古思英 葷 身率 其 F 阿 徹 黨北 和 當灰 徹 勇 用 秤 求 售 里 司 辥 吂 賬 戰 を

執澳刺 救 稱海 白 頦 牙 蔑 家 伯 兒顔 ч4 ħ þ  $rac{1}{2}$ Ã  $\mathbf{p}$ 少 出宫 售 云 西村: F 冢  $\hat{\mathbf{z}}$ 事 奋 宿 徫 "绿唐 Ē 甘 血 福

|魯|事|使|曰|顏|先 追  $|1$ £ 尓 賜 拜顔 蛟御抜 史 都 龍 拜加虎甲 兒 邸 江 浙江 试 武班文 宗 領 至 17 大即 延右 1 祐衛 位 泌 會 年拜 東 ||可 諸 圧 吏 政 吏 察堵 -郎王 親 地 月尚駙兒 宗軍 都拜書 命都拜書馬之累<br>爲指尚俄於地捷  $\Rightarrow$  $\boldsymbol{\mathcal{F}}$ 周揮 書改和武 功 尚林 使 平 章服錫命 司 常 |征P 孕 政院(號) 伯 | #\

吏兒 徃p 谴  $\sum_{\lambda}$ 治 誹 疳 Ē 郅 河 百 瓦 B.  $\tilde{z}$ 年 iÚp 镺 白 オゴヨ  $\vec{\tau}$  $\cal{P}$ 宗泰 《嘆曰 堂 爵 即 位 愜  $\mathbf{I}$ 崩 吾 王 止 一君, 一元 ⇡ ПÊ ă 萬 渞 ţΡ 燕 渦 吾 3 冨 圅 不必

當 靡 宙 டி<br>ட 71 F 4 Þ Н 甲 剿 報 探 别 Ë h' ! Ħ. 燕 便 **Contempts** ᅱ Ę 一方軍 楾 Ē 旹 艮 Ŋ 六嚴 縣 岸 व Ę 画 諸 习司 隘 古马 一体 「別邀 ボバ 輪 罖 n 臣 Ø) 戸 其 被 事 師 夂 南 喘 驛 唐 河 事 堅 ម 南 卖 馳 孫昊成員 月 貟 告  $\mathbf{B}$ 鋐 E 懐 텉 ö 5

懐 興 ง่อ |超 銀 X 手 軍器 觧 眉 鈁 軍 阜 r Ę 千 ρņ 咸 懷 懐 hV 两 領 À 練 幣 及 È 至 即 宕 懐 稱 海 河 皂 夫 萬歳 南 王 .<br>白  $\epsilon$ 立 白 鶻 即 再 顔 谷馬豪余 Ē 前 岁 "捷 覭  $np$ 宗 臿 摆 頭 勸 頦 Б 胄 በኡ 淮

臣賜百命順文宗 詹 《命尼宴歌正的根源的视频的 机电气 医单位 医单位 医中枢 医中枢 医中枢 医中枢 医月中枢 医月中枢 医疗性 医有关 医白色 医有异体 易使为 節肆斥答 都振左分足樞丞 上這 房 中樂山 武右賜次案明宗<br>佐宿虎報院明宗 相淳 封 運衛士穪事宗|拜<br>叻又三特至崩太 禮

監統伯 使 頻 皇 年翊戴 噬 武 繼 師功 四 |綴| 唐 領禧 拜 全 伯  $\mathcal{L}$ 鸦 明  $f$ ] $\sigma$  ; 菁 导 及 經 刑頁 政功 大 右 Î 學 進 伊 其 氶 第醉 至 相 琢 自 萬 倒 塔羅 院 柱 刺| 宣 南 經 國服班 忠 迮  $\bm{\mathcal{F}}$ 政 頒 院 事 翊 為 隆  $\mathbf{F}$ 兼 親 國 重 史 K 乙嘉 形自 指 谁 天 戸

汉妹 門官至鹽萊舊 晕答堂 敦年額 燕 章 答 黨之 剌 陳尚十鐵一步,美好,我们在一步,我们在一步,我们在一场,我们在一个人的时候也有一个人,我们在一场,我们在一场,我们的人们就会想到我们的人的。 詔 怒殺魚 漕海之論 퓩 一道太皇太后當户的 医生理学 医生理学 医生理学 计图 计图 法年间 法年间 法不用有法律法律法律法律法律 网络 后稱 親 [賜進承]間年賛事不許。 氏率 ቀ 不為師 賜軌匿 饑福彰率伯而唐上 雍與 坊|講民|建

成類末 伯 政奴脱 自 隣 翰 |「… 彤 當 誅 納 面 日 石 ⊀ 隣奏 喜唐 動 天其 請 Ξ 司 道 帝 下  $\lambda$ ١ż 驛 賜  $\dot{y}$ と 匒 起 之 勉 置 田  $\exists$ 崴 留 闺 ľ 龍 頻 闢 秉: قى 吏 土匕刃 國 È |議  $\ddagger$ 釒 ΪÌ 鈔 專 制 Z 自| 初權驛 YZ 鐫 詔 自 伯自之 意 |桓| 禺 狥 列 **您**国 錠如 |頻| 諸脫密 知欲變乏賑前 揁 2K 脎 者 帖 約 以敵 相 院 衣 其祖 然 駇  $\frac{1}{2}$ 四 列 脫汪 宗伯 (距 家好 堅 脎

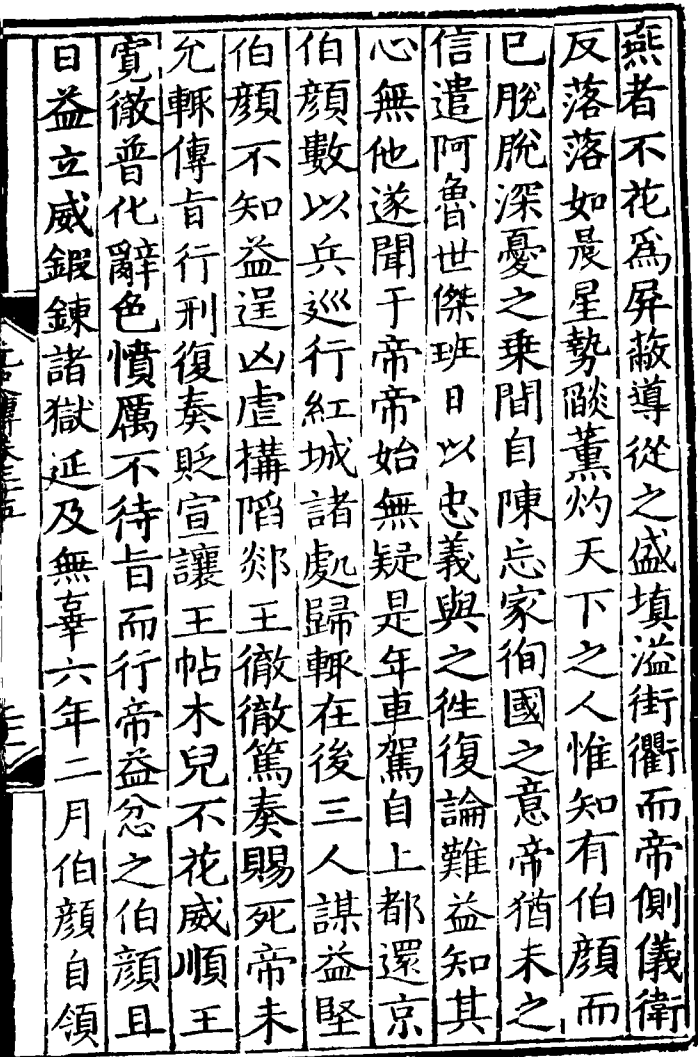

 $\mathcal{L}^{\text{max}}_{\text{max}}$  .

 $\hat{\boldsymbol{\cdot}$ 

燕 Ŕ 色白 魯 狒 帖  $\frac{1}{3}$ 氶 詳 艿 員 請 相 ā 思 ì 出 胼 出 言 冰 帝 田 脫 專 脱 可进信指言 柳 阒 從 脎 営 È Ę P 告 兊 否 取 衏 無 Ė 芾 脫 是 脐 Ė 몿 釆 ۳ 曺 ŕ. ĥ 作り 眾 Ė 华 洒 白 徳 頿 嶭 珼 芾 it 宣 固 匹 左 主 月 請 氞 丞 ō 相 陪 뎎 餐 मि 히  $\mathcal{F}$ I

縣 |行<br>| 殺 立 倆 亜 踹 芥 馬 札兒 世 佳 ź  $\mathcal{R}$ が潜 台 系 挿 **};X** 百 邸見 為 尹 卢 使 肎 耳 **LP VDF KLLFS** B 퍔 囲 慙 出  $\mathcal{H}$ 耶 伯  $\widetilde{\boldsymbol{\beta}}$  , 路 闾 Л 驛 淒 顔 都 恭 匹 譁 F 俥 舎 拜  $2<sup>3</sup>$ 典 陜 卿 朴 兒 g !西 戸口  $\vec{1}$ 監 ムロ 徙 喜至 南 香 殺 扈 恩 漂 卿 書 從 惟 說 豍 吏 武 )<br>寸 욤 3 昻 タ  $\vert \overline{b} \vert$ 知郎及宗 御
史 樞 谏 冝 Б 壶 覒 Ķ 11t 貝 Þ J 便 顥 5 ヨ 周  $\mathcal{S}^{\dagger}$ 言 3 髙 J, Ę 晅 龗 豆 盉 矢  $\mathbf{c}$ Ł 搄 女 顉 ガ目 私 韻 **TA**  $\mathbf{\hat{z}}$ 既 逶 百 圭 а 臣 iiEt ᄉ  $\overline{1}$ 周 牌 ļ 手 金 カロ Ξ 尋 貧 頲 頁 Ģ IJО 遷 濡 金 ٦ قر 去矿 눱 涬 呞 至 **YAE** 知

其勤 有 列兒 馬 三、八十五 師中 徭 滁 深 扌  $\epsilon$ id 疫 分至於+ 胱  $\mathbf{a}$ 屬 텼 怯 書 忢 無 こつ 承 詔 藍卵中 日 花 起 領 必先 右 蠲 事 丞 第 至 言 宗常 其 百官 既 相 箻ī こと様子でヒトれ 請益 奏罷 成 帝 而  $\mathsf{P}^\mathsf{p}$ 一封馬 禽 .<br>这 逮 站 ョ 訁 圭 定 甞 巨堅遂 寺 。<br>名 偅 原 安 雲 觑 為明赫 買 廟 扎兒台為忠 例 以魚 無領群 船 州 以 廿 ァ 年 鈑 肅 木 P 九 伯 提 或 出 師 以疾盡年 就第 顟 也 リ 監 王 既 廣 庋 食 ど 罷 僚 至 Ę ā ПF 台 採 黙 属 果 ว ۲Ħ, 崩 蘢 玥 滨 .<br>其 劾 提 黒 遇 任 羡

脱 先 儒 先 扎 痈 建 兒 一呉直 帖 闹 ő 言善 詞 才 兒 £ 立 末 Đ 碑 偖 而 p プリイー・ラー・コ 勇 吏 亳 山古 曰是 .<br>पु 串 芯 L 淄 錘  $\frac{\lambda}{\tau}$  $\hat{\mathbf{r}}$ 矟 昭 漉 坐 覲 5 )<br>自 論 瘹 P 通 報 丰 摩子 亟 ß 請 能 肸 币 无 Ξ 恩 言 師 而 右 冽

遷統 親 提 ឝ ᠯ 涵 單 眉  $\vert \overline{F} \vert$ 言 恚 渾 À 堵 K 全 六桌 樞 順 河 च le 帝 重 院 捋 Þ 巂 爭 ヒロ / りげ … ドビー こし 畋 岡 杢 ۲  $\boldsymbol{\mathsf{p}}$ 束川 至 内 窜 跑 事 居 求 召 忠 阿 司 亓 乑 叼  $\mathbf{H}$ Ħ, 兼 徝 蹶 儒 匹 E 五 刚 講 ヺ ă 三四 淮 求 胱 遷 徙 Ē.  $\frac{\lambda}{D}$ 徙 諄 史 中 者 言 道  $\dot{\mathbf{P}}$ 選  $\mathbf{\Psi}$ 罗 正文 衏 至 Þ 車 71 生子メ 统 飛 鳴 帝 7

肥宣 應馬走 其勢益 脐  $\boldsymbol{\varpi}$ 精 當見 縱 أقاآ i<br>S 雏 舍 ļ 「撫使 莫 (時帝 狗 [爲帝] 無 萬 非  $\widetilde{\beta}$ 是 其 腹 辩 ट्<br>र 事 タ 覫 (习惯者写录) 闲 一種爵 其伯 भेर  $\boldsymbol{\mathsf{E}}$ 帝 妥币 薷 庫 與 百名片 一定 憂其 錢帛 缞 父 納 但 怒 赦 白 其言 則 知  $\mathfrak n$ 聴 頰為 宗 舣 忠 死 罪 授 其 決質 方  $\hat{\mathbf{y}}$ 金紫 國 山納 請 中 办 序 e<br>5  $\mathbf{H}$ 光珠 安 羪 責 邧 食 R 無 相 卡 百 Þ 自 ։<br>Ե 既 誅 無紹 諸衛  $\overline{\mathbf{v}}$ 皕 結 唐 震 脑 驕 納 匾  $|E$  $\frac{1}{1}$ 

秋出 両フ 直邪脫辭  $\mathsf{m}$ 金 別脱疾 誹 扂 禁  $\overline{\mathbf{p}}$ 谷 兒 脫 留 禦之 連 盼 出 Ø 一月 東 都 兒 .另1 m 步 言 門 吏 汛 叚 **All Pilker** 宗 外 顟  $\boldsymbol{\overline{p}}$ 懼 輔 胂 花 法 弗 άŚ 度 花 亦 伯  $\mathbf H$  $\cdot$ 頻 膵 御 風 '¥ 吾 而 |出 脱 史 論 可 彤谷 升 胀. 目 售 Б 脫 使 監 ヺ 河 畏 漢  $E$ 瑀 察 雇扶 匀 7 征 為 ू<br>क 議 車 矯  $\bar{v}_j$ 以 告 為 n. ដចា 卑

當|脫|脫 脫讓 脐 威 治 兊 浉面 怒 ₹ 貝 告 ,<br>泣 帝 帝 歸 伯 医骨 孝 與 出 fř. 卉 忿 誹 非 侪 錐  $t\nu$ `£庄 百 ۴ 脱 臣 如 脫 胧 इ् 罪 胧 涿 뤌 言 щ 冋  $\mathbf{d}$ 白 ថ្ម 富里 脎. 矢口 翔 出 漢 百. 擂 胱 西 於 必脱 舁 宣 缃 語

間伯伯章 思疑召 范及城 宿 類類 匯 脱 正女 艅 甪斧 ţ 遣 1 黃  $\tilde{r}$ 芥 倠 秊 **TENTIME** 所 ᅿ ŀ٢ 出徳は 抑引 6I 五殿 詔 王庄 京 成門召夜 城 阴 防 。<br>白  $\hat{r}$ q 禦 勇昌 |月谷 亥 命 臣 鑰 脎 《 顟 ÿŦ 胫 ã 鼔 家 생 É 瑀奴親" 俞 及 沙 言 帖 剩 教則 江 万 中傳 而平西班布 石 |才

下正總思 衛 院 吾四 譁 使 脱元 事 脱年 衛 乃遂月 親 經し 시雪 恋 馬 阿 郑 無 中. 電 扎都指 更 允 紹 民  $\mathcal{F}$ 翊 熙衛 伯脫 徹 オ 類為 台換使 等親 兒 徹 處 中 軍 親ヲ 舊 ら ि. 司 政 疾 軍 都 復右辭逹 中  $E$ 指 魯 丞相 宣 講 位 |禾斗 揮 還舉 花 撫 而開 相位 取録詔 都 提 宣 亦 脫禁 讓 軍以 昭 總 調 相 實 |减! 法 使武脱 國 太功 重師萬 備脫 頂  $\overline{1}$ 事就 P 頁 詔第府 進蠲王 樞 沔可  $\mathcal{F}_{\!\!\mathbf{L}}$ 使 廟天至都羅速

無 足  $\zeta$ 唔 F 顴 欣 7 史 ₶ គ 百<br>日 卸 留 印 랺 E 聖 ĥ Ж, Ē 寧 闍 ColorFullIng 禹 賢 至 無 郈 車 都 庾 ĥ 相 馬 咱 陼 谷 ₹ 征 前 年 口 Š 左 畜 而 敲 ò 7  $\boldsymbol{\mathcal{F}}$ 宙 進 識  $E_{\rm P}$ 河 市 漂  $\dot{\mathcal{S}}$ 秘書 青 坒 理 用 匀 泀 Ì 通 垸 隟 監 K Ë 義 朌 臨 Ξ ã 胡古 ŕ 征の 船 Ē 畐 ĭЕ 剛抱 窪 條 至 言  $\vec{a}$ 皇 經 麗 平 育 尓 फे 喁 尞 頒 ï. 烈 脫授 門

外不單 邪如 |帝| 出領為忘騎<br>也宣皇也登 싀  $\tilde{\mathcal{F}}$ 畤 一世宣政 有 舁  $\bar{\mathcal{A}}$  $\mathbf{1}_{\mathbf{f}}$ 脫院 詔 羸脫 徙 别 釐 諸 兕不 若 私 復 E 兊 Ą 僧僧 造 脫 為 亦 鈔 請 言 司 公 阳 肎 畢 田 曺  $\frac{1}{2}$ 萬 忠  $\bar{p}$ 獄 鄭 利 國 目 稲  $\overline{1}$ 卣 别 郡  $\frac{2}{\pi}$ 縣 領 辭 地力 糊苦 嘈 |fƙ 仓

罷太扎 復 廬 玉帶 鳥 國 後酉 帳 相遂 台草 食 提 語 調 搆 Þ 復 思 肝兌 中 |育 命 品 F 沂 遂 地 理 肸杂 1945年1月 正 宗 谷 汝  $\mathbf{r}$ 削  $\frac{1}{T}$ 些 粗 ў₫ 台眾 逻 丞 Į 它 無 其 不相賜 帖 理 肺 陏 開 調 攴 þ 脫  $\mathbf{r}$ Ξ 卓 馬 놥 用 面川

之知委 為大臣 金變性 堤 訂算 宋惠即 詔 青 生火 晦 法 集 聽 獨 悪ケー 石 لزقر 見る 奏次 ł 院 Ē 賈 英 事誠 其患  $\hat{\zeta}$ ē 言 事 見 思 部 坦 五 誠 向 里 可 脐  $\Xi$ 脱言 皁 寒 决! 疾  $|\mathcal{F}|$ 脱 茅 恱 <u> 7ිෆ</u> 汪无 用 娨 又而皆 賈 胡古國 ∴ 段 民 ŀ 휴

 $\mathcal{F}$ 妖安 將|收| 宻 之 河 路 宼 骠 軍 成 北 脫 事 聚 脱 衆 也 其 |來力 見 ₩. 将 食邑  $\overline{\mathcal{P}}$ 傿 兂 言 叐 奏 帖 臣 仙 也 律 郡 鬲 紅  $\bar{e}$ 巾 弟 役 帖 '歩 於 兒朝 有许许在后 餙 為 是 御 牼 迁 玄 木 築 萬討之 歸 號襄 吏 製 史 ΣX 兒 昬 聽  $\mathbf{r}$ 大 入樊唐 夜 夫 其自 堤 碑 帖 也 「重 牙 鄧 伊 城 用 **※** 沓  $\dot{\mathsf{c}}$ رن 帖 載 見勿 峕 H 械|既|木 為 |起 | 其世 而 敌 汝 見而 御 馥 習 功 丠 史 奔 兵 應 茶頁 丢 仍 |馬主 汴 大詔 兵知  $\Rightarrow$ 貝 -间淮罕 梁 沙烟 別  $\rightarrow$ 

ಹ 陜 朊 iB 捷 怒 西 旨 通 計 貥 正攵 遷 城 出 臺 萬 戰 監 砿 而 西 衆 ゾン 逄 御 色白 ラオイド者 F 阾 Þ 扌 虏 A  $\boldsymbol{\mathsf{p}}$ 劾 铵 其 尉 苖 設 使 ₫ 師 班 肭 늖 鹽 庄 泵子名 湖 Ē 邧 州 县 國 犇 重 徐 J ē 廣 攻 肸 旨 罪 肸 胧 省 邑 툇 Ę 讴

翧 事 罰聴 脫 蓝 脫總 一起 司農 安  $\vec{H}$  ) 便 珠 孩 州  $\overline{\cal H}$ **REAL PROPERTY**  $\mathbf{H}$ 等郎 良楨 樞 制 而 金 事 諸  $\boldsymbol{\dot{\textbf{u}}}$ 密 ភ 而 一省臺 脫 嗟 呷 軍 右 王諸 河 胱 ជ しゅく あけらくことにん 院 須 吾 砢 脱 秃 至 部 良 i 重 哈 績 檀 脱 司農 尌 諸 誠  $\overline{\mathcal{E}}$ 合議 為 順 司聴選官属 勁燕 黜陟 事 州 進 禹 Ξ 年 郵 西 皆 師 书 昁 屢 至  $\vec{z}$ 괴 依 田 奪 京 頻毫 訊 ß  $\check{\mathcal{F}}$  $\mathcal{F}$ 匀 西  $\overline{a}$ 畿 利 山 脫 若 從兵 諭 詔 束 師 攺 朌 禀受 相趣 至 厈 7 遷 賜 還 節 丞 種 毐 民 詔 Ä

師之 過 制 捷 **ソス** 兒 而 西域 知樞 鄒 河南行省左 分遣 紧束 盛未 胧 時脫 一西 定兵平二 密院事雪 脱之 孟 脏 還近 皆發 西行 渦 信 迊 氶 医中作者 雪 者 相 汝 肸 łΨ. 賊 、勢大 脱 别  $\mathbf{j}$ 兒 至髙郵辛未至乙酉連 次 评 不花中書平章政事月 、濟寧遣官詣 感俄有詔罪其老 其 怯 旗 (兵削 深累千 花 至 同 司 其官 欲陥 郎 是 里 引為 ゃ 關 金 爵安置 謙 ,中書 死 鼔 衰子名 零 爲 哈 師 戰 涶 鲟 锗 出 昆

 $\vec{r}_\lambda$ 

承 哈麻 决居 出脫 也不 毎  $\boldsymbol{\hat{\star}}$ 從 師 牢補 與 也以 汝中 言中 占  $\mathsf{P}_{\mathbf{\Omega}}^{\prime\!\!\!\!\wedge}$ 麻 池 抲 街 厓 旨 医 知 牙 譛 栢恐 汝 <u>ក្នុ</u> 兒 陆 汪 中 哈  $n_{\overline{p}}$ 家 木 遂 栢 兒麻 攻 為治 亥 一原:六 、、<br>、<br>人、 禹 書侍 為後 居 用究 胶 御 HI, 史 監 灮 先 何 月 盲 ż 所 自主 帖 御史 議 患、 アリ フ 允 御 才受 兒 奪 使 而 股 輛 御 Á 自主 胶 莙 胶 北 史 后 有脫 臺 用 亦 先 因 怗 音 插 犵 ЕP 功 不 豪 出 花 禮 P Ϋ Î 未兒将脫 畲 是  $\mathfrak{p}$ . 堵队 筀

荅各 恩以 命 軍 帥 所 夼 既悪 國 進 詔我 永忻 重 訠 部 闲 事詔而 深 脛 ソス 聽 矣 而 夜脫不 印出 詔 且 月 死 永 從 闊 書 邳 是 兵 兢 且 懼, 印 與天 |電 甲 出 纪死|兒| 勿 交 開 師 胶 雪  $\overline{\mathbf{f}}$ 他 名 能勝至 開 甲 チ 馬 抗則 蒒 當被客 プ "也君臣" 馬心 制 壟 荷 旦 ์1A 釋 遂 日 矣 副 子 此  $\mathbb{Z}$ 賜 龍靈 奉 重 胶 使 死 旨 胶  $p_{\mathbf{p}}^{\mathbf{A}}$ 召 将 宻 丞 旨 軍 用制 俚 在

地安程力 、置 也」之 敢 尚 雔 暂 لا 知 |府 奴 蘭 髙  $\mathcal{D}^{\mathbf{p}^{\prime}}$ 州 惠 Л 見安置 老 碿 使 其  $\overline{P}$ 門 雲 地桩  $|\boldsymbol{\varkappa}|$ 脱 脫 家 圉 無 銜欠 脫 虞以 旾 連 王里 銾 胧 女 卣 尉 脫事 Ď 重巠 官  $\boxminus$ 剌 胡太之 司 列 午脫 鎮疏  $\tilde{p}$ 吾 音 輕罪 圍 脫 |椠 脱訃 西其 行 室 路 至 狀中  $\rightarrow$ 乎 |流|弟

尾 雄 院 錐 知 铺 粤 ۶ 譏焉 片日 詔 而 得 出 脎  $\mathbf \beta$ ラタ作者『 谷 ≢ 何 怍 B 到 往 中 過 監 瞌 於 2 寮 敵 **z** 扂 स्ति 而 噐 惟 御 ヺ 驕  $\overline{e}$ 張 輕 誹 [a 測 Ē 音 蘊 臣 耳 亅 困節 又

言然以國家多故未及報我之封一字王爵定謚及經及之封一字王爵定論及 傳卷第二十 トロア **Address** 報及不始 而加死盗 國功安賊縱橫 Ē 號下從叫 以兵皆是其<br>一个日之亂

```
[General Informati
on l
  书名=_________ __ 
42
  =
```
<!DOCTYPE html PUB LIC "-//W3C//DTD X HTML 1.0 Transitio nal//EN" "http://w ww.w3.org/TR/xhtml 1/DTD/xhtml1-trans itional.dtd">  $\langle$  html  $x$  mlns = "http: //www.w3.org/1999/ xhtml"  $x$ ml:lang="5  $"$  $>$  head  $>$  $\leq$  meta http-equiv= "Content-Type" con tent="text/html; c harset =  $g b 2 3 1 2"$  /> �<title>????????? ??  $42 < i$  title>  $\leq$  meta http-equiv= "X-UA-Compatible" content=" $\overline{I}E=7"$  /> �<link rel="styles

heet " href = " /  $c$  s s / J path\_ImgFs.css" ty pe="text/css" medi  $a = "a l l"$  />  $\leq$ script src="/js/ jquery.js" languag e="javascript"></s cript>  $\langle s \rangle$  cript src="/ js/layout.js" lang uage="javascript">  $\langle$  / s c r i p t  $>$  $\langle s \rangle$  cript src="/ js/jpathBrowser5.j  $s$ ?  $v = 1$ " language = "j avascript"></scrip  $t >$  $\langle s t y l e \rangle$  #paintc ontent { overflow:<br>hidden; } #paintc } #paintc ontent textarea{ o verflow: auto; }</ style>  $\langle$  head>  $<$  b o d y  $>$ �<div id="ToolsBar ">  $d = ' t_c \cdot c$  and  $d = ' t_c \cdot c$ ent" style="width: 100%; padding-lef t:  $20\%$ ; " > � <span id="pag einfo" style="posi

tion: absolute;lef t:20px; top: 10px; " > <  $/$  s p a n >  $<$ div id="tc\_l eft" style="width:  $380px;$   $\frac{1}{1}$  >  $\langle$  ul  $\rangle$  $\langle$ li id="t c  $01"$  style="displ ay:  $none " > < l i >$  $\langle$ li id="t c  $-02$ " > < a i d = " me mu 1 onclick="readweb .prevPage()"><img src="/images/cool8  $0 - 264$ .gif" /> </a>  $\langle$  / l i >  $\langle$ li id="t c\_03"><select id=" pagejump" onchange ='readweb.goto(par ams.pages[parseInt (value)][0], value  $)$  ' >

 $\langle$  opt ion value=5>??9?</ option>

 $\lt$  opt

ion value=7>???</o ption>  $\langle$  / sele  $ct$  > < /  $l$  i >  $\langle$ li id="t c  $-04$ " > < a i d = " me mu 2 onclick="readweb .nextPage()"><img src="/images/cool8  $0 - 262$ .gif" /> </a>  $\langle$  / l i >  $\langle$ li id="t  $c_0$  05" style="displ ay:  $none " > < l i >$  $\langle$ li id="t  $c_0$  06" > < a onclick=" memu3.click();"><i mg  $s r c = " / i m a g e s / m a$ gnifier\_zoom\_in.gi f "  $/$  >  $\lt$  / a >  $\lt$  / l i >  $\langle$ li id="t c  $07" > a$  i d = " me mu 3 " onclick="readweb . zoom(1) ">???> </l  $i >$  $\langle$ li id="t  $c_0 8" > a_0 ncl$  i  $ck="$ memu 4. click() " $>$  < i m g  $s \rceil c = " / i$  mages / mag ifier\_zoom\_out.gif  $/$  >  $\langle$  / a >  $\langle$  / l i >  $\langle$ li id="t c  $-09" > a$  i d = " me mu 4

" onclick="readweb . z o o m( $-1$ ) ">? </a>  $\overline{a}$  $\langle$ li id="t c  $12" > a$  onclick=" memu $6.$ click $()$ " > <im g  $s r c = " / i ma g e s / c u t$ .gif"  $/$  >  $\lt/a$  >  $\lt/l$  i >  $\langle$  l i i d = "t c  $-13" > a$  i d = " me mu 6 " onclick="Jimg\_OC R(3)" > ? ? ? ? ? < / a > </  $\vert i \rangle$  $\langle$  / u l  $\rangle$  $\langle$  div>  $<$ div id="tc\_r ight" style="width :  $350px$ " >  $\langle$  ul  $\rangle$  $\langle$ li id="t  $c_2$  21" >  $\le a_0$  onclick= "window.fav()" onf ocus="this.blur(); "  $>$  < i mg src="/i mag es/subtolibfinal.g if" border="0"/></  $a > \langle l \mid i >$  $\langle$ li id="t  $c_2 2 2" > a_$  onclick=" readweb.print(this ) " > ? ? /  $a$  > < / l i >

 $\langle$ li id="t c\_23" style="displ ay: none"><a oncli  $c k = "me mu 7. c li c k() "$  $>$  < i mg src="/images /cool80\_392.gif" /  $>$  < /a > < /li >  $\langle$  l i i d = " t c  $24$ " style="displ ay: none" $>$  < a i d = "m emu7" onclick="">?  $??? / a$  > < / l i >  $\langle$  l i i d = "t  $c_2 25" > < l i >$  $\langle$  / u l  $\rangle$  $\langle$  / di v >  $\langle$  / di v >  $\langle$  div>  $d$  div id="Readweb"  $>$  < / di v > �<div id="titleMsg " style="display: none<sup>"</sup> > ? ? ? ? ? ? ? ? ? ? ? ? ??br />??<br />??? ??????</div>  $\langle$  i f r a me i d = " J P r i n t" name="JPrint" s rc="printing.htm"  $>$  < / i f r a me >  $\langle$  if r a me i d = "S a v e A s" name="SaveAs" s tyle="display: non

 $e''$  > < / i f r a me >  $\langle s \rangle$  cript  $\langle s \rangle$  $s s No = "12460$ 581"; s Mark $A =$ 2a2273ff44cf528a8a 361c99c5a07e16"; jpgRange =  $1 - 9"$  sKey = ""; did =  $"n23$ "; PdgPath = "6461615E616A60959 AA49C8888856088888 562606363656760626 360313739323237333  $1"$ : var str = "http://image3.5re ad.com/image/ss2jp g.dll?did=n23&pid= 81808BEA3B1C29DE95 C4273062975DF3ADA7 6D558317588A28E696 BAF80F14749FB1E7A1 4FF15395FC381183E4 FB0C8D298653D84D99 A0FE8851FAF90F79C6 E2867662228641EA25 5FBD09EAD15457C336 B46AB9052AF3A0ADA3 9317C03BD5162E9324

85DADA91794BDC8C80 C9CFE75364A0&jid=/ "; var spage  $= 1$ , epage  $= 9$ , at t Pages =  $0$ ; window.par a ms  $=$  {  $h_l$  lef t:0, h  $h_{-}$ top:28, s h owMode:true, jp gPath:str.substrin g(0,str.lastIndexO  $f('''/") + 1),$ particle in the particle particle in the particle in the particle in the particle in the particle in the particle in the particle in the particle in the particle in the particle in the particle in the particle in the parti ges : [[1,0],[1,0] ,[1,0],[1,0], [1,0 ], [spage, epage], [attPages-6>0?att Pages-6:1, attPage  $s$ ],  $/ *$  [1, 0],  $* /$  [  $2, 1$ ], particle in the particle particle in the particle in the set of the set of the set of the set of the set of the set of the set of the set of the set of the set of the set of the set of the set of the set of the set of the ge : spage, the contract of the contract of the contract of the contract of the contract of the contract of the contract of the contract of the contract of the contract of the contract of the contract of the contract of the contract o : 5 || PAGETYPE.cn t, <u>manus and the manus and the manus and the manus and the manus and the manus and the manus and the manus and the manus and the manus and the manus and the manus and the manus and the manus and the manus and the manus and t</u>

rkconfig:{sKey:sKe y, sMarkA:sMarkA, sw:true, tp:"b", p s:[jpgRange]}, on changepage : funct ion(e, t, s){ \$('#pagejump').v al $(t)$ ; \$("#memu1")[0].d isabled =  $(e \leq s)$ t  $[0]$  & & t < = (fun ction(){ if(s[PAGETYP E.leg $[1] > 0$ ) ret urn PAGETYPE.leg; if(s[PAGETYP E.fow $|1| > 0$ ) ret urn PAGETYPE.fow; if(s[PAGETYP E.dir $[1] > 0$ ) ret urn PAGETYPE.dir; if(s[PAGETYP E. cnt  $[1] > 0$ ) ret urn PAGETYPE.cnt; return PAGET

YPE.cnt

})());

 \$("#memu2")[0].d isabled =  $(e \rightarrow s)$ t  $[1]$  & & t > = s. l e ngth - 1);

var ao; if( $t = P A$ GETYPE.leg) { ao = "??????" + e + " ???"; }

else if (t ==  $PA$ GETYPE.  $f \circ w$  { a  $o =$  $\frac{1}{2}$  ???????" + e + ???"; }

else if (t ==  $PA$ GETYPE.dir) { ao = "??????" + e + " ???"; }

else if ( $t =$  = PA GETYPE.cnt) { ao = "??????" + e + " ???"; }

else if (t ==  $PA$  $GETYPE. bok$  {  $ao =$  "??????" + e + " ???"; }

else if  $(t = = P A$ GETYPE.  $att$ ) {  $ao =$  "???????" + e + " ???"; } else if (t ==  $PA$ GETYPE.bac) { ao = "??????" + (e - 1 )  $+$  " ???"; } \$("#pageinfo").h tml(ao); }, on changezoom : funct ion(z, p){ \$("#memu3")[0].d isabled =  $(z \rightarrow = 2)$ ;  $$$  ("# me mu 4") [0]. d isabled =  $(z \leq -2)$ ); }, onmousedown : fun ction(\_self, event ){ window.nocr && w

indow.nocr(\_self, event);

 $\mathcal{E}$  $\}$ : if (params.  $t =$   $=$   $PAGETYPE$ . bac) params.page = par ams. pages | PAGETYPE  $. \,$  b a c  $\vert$  [ 1] ; window.rea dwe  $b = S('#Readweb$ "). browser (params) function J  $i$  mg \_ OCR(tps) { return  $t ps == 2 ? readwe$ b. crop(function(lo f, img, select, co  $ntent)$ v a  $r$  imgs =  $S(i$  mg). wi  $\det h() + " : " + S(i m$  $g$ ). height ();  $v a$  $r$   $xy$  = [select.x1, select.y1, select  $x2,$  select.  $y2 + 2$  $0$  : v a  $r$  j p g N a me = i mg. a t tr $(\nabla \mathbf{J} \mathbf{p} \mathbf{g} \mathbf{N} \mathbf{a} \mathbf{m} \mathbf{e}^{\mathsf{T}})$ ;  $S$ .

get("/Ajax.jsp?Url  $=$ http%3A//image2.5 read.com/jocr/jocr . dl  $1\%3$  F d i d =  $\degree$  + d i d + "%26kid=" + Pdg Path +  $\degree$  %26i mg s =  $\degree$ + imgs + "%26rect= (" + xy + ")%26pid  $=$ " + j pg Name + ".p dg", {Action:"get" }, function (o, te xtStatus){  $\mathbf v$ ar  $cnt = S.trim(o.$ replace(/<[/]?pre>  $\left(\begin{array}{ccc} \mathbf{g}, & \mathbf{g} \\ \mathbf{g}, & \mathbf{g} \end{array}\right)$  +  $\left(\begin{array}{ccc} \mathbf{g} & \mathbf{g} \\ \mathbf{g} & \mathbf{g} \end{array}\right)$  $\langle n' + S("#bookinfo)$ "). html $()$ ; h =  $(select.y2$  select.y1); content.html("<t extarea style='wid th:99%;height:"+(h - 22) + "  $px'$  > " + c n t + " </textarea>"); content.append(\$  $($ " < A  $/$  > "). c s s  $($  { p o s i tion:"absolute", r ight:5, color:"blu e"}).html("???").c

lick(function(){

 window.clipb oardData.setData(" Text", cnt); alert('????? ?.'); }).css({border:0 , margin:0, positi on:"absolute", top :(h-40), right:"48 %"})); }) ;  $\}$ , {ti tle:'????'}) : read web.crop(function( lof, img, select, content){ va  $r$  imgs =  $\Im$  (img). wi dth() + ": " +  $$$ (im) g).height(); va  $r$   $xy$  = [select.x1, select.y1, select  $. x2,$  select.y2 + 2  $0$ ] : va r jpgName = img.at
tr("JpgName");

va variante de la contradición de la contradición de la contradición de la contradición de la contradición de la contradición de la contradición de la contradición de la contradición de la contradición de la contradición d r src = "http://"+ lof+"/copyimg/copy img. dl  $1$  ? di d =  $+$  di d + "&kid="+PdgPath+"& imgs =  $" + i$  mgs +  $"$  &r e c t  $=$   $($  " +  $x y +$  "  $)$  &  $p i$  d = " +  $j$   $p$ gName+".pdg"; co contra contra contra contra contra contra contra contra contra contra contra contra contra contra contra co<br>Contra contra contra contra contra contra contra contra contra contra contra contra contra contra contra contr ntent.empty().appe nd( $S("< i mg/>")$ .bin d("error", functio n(){content.html(" ??????????????");}  $\mathcal{L}$  .bind("load", fu nction(){ content.appe nd( $S("'")$ .html( "?????").click(fun ction(){ document .location = "/Save As?Url =  $" + escape ($ src):

 }).css({bord er:0, margin:0, po sition:"absolute",

top: "1%", left: "8  $0\%$ "  $\bar{1}$ ) ) ;  $\}$ ). attr $('$ src", s  $r c$ ).  $c s s$  ({border: 0, margin:  $0$ } ) ) ;  $\}$ . {ti t l e : ' ? ? ? ' } ) ₹ window.fav  $=$  function(){ // $S("#ur]$ "). val (window. loca  $t$  i  $o$  n) :  $S(^" # f f$  $w''$ ) [ 0 ]. s u b mi t ( ) ; <sup>}</sup> window.onresize function(){  $=$  $S('#Readweb")$ .h eight (S (window). he  $i$  ght () - 28); if (readweb.curr  $ent$  J i mg()) {  $S('#ti t le Ms g")$  $[0]$ . style. right = readweb.current Jim  $g()$ . jimg. parent $()$ . offset (). left -  $10$  $+$  "  $p x$ " ;  $S('#titleMsg")$ 

.  $s \text{h} \text{o} \text{w}()$ ; ���} ��} ��window.onresize( );  $\langle$  / s c r i p t  $>$ �<div style="displ ay:none"><script s rc="http://s11.cnz z.com/stat.php?id= 2088844&web\_id=208 8844&show=pic" lan guage="JavaScript"  $>$  < / s c r i p t  $>$  < / d i v > �<div id="bookinfo " style="display:n one" > (?)? ???t???? .????????? ?? 42 .??????1935.</div> �<div id="SelectDi v" style="display:  $n \cdot n$   $e'$  > � <div id="Select Title">  $<$ div style="f loat: left; paddin g-left: 10px"> ??? ?? $<$ /div>  $<$ div style="f loat: right; paddi ng-right: 10px;"> <a onclick="L.getD om('SelectDiv').hi

de()" style="color :#FFFF00;">???/a>  $\langle$  div>  $\langle$  div> � <div id="Select Body" > < / di  $v$  > � <div id="Select Button"> </div>  $\langle$  div>  $\leq f$  or m i d = " f f w" ac tion="http://mylib .duxiu.com/a/f.act ion" method="post" ta  $r$ get = " \_ bl ank " > ��<input type="hid den" id="title" na me="f[0].title" va lue="????????? ??  $42" / >$ ��<input type="hid den" id="content" n a me =  $" f [ 0 ]$ . me mo  $" v$ alue="< $TABLE$ >< $TR$  $TD$  > < I MG height = 110 alt=?? src='http: //cover.duxiu.com/ cover/Cover.dll?ii d=6263606567616066 696231373932323733 31' width=75 borde  $r = 1$  > < / T D > < T D > ? ? : (? )?奣???t????

<!DOCTYPE html PUB LIC  $" - //$  W3 C / / DTD X HTML 1.0 Transitio nal//EN" "http://w ww.w3.org/TR/xhtml 1/DTD/xhtml1-trans itional.dtd">  $\langle$  html  $x$  mlns = "http: //www.w3.org/1999/ xhtml" xml: $\overline{l}$ ang="5  $"$  >  $>$  head  $>$  $\leq$  meta http-equiv= "Content-Type" con tent="text/html; c harset = gb2312" /> �<title>????????? ??  $42 < / t i t l e$  $\leq$  meta http-equiv= "X-UA-Compatible" content = "IE =  $7" / >$ �<link rel="styles heet" href="/css/J path\_ImgFs.css" ty pe="text/css" medi  $a = " a l l"$  />

 $=$ 

 $\langle s \rangle$  script src="/js/ jquery.js" languag e="javascript"></s cript>  $\langle s \rangle$  script src="/ js/layout.js" lang uage="javascript">  $\langle$  script  $\rangle$  $\langle s \rangle$  cript src="/ js/jpathBrowser5.j s?v= $1"$  language=" avascript"></scrip  $t >$  $\langle$  s t y l e  $>$  # p a i n t c ontent { overflow: hidden; } #paintc ontent textarea{ o verflow: auto; }</ style>  $\langle$  head>  $**b o d y**   
**o d y**   
**o d y**   
**o d y**   
**o d y**   
**o d y**   
**o d y**   
**o d y**   
**o d y**   
**o d y**$ �<div id="ToolsBar  $"$  $d = u$  id  $v$  id  $v$  id  $v$  if  $c$  ont ent" style="width: 100%; padding-lef t:  $20\%$ ; " >  $\langle s \rangle$  span id="pag einfo" style="posi tion: absolute;lef  $t:20px$ ;  $top:10px$ ; " > < / s p a n >  $<$  d i v i d = " t c \_ l

eft" style="width:  $380px;$   $\frac{1}{1}$  >  $\langle$  ul  $\rangle$  $\langle$  l i i d = " t  $c_0$  01" style="displ ay:  $none'' > < / l i >$  $\langle$ li id="t c  $-02$ " > < a i d = " me mu 1 " onclick="readweb .prevPage()"><img src="/images/cool8  $0 - 264$ .gif" /> </a>  $\langle$  / l i >  $\langle$ li id="t c\_03"><select id=" pagejump" onchange ='readweb.goto(par ams.pages[parseInt (value)][0], value  $)$  ' >  $\langle$  opt i on value =  $5 > ? ? 9 ? < /$ option>  $\langle$  opt ion value= $7 > ? ? ? < / o$ ption>  $\langle$  / sele  $ct \rightarrow \lt/ \mid i \rangle$ 

 $\langle$ li id="t c  $_0$  0 4" > < a i d = " me mu 2 " onclick="readweb .  $n \in X$   $t$   $P$   $a$   $g$   $e$   $()$   $"$   $>$   $<$   $i$   $mg$ src="/images/cool8  $0 - 262$ .gif<sup>"</sup> /> </a> </li>  $\langle$ li id="t c  $05$ " style="displ ay:  $none " > < l i >$  $\langle$ li id="t  $c_0$  06" > < a onclick=" memu3.click();"><i mg  $s r c = " / i ma g e s / ma$ gnifier\_zoom\_in.gi  $\overline{f}$ " /> </a> </li>  $\langle$ li id="t c  $-07" > a$  i d = " me mu 3 " onclick="readweb . zoom(1) " > ? ? ? > </l  $i >$  $\langle$ li id="t  $c_0 8" > a_0 ncl$  i  $ck="$ memu 4. click() " $>$  < i m g  $s \rceil c = " / i$  mages / mag ifier\_zoom\_out.gif "  $/$  >  $\langle$  / a >  $\langle$  / l i >  $\langle$ li id="t c  $09" > a$  i d = " me mu 4 onclick="readweb . z o o m( - 1) " > ? < / a >  $\,<$ 

 $\langle$ li id="t c  $12" > a$  onclick=" memu $6.$ click $()$ " > <im g  $s r c = " / i ma g e s / c ut$ .gif"  $/$  > </a > </li >  $\langle$ li id="t c  $-13" > a$  i d = " me mu 6 " onclick="Jimg\_OC R(3)">??????</a> </  $\vert i \rangle$  $\langle$  / u l >  $\langle$  / di v >  $<$ div id="tc\_r ight" style="width : 350px">  $\langle$  ul  $\rangle$  $\langle$ li id="t  $c_2 1" > < a_0$  onclick= "window.fav()" onf ocus="this.blur(); "  $>$  < i mg src="/i mag es/subtolibfinal.g if " border = "0" / > < /  $a > \langle l \mid i >$  $\langle$ li id="t  $c_2 2 2" > a_$  onclick=" readweb.print(this ) " > ? ? /  $a$  > < /  $l$  i >  $\langle$ li id="t  $c_2 3"$  style="displ ay: none"><a oncli  $c k = "me mu 7. c li c k() "$ 

 $>$  < i mg src="/images /cool80\_392.gif" /  $>$  < / a > < / l i >  $\langle$  l i i d = " t  $c_2 4"$  style="displ ay: none" > < a i d =  $\frac{1}{n}$  m emu7" onclick="">?  $?$ ??/a> < / l i >  $\langle$  l i i d = " t  $c_2 25" > < l i >$  $\langle$  / u l >  $\langle$  / di v >  $\langle$  / di v >  $\langle$  div>  $d$  i v i d = " Readweb"  $>$  < / div>  $\langle$  div id="titleMsg " style="display: none">???????????? ??br />??<br />??? ??????</div>  $\langle$  if r a me i d = " J P r i n t" name="JPrint" s rc="printing.htm"  $>$  < / i f r a me >  $\langle$  if r a me i d = "Save A s" name="SaveAs" s tyle="display: non  $e''$  > < / i f r a me >  $\leq$ script $>$  $s s No = "12460$ 581";

s Mark  $A = "$ 2a2273ff44cf528a8a 361c99c5a07e16"; j pgRange "1-9"; s  $Key = " " ;$ did =  $\sqrt{23}$ "; PdgPath = "6461615E616A60959 AA49C8888856088888 562606363656760626 360313739323237333 1"; var str = "http://image3.5re ad.com/image/ss2jp g.dll?did=n23&pid= 81808BEA3B1C29DE95 C4273062975DF3ADA7 6D558317588A28E696 BAF80F14749FB1E7A1 4FF15395FC381183E4 FB0C8D298653D84D99

A0FE8851FAF90F79C6 E2867662228641EA25 5FBD09EAD15457C336

";

B46AB9052AF3A0ADA3 9317C03BD5162E9324 85DADA91794BDC8C80 C9CFE75364A0&jid=/

var spage

 $= 1$ , epage  $= 9$ , at t Pages =  $0$ ; window.par ams =  $\{$ h lef t:0,  $h_{-}$ top:28, s h owMode:true, jp gPath:str.substrin g(0,str.lastIndexO  $f('''/") + 1),$ particle in the particle particle in the particle in the set of  $p$  and  $p$ ges : [[1,0],[1,0] ,[1,0],[1,0], [1,0 ], [spage, epage], [attPages-6>0?att Pages-6:1, attPage  $s$ ],  $/ *$  [1, 0],  $*/$  [  $2, 1]$ , particle in the particle particle in the particle in the set of  $p$  and  $p$ ge : spage, the contract of the contract of the contract of the contract of the contract of the contract of the contract of the contract of the contract of the contract of the contract of the contract of the contract of the contract o : 5 || PAGETYPE.cn t, <u>manus and the manus and the manus and the manus and the manus and the manus and the manus and the manus and the manus and the manus and the manus and the manus and the manus and the manus and the manus and the manus and t</u> rkconfig:{sKey:sKe y, sMarkA:sMarkA, sw:true, tp:"b", p s:[jpgRange]},

 on changepage : funct ion(e, t, s){ \$('#pagejump').v al $(t)$ : \$("#memu1")[0].d isabled =  $(e \leq s)$ t  $[0]$  & & t <= (fun ction(){ if(s[PAGETYP E.  $leg$ [1] > 0) ret urn PAGETYPE.leg; if(s[PAGETYP E.fow $|1| > 0$ ) ret urn PAGETYPE.fow; if(s[PAGETYP E.dir $[1] > 0$ ) ret urn PAGETYPE.dir; if(s[PAGETYP E.cnt $|1| > 0$ ) ret urn PAGETYPE.cnt; return PAGET YPE.cnt })());

 \$("#memu2")[0].d isabled =  $(e \rightarrow s)$ t $1$ [1] & & t > = s. le  $ngth - 1$ ; var ao; if  $t = P A$ GETYPE.leg) { ao = "??????" + e + " ???"; } else if  $(t = = P A$ GETYPE.  $f \circ w$  { a  $o =$  "??????" + e + " ???"; } else if  $(t = = PA$ GETYPE.dir) { ao = "??????" + e + " ???"; } else if (t ==  $PA$ GETYPE.cnt) { ao =  $"??????" + e +$ ???"; } else if  $(t = = P A$ GETYPE. bok) {  $ao =$  $" ? ? ? ? ? ?" + e +$ ???"; } else if  $(t = = PA$ GETYPE.att) { ao =

"???????" + e + "

 ???"; } else if  $(t = = P A$ GETYPE. bac) {  $a \circ$  "??????" + (e - 1 ) + " ???"; } \$("#pageinfo").h tml(ao);  $\}$ , on changezoom : funct ion(z, p){ \$("#memu3")[0].d isabled =  $(z \rightarrow 2)$ ; \$("#memu4")[0].d isabled =  $(z \leq -2)$ ); }, onmousedown : fun ction(\_self, event ){ window.nocr && w indow.nocr(\_self, event); } }; if(params.  $t =$   $P \text{AGETYPE}$ . bac)

 params.page = par ams.pages[PAGETYPE . bac | [1] : window.rea dwe  $b = S("#Readweb$ ").browser(params) ; function J img\_OCR(tps) { return tps ==  $2$  ? readwe b.crop(function(lo f, img, select, co ntent){ va variante de la contradición de la contradición de la contradición de la contradición de la contradición de la contradición de la contradición de la contradición de la contradición de la contradición de la contradición d r imgs =  $$(i \text{ mg}) \cdot \text{wi}$ dth() + ": " +  $S$ (im) g).height(); va  $r$   $xy$  =  $\int$  select. x1, select.y1, select  $. x2,$  select.y2 + 2 0]; va r jpgName = img.at tr("JpgName");  $\mathbf{s}$ . get("/Ajax.jsp?Url  $=$ http%3A//image2.5 read.com/jocr/jocr .dll%3Fdid=" + did

 + "%26kid=" + Pdg Path + "%26imgs=" + imgs + "%26rect= (" + xy + ")%26pid =" + jpgName + ".p dg", {Action:"get" }, function (o, te xtStatus){  $\mathbf v$ ar  $cnt = S.trim(o.$ replace(/<[/]?pre>  $\left(\begin{array}{ccc} \mathbf{g} & \mathbf{g} & \mathbf{g} \\ \mathbf{g} & \mathbf{g} & \mathbf{g} \end{array}\right)$  + (' \ r \ n \ r  $\overline{\ }n' + S("#booki nfo)$ "). html $()$  ); h =  $(select. y2$  select.y1); content.html("<t extarea style='wid th:99%;height:"+(h - 22) + "  $px'$  > " + c n t + " </textarea>");

 content.append(\$ ( "  $<$  A  $/$  > " ) . c s s ( { p o s i tion:"absolute", r ight:5, color:"blu e"}).html("???").c lick(function(){

 window.clipb oardData.setData("

Text", cnt); alert('????? ?.'); }).css({border:0 , margin:0, positi on:"absolute", top :(h-40), right:"48 %"})); }) ;  $\}$ , {ti tle:'????'}) : read web.crop(function( lof, img, select, content){ va  $r$  imgs =  $\Im(i \text{ mg})$ . wi dth() + ": " +  $S(i \t{m})$ g).height(); va  $r$   $xy$  = [select.x1, select.y1, select .x2, select.y2 + 2  $0$ ] : va r jpgName = img.at tr("JpgName"); va  $r$  src = "http://"+ lof+"/copyimg/copy

img.  $d$ ll?did="+did+ " & ki d = " + P d g P a t h + " & i mg  $s = " + i$  mg  $s + "$  & r e c t  $=$   $\begin{pmatrix} 1 & 1 & 1 \\ 1 & 1 & 2 \\ 1 & 1 & 2 \\ 2 & 1 & 2 \\ 2 & 1 & 2 \\ 2 & 1 & 2 \\ 2 & 1 & 2 \\ 2 & 1 & 2 \\ 2 & 1 & 2 \\ 2 & 1 & 2 \\ 2 & 1 & 2 \\ 2 & 1 & 2 \\ 2 & 1 & 2 \\ 2 & 1 & 2 \\ 2 & 1 & 2 \\ 2 & 1 & 2 \\ 2 & 1 & 2 \\ 2 & 1 & 2 \\ 2 & 1 & 2 \\ 2 & 1 & 2 \\ 2 & 1 & 2 \\ 2 & 1 & 2 \\ 2 & 1 & 2 \\ 2 &$  $g$  Na me + " .  $p$  d  $g$  "; co contra contra contra contra contra contra contra contra contra contra contra contra contra contra contra co<br>Contra contra contra contra contra contra contra contra contra contra contra contra contra contra contra contr ntent.empty().appe nd(\$("<img/>").bin d("error", functio n(){content.html(" ??????????????");}  $\lambda$  .bind("load", fu nction(){ content.appe nd( $S(' < a / > " )$ .html( "?????").click(fun ction(){ document .location = "/Save As?Url =  $" + escape$ ( src); }).css({bord er:0, margin:0, po sition:"absolute", top:"1%", left:"8 0%"})); }).attr("src", s

 $r c$ ).  $c s s$  ({border: 0, margin:  $0$ } ) ) ;  $\}$ ,  $\{t\}$ t l e : ' ? ? ? ' } )  $\}$ 

window, fav  $=$  function(){  $1/5$  ( " # u r 1 "). val (window. loca  $t$  i on) :  $S()$  " # f f  $w''$ ) [ 0 ]. s u b mi t ( ) ;  $\mathcal{E}$ 

window, onresize  $=$  function(){  $S('#Readweb")$ . h eight (S(window).he  $i$  ght () - 28); if (readweb.curr  $ent$  J i mg()) {  $S('#titleMsg")$  $[0]$ . style. right = readweb.current Jim  $g()$ . jimg. parent $()$ . offset (). left -  $10$  $+$  "  $p x$ ";  $S('#titleMsg")$  $. s \; h \; o \; w()$ ;  $\mathcal{E}$ ł window.onresize(

);  $\langle$  / s c r i p t  $>$ �<div style="displ ay:none"><script s rc="http://s11.cnz z.com/stat.php?id= 2088844&web\_id=208 8844&show=pic" lan guage="JavaScript"  $>$  < / s c r i p t  $>$  < / d i v > �<div id="bookinfo " style="display:n one">(?)? ???t???? .????????? ?? 42 .??????1935.</div> �<div id="SelectDi v" style="display: none"> � <div id="Select Title">  $<$ div style="f loat: left; paddin  $g - l e f t$ :  $10px^7 > ???$  $?$ ? < / di v >  $<$ div style="f loat: right; paddi ng-right: 10px;"> <a onclick="L.getD om('SelectDiv').hi de()" style="color :#FFFF00;">???/a>  $\langle$  div>  $\langle$  div>

� <div id="Select Body" > < / di  $v$  >  $\dot{\sim}$ div id="Select Button">  $\langle$  div>  $\langle$  div>  $<$ f or m i d = " f f w" a c tion="http://mylib .duxiu.com/a/f.act ion" method="post" ta rget =  $"$  blank"> ��<input type="hid den" id="title" na me="f[0].title" va lue="????????? ??  $42"$  /> ��<input type="hid den" id="content" n a me =  $\vert$  f  $\vert$  0  $\vert$  . me mo  $\vert$  v alue="<TABLE><TR><  $TD$  > < I MG height = 110 alt=?? src='http: //cover.duxiu.com/ cover/Cover.dll?ii d=6263606567616066 696231373932323733 31' width=75 borde  $r=1>$  < / T D > < T D > ? ? : (? )?奣???t????  $=$ 

<!DOCTYPE html PUB LIC "-//W3C//DTD X HTML 1.0 Transitio nal//EN" "http://w ww.w3.org/TR/xhtml 1/DTD/xhtml1-trans itional.dtd">  $\langle$  html  $x$  mlns = "http: //www.w3.org/1999/ xhtml"  $x$ ml:lang="5  $"$  >  $\langle$  head  $\rangle$  $\leq$  meta http-equiv= "Content-Type" con tent="text/html;  $c$ harset = gb2312" /> �<title>????????? ??  $42 < i$  title>  $\leq$  meta http-equiv= "X-UA-Compatible" content = "IE =  $7"$  /> �<link rel="styles heet" href="/css/J path\_ImgFs.css" ty pe="text/css" medi  $a = "a l l"$  />  $\langle s \rangle$  script src="/js/ jquery.js" languag e = " j avascript " > < / s cript>

 $<$ script src="/ js/layout.js" lang uage="javascript">  $\langle$  / s c r i p t  $>$  $\langle s \rangle$  cript src="/ js/jpathBrowser5.j s?v= $1"$  language="j avascript"></scrip  $t >$  $\langle s t y l e \rangle$  #paintc ontent { overflow: hidden; } #paintc ontent textarea{ o verflow: auto;  $\}$  < / style>  $\langle$  / head  $\rangle$  $<$  b o d y  $>$ �<div id="ToolsBar  $"$  >  $d = ' t_c \cdot c$  and  $d = ' t_c \cdot c$ ent" style="width: 100%; padding-lef t: 20%;">  $<$ span id="pag einfo" style="posi tion: absolute;lef  $t:20px$ ;  $top:10px$ ; " $>$  < /span>  $\langle$  div id="tc\_l eft" style="width: 380px;">  $\langle$  u l  $\rangle$  $\langle$ li id="t

c\_01" style="displ ay:  $\text{none}$ " $>$  < / l i  $>$  $\langle$ li id="t c  $-0.2$ " > < a i d = " me mu 1 " onclick="readweb . prev $P$ age() "> < i mg src="/images/cool8  $0 - 264.$  gif<sup>"</sup> /> </a>  $\langle$  / l i >  $\langle$ li id="t c  $-03"$  > < s e l e c t i d = " pagejump" onchange ='readweb.goto(par ams.pages[parseInt (value)][0], value  $)$  ' >  $\lt$  opt ion value= $5 > ? ? 9 ? < /$ option>  $\lt$  opt ion value= $7 > ? ? ? < / o$ ption> </sele  $ct \ge \frac{c}{\sqrt{1}}$  i  $\ge$  $\langle$ li id="t c  $-04$ " > < a i d = " me mu 2 " onclick="readweb .nextPage()"><img

src="/images/cool8  $0 - 262$ .gif<sup>"</sup> /> </a>  $\langle$  / l i >  $\langle$  l i i d = " t  $c_0 5"$  style="displ ay:  $none''>>/l i>$  $\langle$ li id="t  $c_0$  06" > < a onclick=" memu $3.$ click $()$ ; "> <i mg src="/images/ma gnifier\_zoom\_in.gi f "  $/$  >  $\langle$  / a >  $\langle$  / l i >  $\langle$ li id="t c  $07" > a$  i d = " me mu 3 " onclick="readweb . zoom(1) " > ? ? ? > </l  $i >$  $\langle$ li id="t  $c_0 8" > a_0 ncl$  i  $ck="$ memu4.click()"> <im g  $s \, r \, c = " / i$  mages/mag ifier\_zoom\_out.gif  $/$  >  $\langle$  / a >  $\langle$  / l i >  $\langle$ li id="t c  $-09" > a$  i d = " me mu 4 " onclick="readweb . z o o m( $-1$ ) ">? </a>  $\,<$  $\langle$ li id="t  $c_1 2" > a_$  onclick=" memu6.click()"><im g  $s r c = " / i ma g e s / c ut$ 

. gif"  $/$  > </a> </li  $\rightarrow$  $\langle$ li id="t c  $-13" > a$  i d = " me mu 6 " onclick="Jimg\_OC R(3)">??????</a> </  $\ln i$  $\langle$  / ul >  $\langle$  / di v >  $d = "t c_r$ ight" style="width :  $350px"$  $<$ ul >  $\langle$ li id="t c  $21" >  onclick=$ "window.fav()" onf ocus="this.blur(); "  $>$  < i mg src="/i mag es/subtolibfinal.g if" border="0"/></  $a > \langle l \mid i >$  $\langle$ li id="t c\_22" > < a onclick=" readweb.print(this ) " > ? ? /  $a$  > < / l i >  $\langle$ li id="t  $c_2 3"$  style="displ ay: none"><a oncli  $c k = "me mu 7. c l i c k() "$  $>$  < i mg src="/images  $\sqrt{c}$  ool 80\_392. gif" /  $>$  < / a > < / l i >  $\langle$ li id="t

 $c_2 2 4"$  style="displ ay:  $none'' > a'$  i  $d = "m$ emu7" onclick="">?  $??? / a$  > < / l i >  $\langle$ li id="t c  $25" > < l$  i >  $\langle$  / ul >  $\langle$  / di v >  $\langle$  / di v >  $\langle$  div> �<div id="Readweb"  $>$  < /div>  $\langle$  div id="titleMsg  $s \t{t} y \t{t} e = "d i s p l a y:$ none">???????????? ??br />??<br />??? ??????</div>  $\langle$  if r a me i d = "JPrin t" name="JPrint" s rc="printing.htm"  $>$  </iframe>  $\langle$  if r a me i d = "S a v e A s" name="SaveAs" s tyle="display: non e" > < /iframe >  $\langle s \rangle$  cript  $\langle s \rangle$  $s s No = "12460$ 581"; s Mark $A = "$ 2a2273ff44cf528a8a 361c99c5a07e16"; jpgRange =

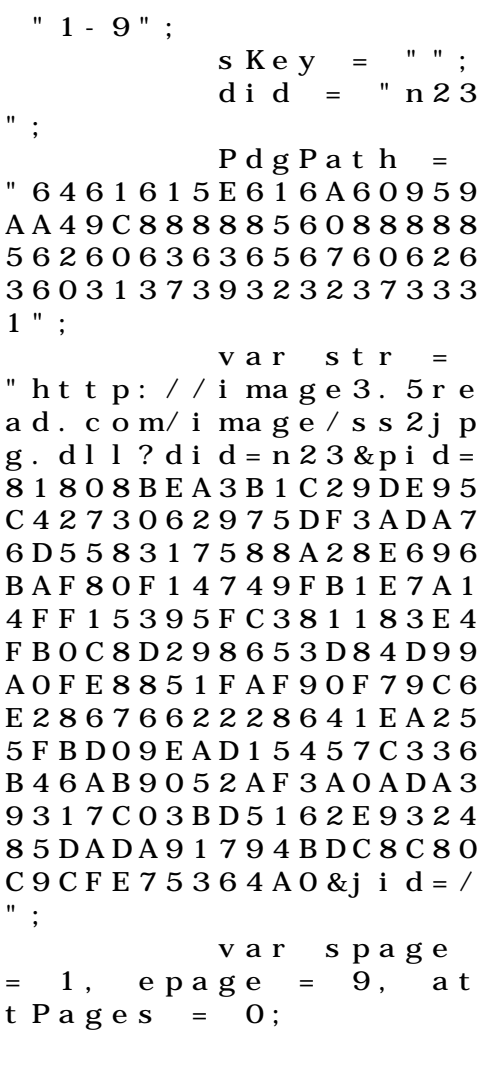

window.par

a ms  $=$  { h lef t:0,  $h_{-}$ top:28, s h owMode:true, jp gPath:str.substrin g(0,str.lastIndexO  $\bar{f}$  ( " / " ) + 1), particle in the particle particle in the particle in the particle in the particle in the particle in the particle in the particle in the particle in the particle in the particle in the particle in the particle in the parti  $ges : [[1, 0], [1, 0]]$ ,[1,0],[1,0], [1,0 ], [spage, epage], [attPages-6>0?att Pages-6:1, attPage  $s$ ],  $/ *$  [1, 0],  $*/$  [  $2, 1]$ , particle in the particle particle in the particle in the particle in the particle in the particle in the particle in the particle in the particle in the particle in the particle in the particle in the particle in the parti ge : spage, the contract of the contract of the contract of the contract of the contract of the contract of the contract of the contract of the contract of the contract of the contract of the contract of the contract of the contract o : 5 || PAGETYPE.cn t, <u>manus and the manus and the manus and the manus and the manus and the manus and the manus and the manus and the manus and the manus and the manus and the manus and the manus and the manus and the manus and the manus and t</u> rkconfig:{sKey:sKe y, sMarkA:sMarkA, sw:true, tp:"b", p s:[jpgRange]}, on changepage : funct ion(e, t, s){

 \$('#pagejump').v al $(t)$ : \$("#memu1")[0].d isabled =  $(e \leq s)$ t $[0]$  && t <= (fun ction(){ if(s[PAGETYP E.leg $|1| > 0$ ) ret urn PAGETYPE.leg; if(s[PAGETYP E.fow $|1| > 0$ ) ret urn PAGETYPE.fow; if(s[PAGETYP E.dir $[1] > 0$ ) ret urn PAGETYPE.dir; if(s[PAGETYP E.cnt $|1| > 0$ ) ret urn PAGETYPE.cnt; return PAGET YPE.cnt })()); \$("#memu2")[0].d isabled =  $(e \rightarrow s)$ t  $[1]$  & & t > = s. l e

ngth - 1);

var ao; if  $t = P A$ GETYPE.leg) { ao = "??????" + e + " ???"; } else if  $(t = 1 P A)$ GETYPE.  $f \circ w$  { a  $o =$  "??????" + e + " ???"; } else if  $(t = = PA$ GETYPE.dir) { ao = "??????" + e + " ???"; } else if  $(t = = PA$ GETYPE.cnt) { ao = "??????" + e + " ???"; } else if  $(t = = PA$ GETYPE. bok) {  $ao =$  "??????" + e + " ???"; } else if (t ==  $PA$ GETYPE.att) { ao =  $"???????" + e +$  ???"; } else if  $(t = = PA$ GETYPE. bac) {  $ao =$ 

 "??????" + (e - 1 ) + " ???"; } \$("#pageinfo").h tml(ao); }, on changezoom : funct ion(z, p){ \$("#memu3")[0].d isabled =  $(z \gt= 2)$ ; \$("#memu4")[0].d isabled =  $(z \leq -2)$ );  $\}$ , onmousedown : fun ction(\_self, event ){ window.nocr && w indow.nocr(\_self, event); } }; if(params.  $t =$   $P \text{AGETYPE}$ . bac) params.page = par ams.pages[PAGETYPE . bac  $\lfloor 1 \rfloor$ ; window.rea

dwe  $b = S("#Readweb$ ").browser(params) ; function J img\_OCR(tps) { return tps  $= 2$  ? readwe b.crop(function(lo f, img, select, co ntent){ va r imgs =  $$(i \text{ mg}) \cdot \text{wi}$ dth() + ":" +  $S(i \t{m})$ g).height(); va variante de la contradición de la contradición de la contradición de la contradición de la contradición de la contradición de la contradición de la contradición de la contradición de la contradición de la contradición d  $r$   $xy$  =  $\int$  select. x1, select.y1, select  $. x2,$  select.y2 + 2  $0$ ]: va r jpgName = img.at tr("JpgName");  $\mathbf{s}$  . The set of the set of the set of the set of the set of the set of the set of the set of the set of the set of the set of the set of the set of the set of the set of the set of the set of the set of the set of th get("/Ajax.jsp?Url  $=$ http%3A//image2.5 read.com/jocr/jocr .dll%3Fdid=" + did + "%26kid=" + Pdg Path + "%26imgs=" + imgs + "%26rect= (" + xy + ")%26pid

=" + jpgName + ".p dg", {Action:"get" }, function (o, te xtStatus){  $\mathbf v$ ar  $cnt = S.trim(o.$ replace(/<[/]?pre>  $\left(\begin{array}{ccc} \mathbf{g}, & \mathbf{g} \\ \mathbf{g}, & \mathbf{g} \end{array}\right)$  +  $\left(\begin{array}{ccc} \mathbf{g} & \mathbf{g} \\ \mathbf{g} & \mathbf{g} \end{array}\right)$  $\langle n' + S("#bookinfo)$ "). html $()$  ); h =  $(select. y2$  select.y1); content.html("<t extarea style='wid th:99%;height:"+(h -  $22$ ) + "  $px'$  > " + c n t + " </textarea>"); content.append(\$  $($ " < A  $/$  > "). c s s ( { p o s i tion:"absolute", r ight:5, color:"blu e"}).html("???").c lick(function(){ window.clipb oardData.setData(" Text", cnt); alert('????? ?.');

 }).css({border:0 , margin:0, positi on:"absolute", top :(h-40), right:"48 %"})); }) ; }, {ti tle:'????'}) : read web.crop(function( lof, img, select, content){ va  $r$  imgs =  $S(i$  mg). wi dth() + ":" +  $S(i \t m)$ g).height(); va  $r$   $xy$  =  $\int$  select. x 1, select.y1, select  $. x2,$  select.y2 + 2 0]; va variante de la contradición de la contradición de la contradición de la contradición de la contradición de la contradición de la contradición de la contradición de la contradición de la contradición de la contradición d r jpgName = img.at tr("JpgName"); va r src = "http://"+ lof+"/copyimg/copy img. dl  $1$  ? di d = " + di d + "&kid="+PdgPath+"& imgs =  $" + i$  mgs +  $"$  &r e c t  $=$  (" + x y + ") & p i d = " + j p
$g$  Na me + " .  $p$  d  $g$  "; co contra contra contra contra contra contra contra contra contra contra contra contra contra contra contra co<br>Contra contra contra contra contra contra contra contra contra contra contra contra contra contra contra contr ntent.empty().appe nd( $S("< i mg/>")$ .bin d("error", functio n(){content.html(" ??????????????");}  $\mathcal{L}$  .bind("load", fu nction(){ content.appe nd( $S("'")$ .html( "?????").click(fun ction(){ document .location = "/Save As?Url =  $" + escape($ src): }).css({bord er:0, margin:0, po sition:"absolute", top:"1%", left:"8  $0\%$ " $\bar{1}$ )): }).attr("src", s rc).css({border:0, margin:0})); }, {ti tle:'???'})

window.fav  $=$  function(){ // $S("#ur]$ "). val (window. loca  $t$  i  $o$  n) :  $S() " # f f$  $w'$ ) [ 0 ]. s u b mi t ( ) ;  $\mathcal{F}$ window. onresize  $=$  function(){  $S('#Readweb")$ . h eight (S (window). he  $i$  ght () - 28); if (readweb.curr  $ent Ji mg() )$  $S('#titleMsg")$  $\begin{bmatrix} 0 \end{bmatrix}$ . style. right = readweb.current Jim  $g()$ . jimg. parent $()$ . offset (). left -  $10$  $+$  "  $p x$ ";  $S('#ti t le Ms g")$ .  $s \text{ } h \text{ } o \text{ } w()$  ;  $\rightarrow$ <sup>}</sup> window, onresize (  $)$ ;  $\langle$  / s c r i p t >  $<$  div style="displ  $ay: none " > < script s$ 

 $\mathcal{E}$ 

rc="http://s11.cnz z.com/stat.php?id= 2088844&web\_id=208 8844&show=pic" lan guage="JavaScript"  $>$  < / s c r i p t  $>$  < / d i v > �<div id="bookinfo " style="display:n one" > (?)? ????t???? .????????? ?? 42 .??????1935.</div> �<div id="SelectDi v" style="display: none"> � <div id="Select Title">  $\langle$  div style="f loat: left; paddin g-left: 10px"> ??? ?? $<$ /div>  $\langle$  div style="f loat: right; paddi ng-right: 10px;"> <a onclick="L.getD om('SelectDiv').hi de()" style="color :#FFFF00;">???/a>  $\langle$  div>  $\langle$  / di v > � <div id="Select Body" > < / di  $v$  >  $\dot{\sim}$ div id="Select Button">  $\langle$  div>

 $\langle$  div>  $\leq f$  or m i d = " f f w" a c tion="http://mylib .duxiu.com/a/f.act ion" method="post" ta rget =  $"$  blank" > ��<input type="hid den" id="title" na me="f[0].title" va lue="????????? ??  $42"$  /> ��<input type="hid den" id="content" n a me =  $\vert$  f  $\vert$  0  $\vert$  . me mo  $\vert$  v alue=" $$TABLE$ > $<$  $TR$ > $<$$  $TD$  > < I MG height = 110 alt = ?? src = 'http: //cover.duxiu.com/ cover/Cover.dll?ii d=6263606567616066 696231373932323733 31' width=75 borde  $r=1$  > < / T D > < T D > ? ? : (? )?奣???t????  $=$ 

<!DOCTYPE html PUB LIC "-//W3C//DTD X

HTML 1.0 Transitio nal//EN" "http://w ww.w3.org/TR/xhtml 1/DTD/xhtml1-trans itional.dtd">  $\langle$  html  $x$  mlns = "http: //www.w3.org/1999/ xhtml"  $x$ ml: lang="5 "> <head>  $\leq$  meta http-equiv= "Content-Type" con tent="text/html; c harset =  $g b 2 3 1 2"$  /> �<title>????????? ??  $42 < i$  title>  $\leq$  meta http-equiv= "X-UA-Compatible" content = "IE =  $7"$  /> �<link rel="styles heet" href="/css/J path\_ImgFs.css" ty pe="text/css" medi  $a = "a]$  | " />  $<$ script src="/js/ jquery.js" languag  $e = "j$  avascript"></s cript>  $<$ script src="/ js/layout.js" lang uage="javascript">  $\langle$  / s c r i p t  $>$  $<$ script src="/

js/jpathBrowser5.j s?v= $1"$  language="j avascript"></scrip  $t >$  $\langle s t y l e \rangle$  #paintc ontent { overflow: hidden; } #paintc ontent textarea{ o verflow: auto; }</ style >  $\langle$  head>  $<$  b o d y  $>$ �<div id="ToolsBar  $"$  >  $d = ' t_c \cdot c$ ent" style="width: 100%; padding-lef t:  $20\%$ ; " >  $\langle s \rangle$  span id="pag einfo" style="posi tion: absolute;lef  $t:20px$ ;  $top:10px$ ; " $>$  < /span>  $d = "t c_l$ eft" style="width:  $380px;$   $\frac{9}{1}$  >  $\langle$  u  $\rangle$  $\langle$ li id="t  $c_0$  01" style="displ ay:  $none " > < l i >$  $\langle$ li id="t c  $-02$ " > < a i d = " me mu 1 " onclick="readweb

.prevPage()"><img src="/images/cool8  $0 - 264$ .gif" /> </a>  $\langle$  / l i >  $\langle$ li id="t c  $-03"$  > < s e l e c t i d = " pagejump" onchange ='readweb.goto(par ams.pages[parseInt (value)][0], value  $)$  ' >  $\lt$  opt ion value=5>??9?</ option>  $\langle$  opt ion value= $7 > ? ? ? < / o$ ption>  $\langle$  / sele  $ct \rightarrow \lt/ \mid i \gt$  $\langle$ li id="t c  $-04$ " > < a i d = " me mu 2 " onclick="readweb .nextPage()"><img src="/images/cool8  $0 - 262$ .gif" /> </a>  $\langle$  / l i >  $\langle$  l i i d = " t  $c_0 = 05"$  style="displ

ay:  $none " > < / l i >$  $\langle$ li id="t  $c_0$  06" > < a onclick=" me mu $3. c 1 i c k()$ ; " $> i$ mg  $s \rceil c = " / i$  mages / ma gnifier\_zoom\_in.gi f" />  $\langle$  / a >  $\langle$  / l i >  $\langle$ li id="t c \_ 0 7 " > < a i d = " me mu 3 " onclick="readweb . zoom(1) " > ? ? ? > </l  $i >$  $\langle$ li id="t  $c_0 8" > a_0 ncl$  i  $ck="$ memu 4. click() " $>$  < i m g  $s \rceil c = " / i$  mages/mag ifier\_zoom\_out.gif "  $/$  >  $\lt$  / a >  $\lt$  / l i >  $\langle$ li id="t c  $09" > a i d = "me mu 4$ " onclick="readweb . z o o m( $-1$ ) ">? </a>  $\,<$  $\langle$ li id="t  $c_1 2" > a_$  onclick=" memu6.click()"><im g  $s r c = " / i ma g e s / c ut$ . gi f "  $/$  >  $\lt$  / a >  $\lt$  / l i >  $\langle$ li id="t c  $-13" > a$  i d = " me mu 6 " onclick="Jimg\_OC

 $R(3)$ " > ? ? ? ? ? ? < / a > </  $\vert i \rangle$  $\langle$  / u l >  $\langle$  div>  $d = "t c_r$ ight" style="width :  $350px$ ">  $\langle$  ul  $\rangle$  $\langle$ li id="t  $c_2 1" > < a_0$  onclick= "window.fav()" onf ocus="this.blur(); "  $>$  < i mg src="/i mag es/subtolibfinal.g if" border=" $0"$ /></  $a > \langle$  | i >  $\langle$ li id="t  $c_2 2 2" > a_$  onclick=" readweb.print(this ) " > ? ? /  $a$  > < /  $l$  i >  $\langle$ li id="t  $c_2 3"$  style="displ ay: none"><a oncli  $c k = "me mu 7. c li c k() "$  $>$  < i mg src="/images /cool80\_392.gif" /  $>$  < / a > < / l i >  $\langle$ li id="t  $c_2 2 4$ " style="displ ay: none" > < a i  $d = \frac{m}{n}$  m emu7" onclick="">?  $??? / a$  > < / l i >  $\langle$ li id="t

 $c_2 25" > < l i >$ 

 $\langle$  / u l >  $\langle$  div>  $\langle$  / di v >  $\langle$  / di v >  $d = 'R$ e adwe b  $>$  < / div> �<div id="titleMsg " style="display: none">???????????? ??br />??<br />??? ??????</div>  $\langle$  if r a me i d = " J P r i n t" name="JPrint" s  $r c = "pri n t i n g. ht m"$  $>$  < / i f r a me >  $\langle$  if r a me i d = "S a v e A s" name="SaveAs" s tyle="display: non  $e''$  > < / i f r a me >  $\langle s \rangle$  cript  $\langle s \rangle$  $s s No = "12460$ 581"; s Mark $A = "$ 2a2273ff44cf528a8a 361c99c5a07e16"; jpgRange = "1-9"; sKey = ""; did = "n23 "; PdgPath =

"6461615E616A60959 AA49C8888856088888 562606363656760626 360313739323237333 1";

 var str = "http://image3.5re ad.com/image/ss2jp g.dll?did=n23&pid= 81808BEA3B1C29DE95 C4273062975DF3ADA7 6D558317588A28E696 BAF80F14749FB1E7A1 4FF15395FC381183E4 FB0C8D298653D84D99 A0FE8851FAF90F79C6 E2867662228641EA25 5FBD09EAD15457C336 B46AB9052AF3A0ADA3 9317C03BD5162E9324 85DADA91794BDC8C80 C9CFE75364A0&jid=/  $"$  ; var spage = 1, epage = 9, at t Pages =  $0$ ; window.par a ms  $=$  {  $h_l$ ef t:0, h  $h_{-}$ top:28,

s h owMode:true, jp gPath:str.substrin g(0,str.lastIndexO  $\bar{f}$  ( " / " ) + 1), particle in the particle particle in the particle in the particle in the particle in the particle in the particle in the particle in the particle in the particle in the particle in the particle in the particle in the parti ges : [[1,0],[1,0] ,[1,0],[1,0], [1,0 ], [spage, epage], [attPages-6>0?att Pages-6:1, attPage s], /\* [1,0], \*/ [  $2, 1$ ], particle in the particle particle in the particle in the set of the set of the set of the set of the set of the set of the set of the set of the set of the set of the set of the set of the set of the set of the set of the ge : spage, the contract of the contract of the contract of the contract of the contract of the contract of the contract of the contract of the contract of the contract of the contract of the contract of the contract of the contract o : 5 || PAGETYPE.cn t, <u>manus and the manus and the manus and the manus and the manus and the manus and the manus and the manus and the manus and the manus and the manus and the manus and the manus and the manus and the manus and the manus and t</u> rkconfig:{sKey:sKe y, sMarkA:sMarkA, sw:true, tp:"b", p s:[jpgRange]}, on changepage : funct ion(e, t, s){ \$('#pagejump').v al(t); \$("#memu1")[0].d isabled =  $(e \le s)$ 

 $t | 0$  &&  $t < =$  (fun  $cti$  on () { if (s | PAGETYP E.leg $|1| > 0$ ) ret urn PAGETYPE. leg; if (s | PAGETYP E. f ow  $\begin{bmatrix} 1 \end{bmatrix} > 0$  ret urn PAGETYPE. fow: *if* (s | PAGETYP E. dir  $|1| > 0$ ) ret urn PAGETYPE. dir; if (s | PAGETYP E. cnt  $\vert$   $\vert$  1  $\vert$  > 0) ret urn PAGETYPE.cnt: return PAGET YPE. cnt  $\}$ ) ()) :  $S(" \# me mu 2") [ 0]. d$ isabled =  $(e \rightarrow s)$ t ] [ 1 ] & & t > =  $s \cdot l$  e  $ngth - 1);$ var ao; if  $(t = P A)$ GETYPE.  $\log$ ) { a o = " ? ? ? ? ? ? " + e + "  $? ? ? :: ?$ 

else if  $(t = = PA$ GETYPE.  $f \circ w$  { a  $o =$  "??????" + e + " ???"; } else if  $(t = = PA$  $GETYPE.$  dir) { ao = "??????" + e + " ???"; } else if (t ==  $PA$ GETYPE.cnt) { ao = "??????" + e + " ???"; } else if  $(t = = PA$ GETYPE. bok) {  $ao =$  "??????" + e + " ???"; } else if  $(t = 1 P A)$ GETYPE.att) { ao = "???????" + e + " ???"; } else if (t ==  $PA$ GETYPE.bac) { ao =  $"??????" + (e - 1)$ )  $+$  " ???": } \$("#pageinfo").h t m $l$  (ao);

 $\}$ , on changezoom : funct ion(z, p){ \$("#memu3")[0].d isabled =  $(z \gt= 2)$ ; \$("#memu4")[0].d isabled =  $(z \leq -2)$ ); }, onmousedown : fun ction(\_self, event ){ window.nocr && w indow.nocr(\_self, event); } }; if(params.  $t =$   $P \, A \, G \, E \, T \, Y \, P \, E$ . b a c) params.page = par ams.pages[PAGETYPE  $bbac$ [1]; window.rea dwe  $b = S("#Readweb$ ").browser(params) ;

function J

img\_OCR(tps) {

 return  $tps == 2$  ? readwe b.crop(function(lo f, img, select, co ntent){ va variante de la contradición de la contradición de la contradición de la contradición de la contradición de la contradición de la contradición de la contradición de la contradición de la contradición de la contradición d r imgs =  $$(i \text{ mg}) \cdot \text{wi}$ dth() + ": " +  $S$ (im) g).height(); va  $r$   $xy$  =  $\int$  select. x1, select.y1, select  $x^2$ , select.y2 + 2  $0$ ] : va variante de la contradición de la contradición de la contradición de la contradición de la contradición de la contradición de la contradición de la contradición de la contradición de la contradición de la contradición d r jpgName = img.at tr("JpgName");  $\mathbf{s}$  . The set of the set of the set of the set of the set of the set of the set of the set of the set of the set of the set of the set of the set of the set of the set of the set of the set of the set of the set of th get("/Ajax.jsp?Url  $= h t t p$ %3A//image2.5 read.com/jocr/jocr .dll%3Fdid=" + did + "%26kid=" + Pdg Path +  $" %26i mgs = "$ + imgs + "%26rect= (" + xy + ")%26pid  $=$ " + jpgName + ".p dg", {Action:"get" }, function (o, te xtStatus){

 $\mathbf v$ 

ar  $cnt = S.trim(o.$ replace( $\angle$  <[ $\angle$ ]?pre>  $\left(\begin{array}{ccc} \mathbf{g}, & \mathbf{g} \\ \mathbf{g}, & \mathbf{g} \end{array}\right)$  +  $\left(\begin{array}{ccc} \mathbf{g} & \mathbf{g} \\ \mathbf{g} & \mathbf{g} \end{array}\right)$  $\langle n' + S("#bookinfo)$ "). html $()$  ;

h =  $(select. y2$ select.y1);

 content.html("<t extarea style='wid th:99%;height:"+(h - 22) + "  $px^{\frac{1}{1}}$  > " + c n t + " </textarea>");

 content.append(\$  $($  " < A  $/$  > "  $)$  . c s s ( { p o s i tion:"absolute", r ight:5, color:"blu e"}).html("???").c lick(function(){

 window.clipb oardData.setData(" Text", cnt);

 alert('????? ?.');

 }).css({border:0 , margin:0, positi on:"absolute", top :(h-40), right:"48

```
% " } ) ) ;
                                 \})
\vdots\}, {ti
t l e : ' ? ? ? ? ' } )
                         : read
web. crop(function(
lof, img, select,
content) {
                                 v a
r imgs = \Im (img). wi
\det h() + " : " + S (i m)g). height ();
                                 \mathbf{v} a
\mathbf{r} \times \mathbf{y} = [\mathbf{s} \mathbf{e} \mathbf{l} \mathbf{e} \mathbf{c} \mathbf{t} \cdot \mathbf{x} \mathbf{1}]select.y1, select
x2, select. y2 + 20 | :
                                 v a
r j p g N a me = i mg. a t
tr ("JpgName");
                                 \mathbf{v} a
r s r c = " h t t p : //" +
\ln 1 of + " / c opyi mg / c opy
i mg. dl 1 ? di d = " + di d +
" & k i d = " + P d g P a t h + " &
i mg s = " + i mg s + " & r e c t
= (\n\begin{array}{ccc}\n\bullet & + & x & y & + \n\end{array}) & p i d = " + j p<br>g Na me + " . p d g " ;
                                 c<sub>o</sub>ntent. empty(). appe
nd( ( ( " < i mg / > " ) ) . bi nd ( " error" , functio
```
n(){content.html(" ??????????????");}  $\mathcal{L}$  .bind("load", fu nction(){ content.appe nd( $S(' < a / > " )$ .html( "?????").click(fun ction(){ document .location = "/Save As?Url =  $" + escape$ ( src): }).css({bord er:0, margin:0, po sition:"absolute", top:"1%", left:"8  $0\%$ " $\bar{1}$ )): }).attr("src", s rc).css({border:0, margin:0})); }, {ti tle:'???'}) } window.fav  $=$  function(){  $//$  S("#url

"). val (window. loca  $t$  i  $o$  n) :  $S()$  " # f f  $w'$ ) [O]. submit();  $\mathcal{E}$ 

window. onresize function(){  $=$  $S('#Readweb")$ . h eight (S (window). he  $i$  ght() - 28); if (readweb.curr  $ent$  J i mg()) {  $S('#titleMsg")$  $\begin{bmatrix} 0 \end{bmatrix}$ . style. right = readweb.current Jim  $g() . j i mg. parent() .$ offset (). left -  $10$  $+$  "  $p x$ ";  $S$  ("#titleMsg")  $. s \; h \; o \; w()$  ;  $\lambda$ <sup>}</sup> window.onresize(  $)$ ;  $\langle$  / s c r i p t >  $<$  div style = "displ  $ay: none " > < script s$  $r c = "ht t p: // s 1 1. cn z$ z.  $\cos x$  stat. php?id= 2088844&web id=208 8844&show=pic" lan  $g$ uage = "JavaScript"

 $>$  < / s c r i p t  $>$  < / d i v >  $\langle$  div  $i$  d = "bookinfo " style="display:n one" > (?)? ???t???? .????????? ?? 42 .??????1935.</div> �<div id="SelectDi v" style="display:  $n \circ n e^{\frac{1}{n}}$ � <div id="Select Title">  $<$ div style="f loat: left; paddin  $g - l e f t : 10 p x<sup>{n}</sup> > ???$ ?? < / di v >  $<$  div style="f loat: right; paddi  $ng-right: 10px; ">$ <a onclick="L.getD om('SelectDiv').hi de()" style="color :#FFFF00;">???/a>  $\langle$  div>  $\langle$  / di v > � <div id="Select Body" > < / di  $v$  >  $\lt d$ iv id="Select Button">  $\langle$  div>  $\langle$  div>  $<$ f or m i d = "f f w" a c tion="http://mylib .duxiu.com/a/f.act ion"

��method="post" ta rget =  $"$  \_ blank" > ��<input type="hid den" id="title" na me="f[0].title" va lue="????????? ??  $42"$  / > ��<input type="hid den" id="content" n a me =  $\vert$  f  $\vert$  0  $\vert$  . me mo  $\vert$  v alue="<TABLE><TR><  $TD$  > < I MG height = 110 alt=?? src='http: //cover.duxiu.com/ cover/Cover.dll?ii d=6263606567616066 696231373932323733 31' width=75 borde  $r=1><7$  D $>$  < T D $>$ ??:(? )?奣???t????  $SS = 12460581$  $DX = 0000007545939$ url =  $h$ ttp://book2.d uxiu.com/search?&c  $h$ annel = search & gtag  $=$  &s w= %B 0 %D 9 %F 1 %C 4 % B1%BE%B6%FE%CA%AE% CB%C4%CA%B7++%D4%A  $A % C A % B 7 + + 4 2 &y e a r = &$ sectyear=&seb=0&pi  $d=0$  &s howc =  $0$  &f e n l e i ID =  $&P$  ages = 1 & search t  $y$   $p e = 1$